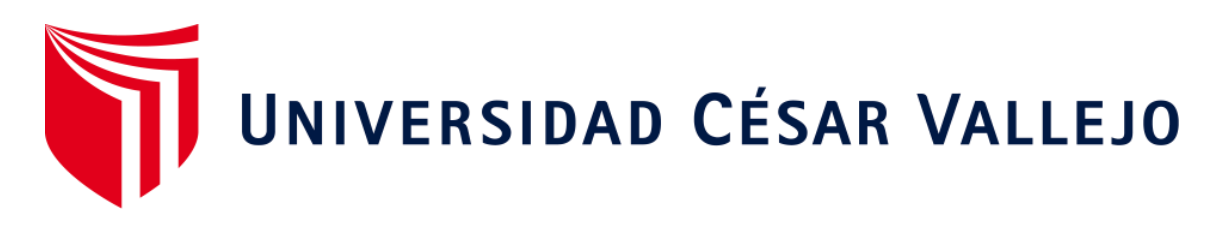

# FACULTAD DE INGENIERÍA Y ARQUITECTURA ESCUELA PROFESIONAL DE INGENIERÍA DE SISTEMAS

Business Warehouse con SAP en el análisis de ventas para exportadora Romex S.A.

> TESIS PARA OBTENER EL TÍTULO PROFESIONAL DE: Ingeniero de Sistemas

## **AUTORES:**

Cabana Ventosilla Jose Carlos (ORCID: 0000-0002-0498-9923) Gayoso Perez Dixor Ronald (ORCID: 0000-0002-7220-5027)

## **ASESOR:**

Mgtr. More Valencia, Ruben Alexander (ORCID: 0000-0002-7496-3702)

## **LÍNEA DE INVESTIGACIÓN:**

Sistema de Información y Comunicaciones

LIMA – PERÚ 2020

#### **Dedicatoria**

<span id="page-1-0"></span>Este trabajo de investigación está dedicado a todas las personas que nos brindaron su apoyo en el trascurso del desarrollo de la investigación, también va dedicada a todos nuestros familiares que nos apoyaron brindándonos la motivación para poder llegar a cumplir los objetivos planteados.

#### Agradecimiento

<span id="page-2-0"></span>Para poder realizar este trabajo de investigación contamos con personas que estuvieron con nosotros a pesar de las adversidades que enfrentamos a lo largo de este proyecto, lo cual nos sentimos muy agradecidos, entre las personas que nos apoyaron esta nuestros familiares, docentes y amigos.

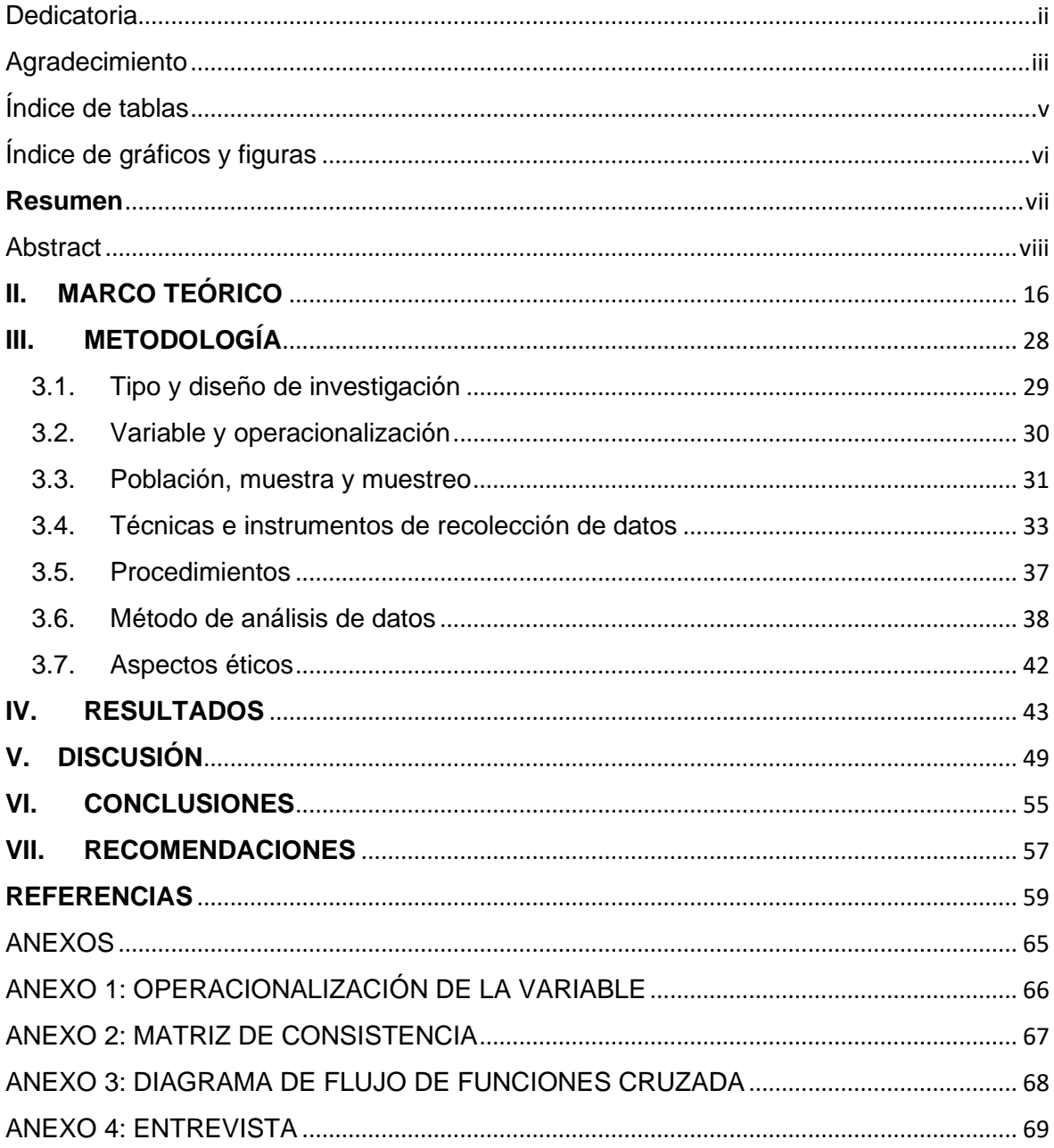

## ÍNDICE

## <span id="page-4-0"></span>Índice de tablas

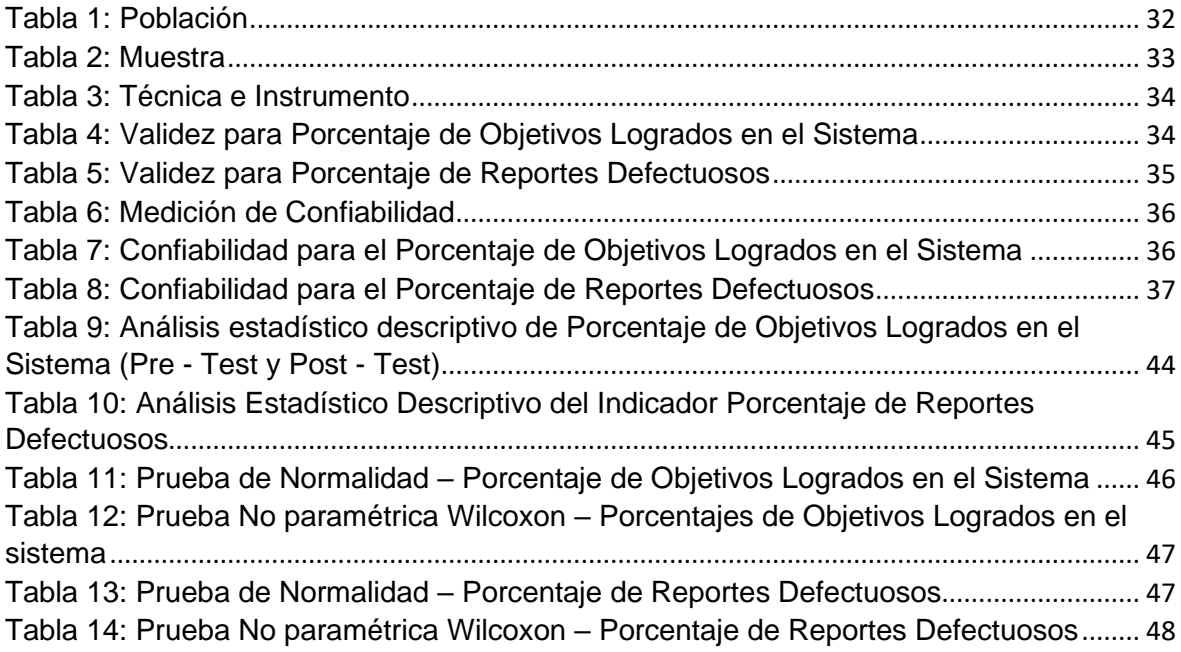

<span id="page-5-0"></span>Índice de gráficos y figuras

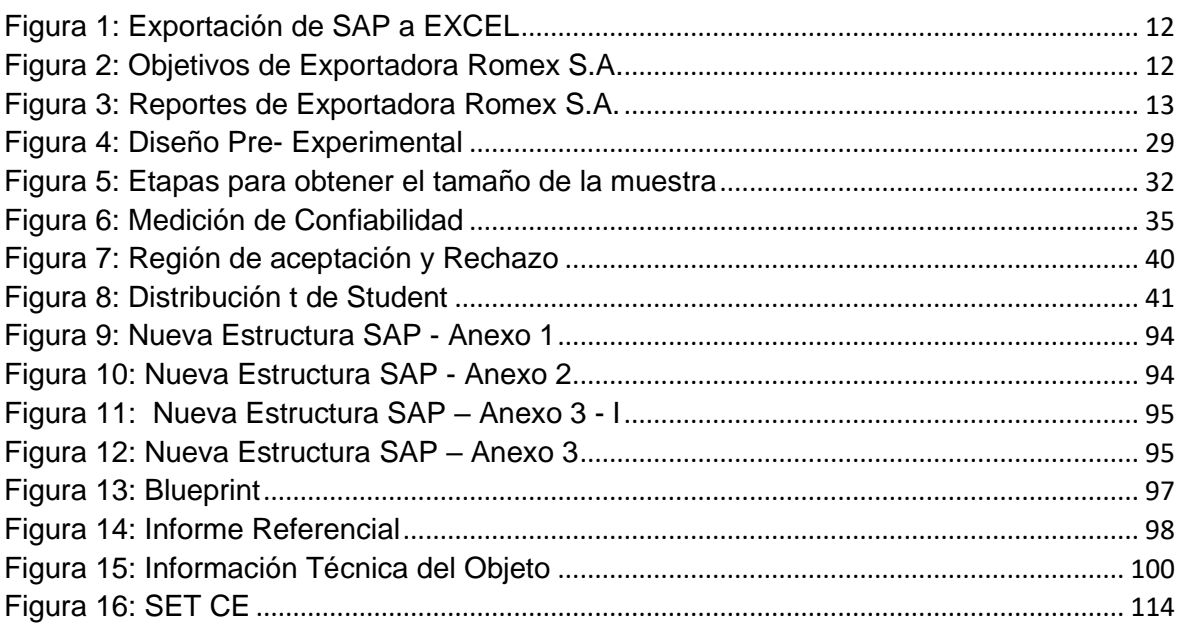

#### <span id="page-6-0"></span>**Resumen**

En la presente investigación que tiene como título Business Warehouse con SAP en el análisis de ventas en la Exportadora Romex S.A la cual está enfrentando diferentes dificultades en el análisis de ventas teniendo como problema principal ¿Cuál es el efecto de un Business Warehouse con SAP en el análisis de ventas para Exportadora Romex S.A.?, esto permite identificar soluciones que se tiene que emplear para resolver esta problemática que viene atravesando la organización.

Así mismo se formuló como objetivo principal es Determinar el efecto de un Business Warehouse con SAP para el Análisis de Venta para la Exportadora Romex S.A, una solución que se llevará a cabo con la resiente metodología llamada SAP ACTIVATE es una metodología permite desarrollar sistema de reportaría de ERP(Planificación De Recursos Empresariales) la cual es sustentada por IBM(Máquinas De Negocios Internacionales) ,la investigación tiene un enfoque cuantitativo de tipo aplicada con un diseño pre – experimental, esto permitirá ejecutar la investigación.

Con la implementación de un Business Warehouse se tuvo el incremento de porcentaje de objetivos logrados en el sistema a un 100% y para el segundo indicador se tuvo la reducción del porcentaje de reportes defectuosos a 0% brindando mejor confiabilidad de la información.

Palabras **C**lave: BUSINESS WAREHOUSE, SAP ACTIVATE, SAP, ERP, IBM

#### <span id="page-7-0"></span>Abstract

In the present investigation that has as title Business Warehouse with SAP in the analysis of sales in the Exportadora Romex SA which is facing different difficulties in the analysis of sales, having as the main problem what is the effect of a Business Warehouse with SAP in the sales analysis for Exportadora Romex SA ?, this allows us to identify solutions that must be used to solve this problem that the organization has been going through.

Likewise, the main objective was formulated to determine the effect of a Business Warehouse with SAP for the Analysis of Sales for Exportadora Romex SA, a solution that will be carried out with the recent methodology called SAP ACTIVATE is a methodology that allows the development of a reporting system ERP (Enterprise Resource Planning) which is supported by IBM (International Business Machines), the research has a quantitative approach of applied type with a pre - experimental design, this will allow to carry out the research.

With the implementation of a Business Warehouse, the percentage of objectives achieved in the system was increased to 100% and for the second indicator, the percentage of defective reports was reduced to 0%, providing better reliability of the information.

Keywords: BUSINESS WAREHOUSE, SAP ACTIVATE, SAP, ERP, IBM

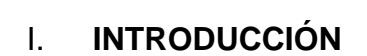

Actualmente las empresas poseen múltiples bases de datos en la cual se encuentran almacenada la información de estas, muchas veces la información en la que se presenta reduce la probabilidad de cohesión entre las mismas, es así que al momento de tomar una decisión las organizaciones no se encuentran seguras de su propia información para poder tomar una decisión en tiempo real o en un futuro, desencadenando que las altas gerencias puedan cometer errores al momento de tomar una decisión es por eso que las compañías tienen que buscar diferentes maneras para poder enfrentar estas dificultades que viven enfrentando día a día, optando así la adquirir una ERP, un Business Intelligent, o cualquier sistema inteligente que le permite poder mitigar el impacto que se puede generar al momento de generar un error.

De lo anteriormente expuesto se desprende que a nivel internacional sigue existiendo esta misma dificultad tal como lo menciona Quimbia (2017) que en la empresa Farmaenlace Cea, la cual se encuentra ubicado en Ecuador y esta tiene como problema el abastecimiento y desabastecimiento de sus productos por una mala organización de su información puesto que la demanda de ciertos materiales y la sustitución de otros no son actualizados en la data correspondiente a la organización, esto impide identificar, planificar y controlar un impacto estratégico a través en la alta gerencia lo cual genera pérdidas para la institución reduciendo el tiempo en que se entrega un producto a un cliente. (p.19)

En este contexto, esta misma problemática se viene repitiendo o se viene viviendo a nivel nacional en empresas de diferentes rubros por la mala organización de sus datos procesados, tales como empresas de producción, ventas o servicios que al momento de realizar un reporte que permitirá el análisis en la toma de decisiones, no se brinda los datos relacionados, es decir que los datos no se encuentran agrupados dependiendo el producto, provocando así la mescla entre ellos, generando así perdidas a futuro, tal como lo comenta Diaz (2015) que al ser empresas que recién están formándose cuentan con un total de desorganización dentro de su información, es así que estas mediante su desarrollo como empresa aprende que es necesario tener una organización en la información puesto que aquí puede optimizar costo y analizar requerimientos futuros que la propia empresa necesita, de tal forma estas pueden implementar un ERP(Planificación de recursos empresariales), CRM (Gestión de relaciones con el cliente) o un BW (BUSINESS WAREHOUSE) en SAP.(p.1)

Así mismo en el ámbito local, nos encontramos con Exportadora Romex S.A. (Anexo 1) una organización dedicada a la exportación de café y cacao a nivel mundial con un sistema basado en SAP en el cual se realiza la recolección de información de cada área de su negocio, sus productos se encuentran identificados a través de un código SKU, pero estos datos no se encuentran correctamente agrupados o apilados; es decir, que su información detallada es correcta con respecto al análisis por SKU, pero en forma macro, los agrupadores no corresponden al artículo a analizar, en este contexto al momento que el encargado quiere realizar el análisis por unidad de negocio tiene que seleccionar individualmente el producto o los productos para dicho estudio lo cual ocasiona un error involuntario puesto que podría no seleccionar todos los artículos necesarios o introducir artículos que no corresponden al negocio, dado que la información de SAP es plana este muestra todos los ítems de las unidades del negocio y al ya mencionar que no se encuentra correctamente agrupado, las unidades de negocio no pueden ser contempladas para el análisis SAP. De esto se desprende que la persona que se encarga de buscar información o de agruparla para presentarla en un reporte de EXCEL, pueda cometer errores en el proceso, lo cual de forma involuntaria podría provocar pérdidas económicas al no realizar un correcto análisis del negocio y también una pérdida de tiempo puesto que esta acción al cometerse con equivocación es una cadena de tiempo mal invertida, tanto para la parte gerencial como para la parte operativa. Se sustenta los agrupadores actuales de la organización, a través de la siguiente imagen.

<span id="page-11-0"></span>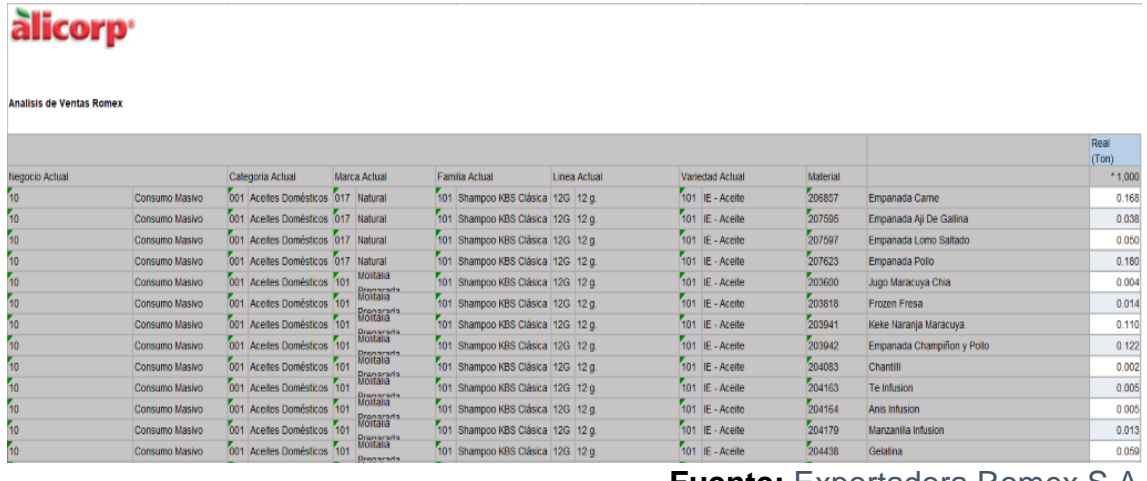

Figura 1: Exportación de SAP a EXCEL

**Fuente:** Exportadora Romex S.A

Figura 2: Objetivos de Exportadora Romex S.A.

<span id="page-11-1"></span>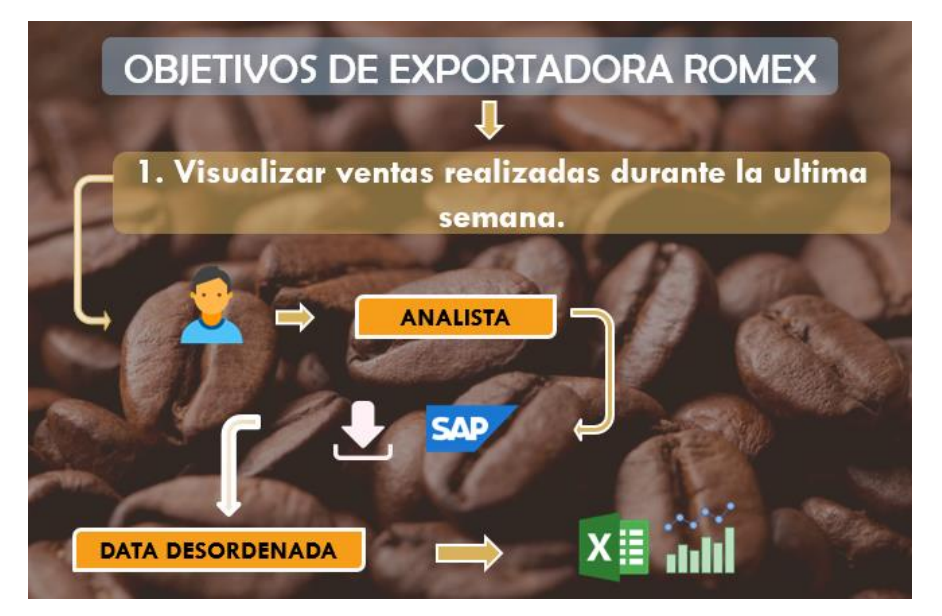

**Fuente:** Cabana Jose y Gayoso Ronald (2020)

A continuación se observara en la figura 2 un objetivo propuesta por la gerencia comercial, acerca de poder visualizar las ventas realizadas durante la última semana, esta información es solicitada al analista de datos encargado del SAP, el cual ingresa al SAP y descarga de forma masiva la información, próximamente vuelca la información a un Excel con tablas dinámicas para poder filtrar rápidamente la información; dicho proceso puede tomar desde 1 hora a 2 horas dependiendo del análisis solicitado por gerencia. Luego de realizar el análisis y de seleccionar manualmente lo solicitado, entrega el informe a gerencia, el cual luego de visualizar la información puede adoptar la posición de tomar una decisión.

#### <span id="page-12-0"></span> $(1)$  $(5)$ **PRE RD RG ANALISTA E TRABAJO SAD** AGRUPACIONES **MODIFICA EFECTIVIDAD** SKI. **MAESTROS** RG **RD BW POST**  $(0)$  $(5)$

#### Figura 3: Reportes de Exportadora Romex S.A.

**Fuente:** Cabana Jose y Gayoso Ronald (2020)

Leyenda:

**RG**: Reportes Generados

**RD**: Reportes Defectuoso

En tal sentido se pretende explicar la problemática actual, mediante la figura 3 en la cual se indica lo siguiente durante el análisis generado por el analista de SAP de la organización, este generaba 5 reportes durante una semana el cual 1 reporte generado era defectuoso, lo cual al visualizar dicha información el gerente podía optar una decisión incorrecta y esta podría generar daños económicos a la organización; cabe mencionar que el analista realizaba su trabajo a cabalidad y con los instrumentos de la organización. Para ello se desarrolló el Business Warehouse, lo cual optimizo la visualización de la información convirtiendo el análisis de 1 a 2 horas a 5 o 10 minutos como máximo, convirtiendo el sistema de reportaría en uno sin defectos y llevando al porcentaje de reportes defectuosos durante los dos meses en funcionamiento a un 0%.

Como parte de la investigación se tiene como problema principal: ¿Cuál es el efecto de un Business Warehouse con SAP en el análisis de venta para Exportadora Romex S.A., así mismo se tiene 2 problemas específicos, siendo el primero: ¿Cuál es el efecto de un Business Warehouse con SAP en el porcentaje de objetivos logrados en el sistema para Exportadora Romex S.A.?, el segundo problema específico es: ¿Cuál es el efecto de Business Warehouse con SAP en el porcentaje de reportes defectuosos para Exportadora Romex S.A.?

Así mismo en esta investigación, se pretenderá: Determinar el efecto de un Business Warehouse con SAP para el Análisis de Venta para Exportadora Romex S.A. como objetivo principal por consiguiente, se obtendrá 2 objetivos específicos, siendo el primero: Determinar el efecto que tiene un Business Warehouse con SAP en el porcentaje de objetivos logrados en el sistema para Exportadora Romex S.A., el segundo objetivo específico es: Determinar el efecto que tiene un Business Warehouse con SAP en el porcentaje de reportes defectuosos para Exportadora Romex S.A.

También se debe conocer las hipótesis de la investigación y como hipótesis principal: Un Business Warehouse con SAP va a influir en el análisis de ventas para Exportadora Romex S.A., así mismo se tendrá 2 hipótesis específicas, siendo el primero: Un Business Warehouse con SAP incrementa el porcentaje de objetivos logrados en el sistema para Exportadora Romex S.A., la segunda hipótesis especifica es: Un Business Warehouse con SAP disminuye en el porcentaje de reportes defectuosos para Exportadora Romex S.A.

En las siguientes líneas se justificará, la investigación en la cual se tiene como relevancia social, brindar la teoría, así como la metodología a aplicar para la construcción de un BW lo cual reducirá los gastos de implementación y desarrollo en próximas implementaciones en cualquier organización.

Así también se tiene Implicaciones practicas: Este análisis correspondiente al BW para Exportadora Romex S.A., ayudara primero a reorganizar su información y poder detallarla de forma práctica, puesto que es unas empresas que mueve grandes volúmenes en ventas, generar informes detallados de cada proceso, optimizara y proporcionara un resultado esperado.

También se tiene con respecto al Valor teórico: El presente estudio, no generara nuevo conocimiento, puesto que SAP contiene como subestructura al BW para generar informes, pero por su complicación para ser desarrollado genera altos costes en la integración, la investigación servirá para que las empresas se informen y conozcan la viabilidad de implementar un BW, para su gestión.

Por otro lado, tenemos la justificación tecnológica, este se justifica ligado a la optimización del proceso, puesto que cuentan con un sistema SAP, pero no implementan un servicio denominado Business Warehouse, que sirve para visualizar los reportes sobre la data plasmada en SAP.

Para culminar tenemos a la utilización metodológica, la cual servirá para que otras empresas puedan replicar el concepto o utilización del Business Warehouse del SAP, puesto que la implementación tercerizada es costosa. Se debe recalcar que esta implementación no debe de ser ejecutada directamente a la fase de producción en SAP, sino en un modelo controlado; en la fase de pruebas; una vez que ya este correctamente estructurado recién debería de pasar a la fase de producción o final, porque una incorrecta implementación podría causar pérdidas económicas a la compañía, porque la decisión gerencial no será la correcta.

<span id="page-15-0"></span>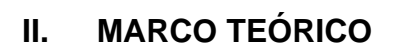

Revisando algunas antecedentes de trabajos similares encontramos en el año (2018) Josselyn Milagros Manrique Barrientos realizó un estudio titulado "Sistema SAP su contribución para la toma de decisiones en las empresas de servicios de restaurantes en el distrito de San Isidro, año 2016". Se tuvo como objetivo demostrar que la herramienta SAP permite decidir a aquellas entidades poder brindar servicios a restaurantes ubicados en San Isidro 2016. Este estudio es de tipo aplicada no-experimental cuyo diseño es transeccional correlacional, de nivel descriptivo, esta investigación tiene como muestra a los dueños, los gerentes, los contadores y administradores los cuales se tomó como muestra a 52 individuos. Los resultados fueron: SAP permite poder realizar una mejoría en lo que respecta a los procedimientos que se debe manejar en cada área de la organización mejorando así la visibilidad de la información, también permite brindar reportes actualizados y que la información sea confiable al momento de realizar el análisis respectivo para poder llegar a tomar decisiones dentro de la organización. El estudio concluye que se ha podido demostrar que con un proceso contable permite poder realizar el estudio de la información a nivel de gerencia para que posterior mente se pueda llegar a una decisión para el beneficio de la empresa, la herramienta de SAP permite realizar mejoras con respecto al planeamiento empresarial. Del estudio anterior se generará la apreciación hacia el autor donde indica que un sistema SAP, contribuye en la decisión a la parte gerencial, lo cual causa una reducción notable de horas hombre, duplicidad de datos.

Así mismo apoyándonos de otros antecedentes nos encontramos que el año (2015) Bertha Elizabeth Vásconez Espinoza realizo un estudio llamado "Análisis del proceso de ventas y su incidencia en la rentabilidad de la empresa Infoquality S.A. en la ciudad Quito, año 2014". Su objetivo para el estudio fue analizar las ventas, aquellas que permiten obtener beneficios a la corporación Infoquality S.A. 2014. La investigación es transversal con método deductivo e inductivo, la población fue de 8 personas de la empresa. Los resultados fueron que por cada \$1 invertido en el proyecto, se tiene como beneficio de \$4.39 por lo tanto es viable, otro de los resultados obtenidos fueron que para realizar las capacitaciones al personal es necesariamente implementar herramientas de gestión que permitan realizar jornadas de aprendizaje para los trabajadores. El estudio concluye que es necesariamente realizar una adecuada gestión para los clientes, es importa también aplicar estrategias que permitan realizar el diseño de un nuevo proceso permitiendo así mejorar los diferentes aspectos obtenidos de la organización, otra de las conclusiones fueron que los procesos deben estar concuerdo a las exigencias del usuario. De este presente antecedente, tomamos en cuenta, que el análisis en el proceso de ventas es una estrategia propia de la organización, para mejorar su rentabilidad basado en la cantidad de artículos vendidos, al tratarse de un análisis macroeconómico y de toneladas de productos, un mínimo error, podría causar perdidas a corto plazo.

Otra de las investigaciones que se realizaron como la de Hannelore Vanhaverbeke [et al] (2014) en el cual se tituló "Deceiving simplicity. Balancing the need for readyto-use research information with the semantic and technical complexity of research data". Tuvo como objetivo Equilibrar la necesidad de la información en una investigación en su complejidad y su técnica. El tipo de estudio es básica. El estudio concluye que el sistema de reportería BEx analyzer en SAP la cual servía como un sistema experto ha sido reemplazado por el Business Warehouse lo cual permite poder brindar reportes en tiempo real, que los datos que son agregados puedan ser monitoreadas con las políticas de la organización. De esta investigación se tomará en cuenta conceptos sobre la importancia de sistemas de análisis y reportería que se encuentra relacionada a esta investigación.

En el mismo año 2016 Muntean y Târnăveanu realizaron un estudio sobre "Best practices in sap environment". Esta investigación tuvo como objetivo presentar las mejores prácticas en el entorno SAP a través de dos casos de estudio, utilizando herramientas de informes específicas para el módulo SAP ABAP y SAP Business Warehouse. El tipo de estudio es básica. El estudio concluye que el costo de una toma de decisiones incorrecta puede ser alto, el efecto puede ser directo o indirecto, como una reacción en cadena, en otros elementos de la organización. La cantidad de información que está en constante crecimiento y las fluctuaciones del mercado dificultan al tomar una decisión. Las tecnologías de datos procesados pueden ayudar a los gerentes a elegir entre la multitud de alternativas. Teniendo en cuenta que SAP está implementado en la organización, propusimos algunas mejores prácticas materializadas en dos casos de estudio en SAP ABAP y SAP BW que ayudan al gerente a tomar una decisión eficiente en términos de tiempo y costo. De esta presente investigación se tomará en cuenta los conceptos que se relacionan a la variable independiente.

En el mismo año 2016 Tereshchenko y Shtangey realizo un estudio sobre "The application SAP® ERP principles for the development and implementation of corporate integrated information system for SME". Tuvo como objetivo utilizar la plataforma ERP aprobada para abordar las brechas existentes en la explotación de resultados de la introducción existente y acelerada en el mercado de soluciones de Tics para la salud, el bienestar y el envejecimiento, así como estimular una mayor disponibilidad y grado de uso en el mercado de productos relevantes y servicios de TIC en favor de la salud a las personas. El tipo de investigación es básica. Este estudio concluye que La solución de muchos objetivos clave de la gestión de riesgos estará determinada por el detalle y la calidad de la formación de la base de datos LIMS, incluidos aquellos como base para aplicar métodos estadísticos de evaluación de riesgos. La base de datos LIMS (Sistemas de gestión de información de laboratorio) se puede utilizar como una base de información de adaptación (armonización) del sistema nacional de estandarización (informativo) ucraniano a las normas y reglamentos aceptados a nivel universal en el campo de la calidad del producto y seguridad, estandarización, evaluación de conformidad y reconocimiento mutuo de resultados de pruebas, etc. De esta presente investigación tomamos en cuenta las teorías relacionadas sobre el sistema SAP, para conocer su importancia en una organización.

Asimismo, para poder dar como fundamente en el año 2017, Johnson Mikael realizo una investigación titulado "Business Intelligence – its impacto on the decisionmaking process at higher education institutions". Esta presenta investigación tuvo como objetivo Identificar el impacto que tiene la inteligencia de negocio en centro educativo de nivel superior. Esta investigación es básica. Los resultados fueron que un Business Inteligente tiene un impacto relacionado a la mayor calidad de información, tiempo reducido con una mayor eficiencia. El estudio concluye que la información después de haber realizado un sistema de reportería permite tener la información más organizada, más entendible para el usuario provocando así un impacto positivo a las organizaciones que lo aplican. De este estudio se tomará en consideración las teorías relacionada, una de ellas es la toma de decisiones que nos permitirá a tener un mejor entendimiento sobre el impacto que ofrece a una organización.

Para poder dar como fundamento teóricamente en el Año 2018, Eduardo Goicochea Ortiz de Zevallos realizo un estudio titulado "Análisis de las ventas de líneas de celulares luego de la implementación de un modelo de gestión de indicadores de actividad". Tuvo como objetivo realizar un análisis en el resultado trimestral de las ventas de un equipo de ejecutivos de negocios, después de la ejecución del prototipo basado para la gestión de indicadores de actividad. El estudio es de diseño no experimental, trasversal. Los resultados fueron en las ventas del primer y segundo trimestre del año 2017 se tuvo como ventas total de 858 líneas, teniendo como promedio de 31.78 de productividad, en el segundo trimestre tuvo un total de 1145 líneas, con un promedio de 42.41 líneas, otro de los resultado fue con respectos a visitas y oportunidades, en visitas se tuvo en el primer trimestre un total de 786 visitas que como promedio equivale a 29.11, en el segundo trimestre se tuvo un total de 1001 visitas, como promedio de 37.07, otro de los resultados es en la parte de oportunidades la cual en el primer trimestre se tuvo un total de 167 oportunidades "venta" con un promedio de 6.19 oportunidades por ejecutivo. En el segundo trimestre se tuvo 244 oportunidades con un promedio de 9.04. Esta investigación concluye que se pudo validar a través del modelo de gestión de indicadores se puedo realizar un ordenamiento, validar la información haciéndola más entendible para los usuarios, logrando así que se pueda cumplir los objetivos de la empresa. De la presente investigación tomamos en cuenta el análisis de venta, en el canal económico estándar, o de venta directa. Dependiendo de la cantidad de clientes que esta tenga, dependerá el ingreso de la empresa.

Para poder dar como fundamento teóricamente en el Año 2018, Percy Armando Casquina Rojas efectuó un análisis titulado "Análisis del proceso de toma de decisiones en las ventas de la empresa Jesús es mi Guía". En el estudio su objetivo es describir sobre los factores que tienen influencia para tomar una decisión en las ventas de la organización Jesús es mi Guía. Su estudio fue descriptivo, se tuvo como muestra a 5 trabajadores por que la población fue menor a 100 y por tal motivo se tomó toda la población. Los resultados fueron en los siguientes indicadores: Indicador precisión de datos: Es un factor importante en las decisiones

, integridad de datos: Se destaca la importancia de un sistema transaccional para tomar buenas decisiones, compleción de datos: No se tiene todos los datos necesarios para su toma de decisiones, accesibilidad: Solo los que son autorizados pueden acceder a la información, procesamiento de datos: El tiempo en que se emplea para poder realizar el procesamiento de datos debe tener un mínimo de 30 minutos la cual dará beneficios para tomar decisiones, elaboración de informes: Esto es un factor importante para la toma de decisiones, confidencialidad: Falta de confidencialidad en el corporativo y disponibilidad que no siempre la información que es requerida está disponible. El estudio concluye que los factores como precisión, integridad, compleción y accesibilidad de datos y calidad de los datos tienden a influir en la decisión hacia los gerentes en las ventas de la empresa, otra de la conclusión fue que es necesariamente utilizar herramientas informáticas que permitan a los gerentes tomar mejores decisiones. De la presente investigación se toma en cuenta, que un sistema transaccional complementa la forma de tomar decisión para la empresa, pero esta no significa que sea un factor decisivo, para tomar una decisión.

Así mismo en el mismo año 2018, Aurón Eduardo Mendoza Canales realizo un estudio titulado "SAP R/3 para la inteligencia de negocios en la compañía minera San Valentín S.A.". En este estudio tiene como objetivo demostrar que SAP permitirá decidir en San Valentín S.A. De este estudio que es de tipo aplicado, y con un diseño cuasi experimental, su población es de 176 personas, como muestra se usó a 127 de las que están conformados por operativos (70%), gerencia y Jefatura (30%). Los resultados con respeto a la variable de inteligencia de negocios su nivel de deficiente en el pre-test de un valor mayor a 59.50% y el post-test de 10.74%, en la dimensión sistema de información tiene un pre-test deficiente de 83.47% y en el post-test de 7.44%, en la dimensión innovación tiene como resultado en su pre-test de 70.25% y en el post-test de 9.92%. El estudio concluye que con la implementación de la toma de decisiones permitió poder tener una mejora como en el indicador muestra que de un 12.40% mejoro a un 53.72%, otro de las conclusiones fue que la decisión tomada por una organización beneficia con SAP tal como lo mostro en el porcentaje obtenido que fue un beneficio de 28.10% a un 59.50%. De este estudio se tomará como dimensión la "toma de decisiones" la cual permitirá más adelante identificar los indicadores.

Para dar como fundamento en el año 2019, Bolanle F. Odusanya realizó un estudio titulado "Data warehousing with sap Business Warehouse. discussing sap-centria ngl pilot2 project and experts' insights from CGI Suomi oy, fujitsu Finland oy and neomore consulting oy". De este estudio se tiene como objetivo Desarrollar un almacenamiento de datos con Business Warehouse con SAP que permita poder identificar los beneficios de SAP, Centria NGL Proyecto Pilot. El nivel del estudio es de nivel explicativa, la cual como muestra utilizo a 3 consultores de 3 temas (SAP de CGI, Fujitsu y Neomore. Los resultados fueron que las empresas están obligadas a poder tener almacenamiento de datos, también poder tener sistemas que le permitan poder tener informes internos o externos que permitan poder tomar decisiones, para poder realizar una correctamente distribución de datos, control de calidad, realizar un seguimiento histórico de la información, así como mantenimiento de los datos necesarios para el análisis avanzado. El estudio concluye que se puede confirmar enfáticamente que el tiempo dedicado a llevar las tareas de LGN fue considerado como un tiempo usado sabiamente ya que puedo cumplir el objetivo, otro de las conclusiones fue que hubo limitaciones que ocurrieron en el alcance del proyecto. De este se desprende, las teorías relacionadas a Business Warehouse la cual permitirá dar un mejor entendimiento sobre la investigación.

Así mismo en el año 2018, Rebeca Santana [et al] realizaron un estudio titulado "Diseño y desarrollo de un almacén de datos para el proceso logístico de la empresa de Telecomunicaciones de Cuba empleando la arquitectura de SAP Business information Warehouse". De este estudio se tuvo como objetivo es diseñar y desarrollar un almacén de datos para el proceso logístico de Etecsa mediante el empleado de la arquitectura de SAP Business Información Warehouse. La investigación fue básica descriptiva, como muestra utilizo los datos de sistema SAP. Los resultados de esta investigación fueron que una vez que se analizó las capas de la arquitectura SAP BW, se procedió con su estudio para el almacenamiento de datos, otro de los resultados que se tomó como fuente única de la data al sistema SAP R/3, para poder obtener la data se apoyó con un conjunto de extractores estándar que permitieron realizar la extracción. El estudio concluye que para poder llevar a cabo esta investigación fue necesario caracterizar la arquitectura de SAP Business information Warehouse, llegando así a identificar que es necesario poder identificar las fuentes de datos existes, que destinos se va utilizar, otro de las conclusiones fue que se identificó al sistema SAP como única fuente de datos históricos para que posteriormente se puede realizar el desarrollo de un almacén de datos. De este trabajo de investigación se tomará las teorías que, relacionadas a esta investigación, una de las teorías que esta investigación se enfoca es el sistema SAP.

En el año 2020 Casper Draijer y Dirk-Jan Shenk realizo un estudio titulado "Best practices of Business simulation with sap R/3". Esta presente investigación su objetivo es Desarrollar la toma de decisiones a través de un sistema basado en SAP R/3 para la empresa. En este estudio su nivel de investigación fue básica. El estudio concluye que este enfoque brinda la motivación a estudiantes, permite poder mejorar los procesos en los negocios, también se puede identificar que los softwares ERP de SAP permiten poder determinar decisiones que darán un beneficio a futuro a la organización, otra de las conclusiones fue que esto permitirá poder motivar a muchos usuarios a desarrollar software con entorno empresariales. De esta investigación, nos enfocaremos a tomar las teorías relacionadas con respecto al entorno de SAP para dar un mejor entendimiento a esta investigación.

Así como teoría relacionada tenemos a la variable independiente que es Business Warehouse el cual es una inteligencia empresarial brindada por SAP, que permite realizar reportes, los cuales nos apoyaran en analizar la data, para así decidir o dar a conocer el rumbo de la organización. Tal como lo dice Di Giuseppe (2015) SAP proporciona soluciones de inteligencia empresarial para informes y análisis de datos. Después de identificar los datos de diferentes sistemas, extrae y carga los datos en SAP BW. Luego se convierte en una estructura multidimensional en preparación para el análisis. (p.10) este autor nos explica cómo funciona un Business Warehouse la cual nos describe como es que se carga la datos para que posteriormente sean estructurados para el análisis, también nos indica que SAP es una herramienta corporativa diseñada para almacenar cantidades amplias de información, esta información debe de encontrarse correctamente agrupada o segmentada, puesto que si la herramienta se encuentra repleta de información suelta o no vinculada a otra sección no es posible generar ningún reporte con ninguna herramienta, ahí nace BW como herramienta de despliegue de datos, la cual es propia de SAP para generar reportes significativos de cualquier área de cualquier negocio. Estos reportes son multidimensionales de lo cual se representa como un amplio espacio significativo para la decisión gerencial.

Así también Quintero et all (2015) La cantidad de datos que se encuentran en sistemas analíticos como SAP Business Warehouse ha ido en aumento, pero especialmente los datos más antiguos, que rara vez se utilizan y se pueden asignar (p.73) determina que la cantidad de datos que se recopilan en la investigación tiene una tendencia creciente, los cuales son utilizados para formar las estructuras dimensionales que serán utilizadas para la formación del informe, un Business Warehouse es una solución que pertenece a mysap para poder realizar un Business intelligence la cual esta misma proporciona infraestructura que permite poder realizar un análisis a la información y convertirlos en datos procesados para el beneficio del negocio. Así mismo nos dice Santana Riveiro [et al] (2018) "es un paquete de software perteneciente a la solución mysap Business intelligence; el mismo proporciona la infraestructura típica almacenando, estudiando, evaluando e interpretando los datos provenientes tanto de aplicaciones SAP" (p.61) tal como indica el autor tomamos a SAP como una infraestructura ideal para solución significativa al área corporativa, esta es ideada por IBM como solución a las empresas que almacenan grandes cantidades de datos y que se agrupan entre sí; esta infraestructura ya fue tomada por el grupo Romero como su solución ideal para todos sus negocios, el estudio procedente a esta investigación es solo indicar que su decisión de tomar a este software como correcto es aceptado en nuestro estudio, como parte de un recurso fundamental , Dunchych [et al] (2015) nos indica que SAP es el líder en el mercado en cuanto a datos empaquetados o apilados los cuales sirven en el análisis transaccional para adoptar y adaptar los datos a través de datos lineales a partir de agrupadores. (p.25), para nosotros es importante indicar que SAP, es el líder en cuanto a almacenamiento o infraestructura tecnológica para los grandes corporativos, su despliegue puede ser muy costoso para entidades que recién están empezando en cuanto al área de negocio. SAP agrupa o empaqueta la información de tal forma que al momento de leer la información esta se encuentra de forma lineal. Otra de las teorías que se relaciona a esta investigación, Regalado (2016) SAP que es un software potente para la gestión en múltiples áreas de la empresa (financiero, producción, logística, recursos humanos) esta es una

plataforma unificada que permite decidir de forma práctica y eficaz (p.14). La función de este estudio es indicar que aparte de ser potente en la gestión es robusta en despliegue, y que está en funcionamiento su porcentaje de operabilidad es el 99.9% atención 24 horas, cabe resaltar que cuando la información contenida sobrepasa los 3 TB de datos la solución SAP/R3 no es ideal para esa organización y deberá de migrar a una solución más potente como SAP HANA. Su potencia de esta última señalada es 1.5 veces más rápida que la anterior. Mejora su rapidez y sigue siendo igual de robusta e inviolable que todas sus versiones. De igual forma tenemos esta variable dependiente que es el análisis de ventas la cual MicroStrategy (2015) nos dice se centra en conocer los ciclos de ventas de los productos, el cual apoyara en comprender la producción y la venta de cada línea del producto (p.63). De este podemos indicar cuales probablemente puedan ser los agrupadores para realizar el reporte una vez se encuentre desplegada la solución en Exportadora Romex S.A., recordar que los indicadores o los reportes a generar son reportes que no siguen un patrón o esquema, sino que depende de lo que necesiten se crea el reporting. Otro autor Enrique García (2015) nos describe el análisis hacia las ventas como la tendencia que existen en el volumen de las ventas de un corporativo en un periodo prolongado de tiempo. En su aspecto más elemental, señalan la evolución global del nivel de ventas de la empresa en su conjunto para adoptar decisiones que permitan optimizar la fuerza de ventas" (p.107). En el caso a la tendencia de ventas, es una estructura formularia que probablemente se pudiera aplicar en la organización, pero ese es la segunda fase del despliegue de BW, actualmente no podemos aplicar un análisis a futuro porque el BW no realiza eso, la parte visionaria o de solución a futuro es tentativa. Recordar que un impulso de ventas no solo se realiza con datos futuristas o tentativos, mayormente se debe a riesgos a proyectos que la empresa realiza. De esto se desprende dos dimensiones los cuales son el volumen de ventas y la toma de decisiones, en el primero Ana García (2015) nos describe que el volumen de ventas en el modelo de negocios es un punto determinante, tanto para el ámbito interno esto se podría traducir como aquellos recursos que son necesarios para producir bienes y/o servicios en un periodo determinado. (p.51) Exportadora Romex S.A. es una empresa que tiene un universo de posibilidades de infraestructura y despliegue, de este podemos indicar que al realizar el volumen de ventas se analizan factores de predisposición de tiempo es decir estación del año porque de este también depende la venta o no del bien o también puede depender del factor cliente, porque no todas las personas saben apreciar un buen café lo cual podría disminuir el volumen de ventas de lo cual se desprenderá la segunda dimensión Medina (2017) nos informa que el BW recopila la información de múltiples usuarios, tablas de distintas clases u organizaciones que permite decidir brindarle al gerente de la compañía el cual contara con el uso de la tecnología como apoyo que conduce el proceso (p.20). Al igual como Medina, detallamos que la decisión que pudiera tomar un gerente debe de ser acompañado de un proceso agrupado de datos es decir un reporting generado por cualquier tipo de software, un gerente no debería tomar ninguna decisión si esta no se encuentra acompañada o avalada por datos concisos que reflejen la realidad de la empresa, el uso de tecnologías siempre debe de ser desplegadas en entidades para que estas puedan tomar una decisión.

Una de las teorías que se encuentran con un carácter de afinidad alto a las dimensiones son los indicadores: Porcentaje de objetivos logrados en el sistema [Ramos](https://www.google.com.pe/search?tbo=p&tbm=bks&q=inauthor:%22Jack+Fleitman%22&source=gbs_metadata_r&cad=6) (2015) nos describe que permitirá medir el cumplimiento de los objetivos que han sido planteados a través del sistema, el cual busca ser eficiente en la producción para satisfacer a los clientes (p.122)

$$
POLS = \frac{Objectivos Alcanzados}{Total de Objectivos Planteados} \times 100\%
$$

Fuente: Ramos (2015)

Otro de los indicadores relacionados a las dimensiones tenemos Porcentaje de reportes defectuosos Fleitman (2008) indica que los indicadores son indispensables para estudiarlos en simultáneo a fin de decidir sobre las conclusiones válidas. (p.114)

$$
PRD = \frac{Numero \ de Reportes Defectuosos}{Numero \ Total \ de Reportes Generados} \times 100\%
$$

Fuente: Fleitman (2008)

Ya para finalizar tenemos a la metodología SAP ACTIVATE Silva [et al] (2019) nos dice que dicha metodología es adecuada para migrar o implementar un marco ágil

de implementación, la cual esta fragmentada en bloques o unidades lógicas, esta metodología es apoyada y sustentada por IBM en la cual su finalidad es crear un sistema de reportes desde un análisis transaccional desde una funcionalidad lineal, estructurada por agrupadores los cuales apoyaran finalmente en la toma de decisión, o conocimiento real de la organización(p.244). Esta metodología contiene 5 fases las cuales son Preparación del proyecto, BBP (Business Blue Print), Realización o Desarrollo, Preparación final o Implementación y la fase final el soporte. Estas fases inician desde la definición del alcance, hasta la entrega del proyecto con su respectivo soporte. En la primera fase se detalla la definición del alcance, asignación de recursos, asignación de responsabilidades, guía de desarrollo, En la segunda fase, se realiza la revisión del alcance, obtención de requerimientos de los informes, definición de atributos, matriz de atributos e indicadores, matriz de requerimientos, identificar la fuente de datos y transformaciones, identificar las capas, identificar roles de usuarios, identificar relación entre características e indicadores. En la fase de realización o Desarrollo se contempla las siguientes tareas, configuración del dominio de transporte construir las vistas y definir sus propiedades, crear zonas horarias y cambiar propiedades, crear InfoObject, crear InfoProvides, y empieza la prueba unitaria de usuario. En la fase de preparación final, se verifica las cadenas, verifica el performance, prueba de usuario, y la formación del usuario para la utilización del software final. Esta metodología es desarrollada por IBM, para la creación e implementación del BW en SAP, puesto que el BW ya existe como desarrollo integrado.

<span id="page-27-0"></span>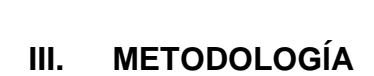

#### <span id="page-28-0"></span>3.1. Tipo y diseño de investigación

En este estudio será de tipo aplicada debido al grado de atracción del trabajo de investigación o el uso que se le dé al conocimiento, según como lo dice Crismán (2016) "consiste en la aplicación práctica de la investigación. De este modo, la investigación podría subdividirse en cuatro parámetros fundamentales: conocer, explicar, predecir y actuar, de forma que las dos primeras posibilidades pertenecerían a la investigación básica, frente a las dos últimas pertenecerían a la investigación aplicada" (p.14). La investigación se basa en las teorías que ya fueron planteadas esto quiere decir que se tomara los conocimientos que fueron plasmados para poder dar solución al problema.

Esta presente investigación tendrá como diseño Pre-Experimental esto se debe a que no existirá manipulación en cuanto a las variables que intervienen, Bilbao y Escobar (2020) nos dice que el grado de control será mínimo sobre la cual el diseño en este estudio tiene una particularidad de ser nulo teniendo así un poco de control de las variables al momento en que se llega a efectuar el experimento. Lo cual se usará una sola medición que será Pre-test y Post-test hacia un grupo (p.62). La investigación es de nivel explicativa así nos menciona que García Pedro (2006) permite poder buscar el porqué de los hechos lo cual busca la determinación de las causas, que efectos existen, lo cual se da mediante la prueba de hipótesis. (p.32).

<span id="page-28-1"></span>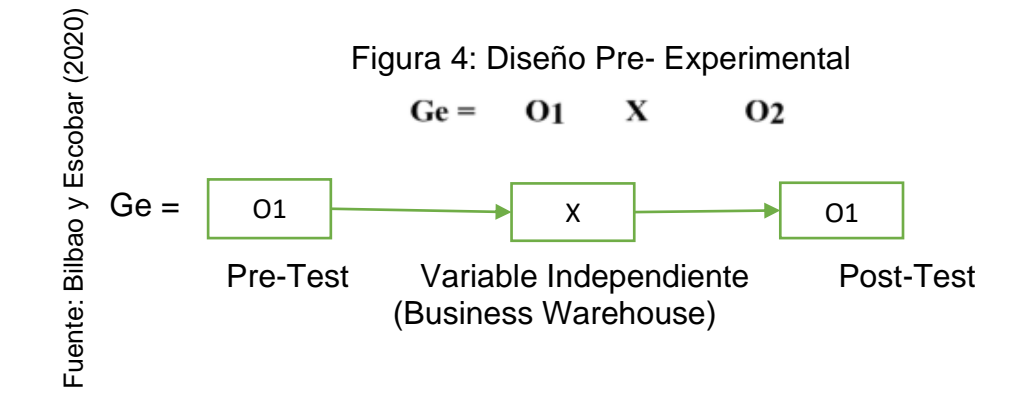

Ge: Es el colectivo en la que se aplica la medición para poder realizar una evaluación en el análisis de ventas

O<sub>1</sub>: Pre-Test (Comprobación del Equipo Experimental antes del Business Warehouse con SAP para el análisis de venta para Exportadora Romex S.A.). Esta se cotejará con el Post-Test

X: Estudio o tratamiento: El Business Warehouse con SAP para el análisis de venta para Exportadora Romex S.A. Esto se realiza con la evaluación (Pre-Test y Post-Test) Esto evaluara el Business Warehouse el cual generara futuros cambios.

O2: Post-Test (Comprobación del Equipo Experimental después del Business Warehouse con SAP para el análisis de venta para Exportadora Romex S.A.) La cual se cotejará con el Pre-Test.

#### <span id="page-29-0"></span>3.2. Variable y operacionalización

Como variable independiente tenemos a Business Warehouse la cual Di Giuseppe (2015) SAP proporciona soluciones de inteligencia empresarial para informes y análisis de datos. Después de identificar los datos de diferentes sistemas, extrae y carga los datos en SAP BW. Luego se convierte en una estructura multidimensional en preparación para el análisis. (p.10) en esta investigación un Business Warehouse, es un sistema que se encarga de generar reportes junto al sistema SAP, este es alimentado a través de todos los registros transaccionales que recibe, y que debe estar correctamente organizado, para que pueda ser ejecutado. Un correcto diseño de SAP, agiliza la fabricación de reportes en SAP.

Así mismo tenemos a la variable dependiente Análisis de venta la cual Enrique García (2015) nos describe al análisis de ventas como aquellas operaciones que existen en el volumen de las comercializaciones de un corporativo en un periodo prolongado de tiempo. En su aspecto más elemental, señalan la evolución global del nivel de ventas de la empresa en su conjunto para adoptar decisiones que permitan optimizar la fuerza de ventas" (p.107). El análisis de venta será la dimensión a utilizar, puesto que esta nos puede apoyar a tomar una decisión, con respecto a la proyección o productividad de la misma, recordemos que su análisis debe de ejecutarse con un 0% de error. Esta nos apoya en la creación de una fuerza de ventas o estrategias de impulso, para incrementar el flujo de ingresos a las arcas del corporativo.

Para poder medir la variable dependiente tenemos 2 indicadores: Porcentaje de objetivos logrados en el sistema que permitirá poder identificar la cantidad de objetivos que la empresa ha planteado y ha podido alcanzarlo para que posteriormente pueda tomar una decisión con lo que respecta al análisis de venta.

$$
POLS = \frac{Objectivos Alcanzados}{Total de Objectivos Planteados} \times 100\%
$$

Fuente: Ramos (2015)

Como segundo indicador tenemos a Porcentaje de reportes defectuosos esto permitirá medir los reportes que se generar con el fin de poder tomar una decisión validad en la empresa en este caso en Exportadora Romex S.A.

$$
PRD = \frac{Numero\ de\ Reportes\ Defectuosos}{Numero\ Total\ de\ Reportes\ Generados} \times 100\%
$$

Fuente: Fleitman (2008)

Para esta presente investigación se va a usar como escala la Razón, dado que esta es de tipo cuantitativo y se utilizara como medio para toma de datos, la ficha de registro.

#### <span id="page-30-0"></span>3.3. Población, muestra y muestreo

Para Lerma (2016) nos indica que una población es la agrupación de componentes que están relacionados por ser de la misma especie la cual poseen una especificación que se encuentra determinada o que corresponden a un mismo concepto y cuyos componentes se les realizará un estudio sobre sus relaciones y características (p.150). para la investigación se tomará como población los reportes efectuados y los objetivos planteados.

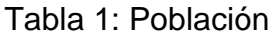

<span id="page-31-0"></span>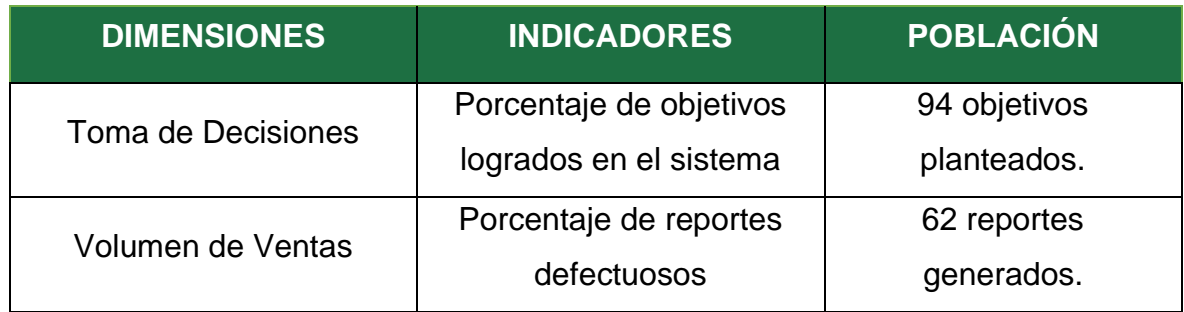

La muestra Cornelio (2015) es una parte de los elementos de toda la población la cual tiene criterios que son conocidos como parámetros muestrales, esto quiere decir que representa al universo (p.73)

Figura 5: Etapas para obtener el tamaño de la muestra

<span id="page-31-1"></span>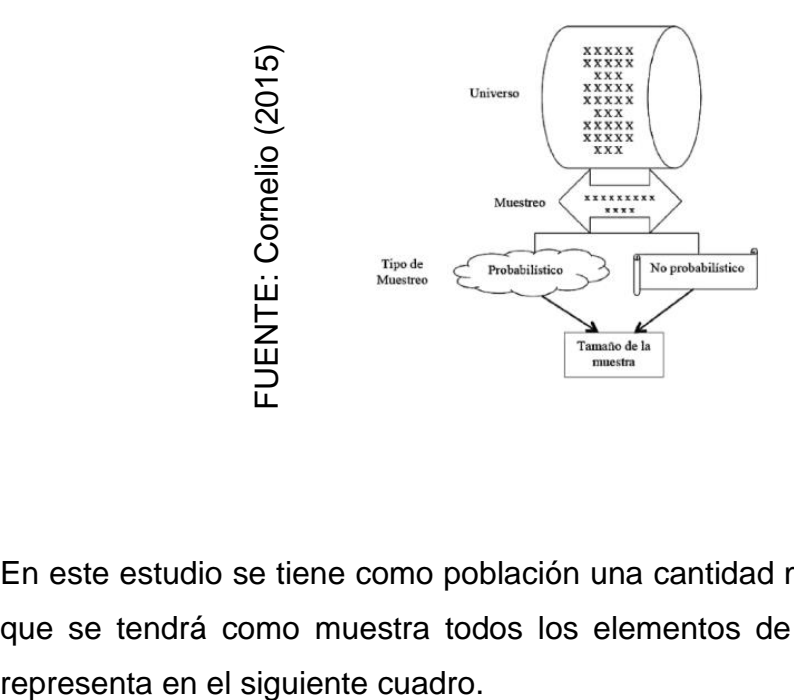

En este estudio se tiene como población una cantidad menor de 100 y es por eso que se tendrá como muestra todos los elementos de la población tal como se

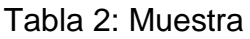

<span id="page-32-1"></span>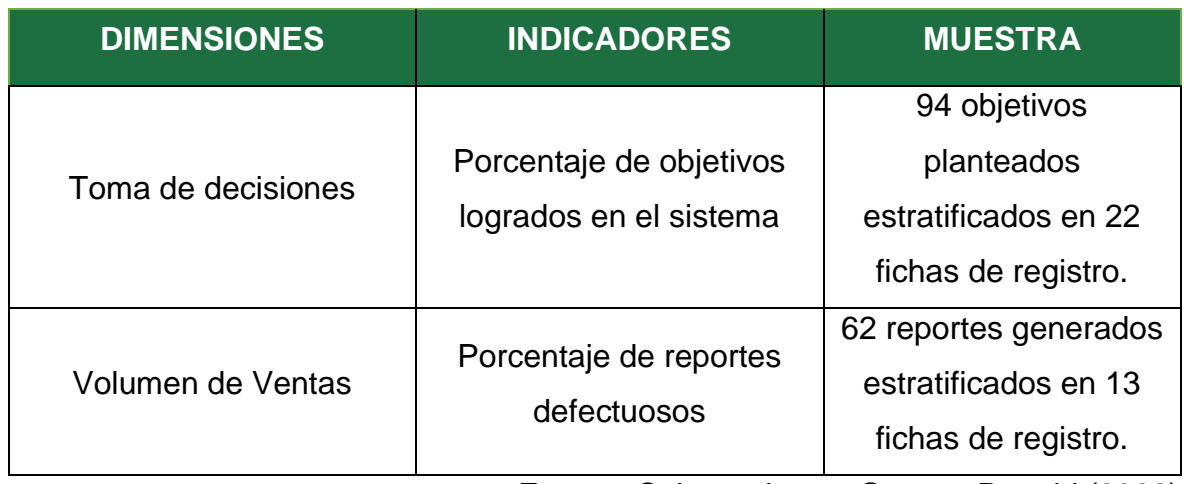

Muñoz (2015) nos indica que el muestreo probabilístico es el método en la cual todos los elementos tienen la misma oportunidad de poder pertenecer a muestra (p.221), por ende, el muestreo en esta investigación es probabilístico.

El muestreo de este estudio será un muestreo estratificado, donde Vivanco (2013) nos menciona que este tipo se define por utilizar datos procesados el cual permite realizar la agrupación de elementos que componen la muestra en estratos específicos" (p.81)

### <span id="page-32-0"></span>3.4. Técnicas e instrumentos de recolección de datos

Para el estudio se utilizará el fichaje como técnica por lo que Parraguez [et al] (2017) indica que esto permite poder registrar datos procesados para que se lleve a cabo la investigación, esto solicita el uso de fichas de registro para que apoye con la aglomeración y permite organizar la información de diversas fuentes que han sido extraídas dependiendo las necesidades de la investigación. (p.150)

La ficha de registro es el medio que permitirá permite poder realizar la recolección de datos de una forma sistemática, disponiendo de una adecuada estructura para poder manipular los hechos que se observaron anteriormente. (López y Calderón, 2017, p.3). En este sentido, para la recolección de información se utilizará este instrumento.

<span id="page-33-0"></span>

| <b>VARIABLE</b>    | <b>DIMENSIONES</b>           | <b>INDICADOR</b>                                        |         | <b>TÉCNICA INSTRUMENTO</b> |
|--------------------|------------------------------|---------------------------------------------------------|---------|----------------------------|
| VD:<br>Análisis de | Toma de<br><b>Decisiones</b> | Porcentaje de<br>Objetivos<br>logrados en el<br>sistema | Fichaje | Ficha de<br>Registro       |
| <b>Venta</b>       | Volumen de<br>Ventas         | Porcentaje de<br>Reportes<br>defectuosos                | Fichaje | Ficha de<br>Registro       |

Tabla 3: Técnica e Instrumento

Guevara (2017) señaló que la validez es el grado en que la herramienta mide las variables a medir, esta es una situación compleja, puesto que se debería de llegar en cualquier instrumento, la cual se realizara por medio de los expertos. (p.43) Así mismo Hernández Sampieri "et al" (2014) señalaron que la efectividad de la herramienta es una medida de la existencia de variables y expertos. (p.204). Para esta presente investigación se tiene la validez para 2 indicadores evaluados por 3 expertos y los resultados son:

<span id="page-33-1"></span>Tabla 4: Validez para Porcentaje de Objetivos Logrados en el Sistema

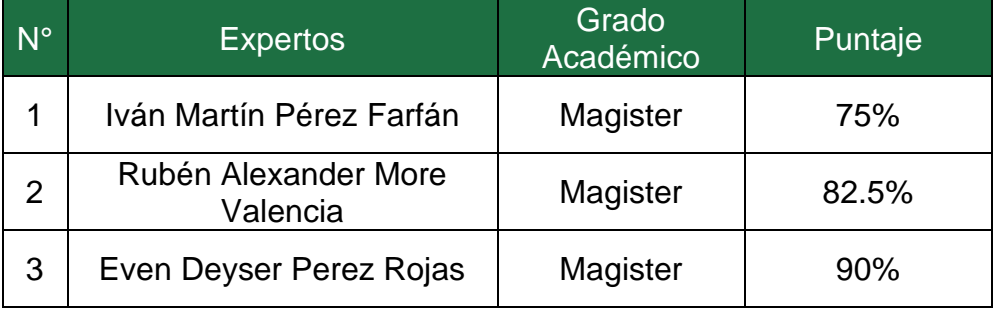

Fuente: Cabana Jose y Gayoso Ronald (2020)

Nuestro instrumento fue verificado por tres expertos en la cual se definió el indicador porcentaje de objetivos logrados en el sistema, en la cual se obtuvo, 82.05% lo cual nos indica que se encuentra en un nivel eficiente para el mencionado indicador.

<span id="page-34-0"></span>Para nuestro Segundo Indicador se tuvo a 3 expertos lo cual los resultados fueron:

| $N^{\circ}$ | <b>Expertos</b>                  | Grado<br>Académico | Puntaje |
|-------------|----------------------------------|--------------------|---------|
| 1           | Iván Martín Pérez Farfán         | Magister           | 75%     |
| 2           | Rubén Alexander More<br>Valencia | Magister           | 82.5%   |
| 3           | Even Deyser Perez Rojas          | Magister           | 90%     |

Tabla 5: Validez para Porcentaje de Reportes Defectuosos

Fuente: Cabana Jose y Gayoso Ronald (2020)

Nuestro instrumento fue verificado por tres expertos en la cual se definió el indicador porcentaje de reportes defectuosos, en la cual se obtuvo, 82.05% lo cual nos indica que tiene un nivel eficiente para el mencionado indicador.

Para nuestra metodología no se realizó la validez de expertos dado que la metodología SAP ACTIVATE es la metodología desarrollada por SAP y única para su integración.

También Guevara (2017) nos comenta que la relación a la confiabilidad esta es la forma de medir un instrumento en relación al grado en que el objeto o sujeto muestra el mismo efecto. (p.44). Así mismo para poder realizar como plazo al testretest, así Hogan (2015) nos define que el test-retest es el estudio del instrumento que se desarrolla en dos o más plazos, permitiendo dejar un intervalo de tiempo entre las aplicaciones. (p.211).

Figura 6: Medición de Confiabilidad

<span id="page-34-1"></span>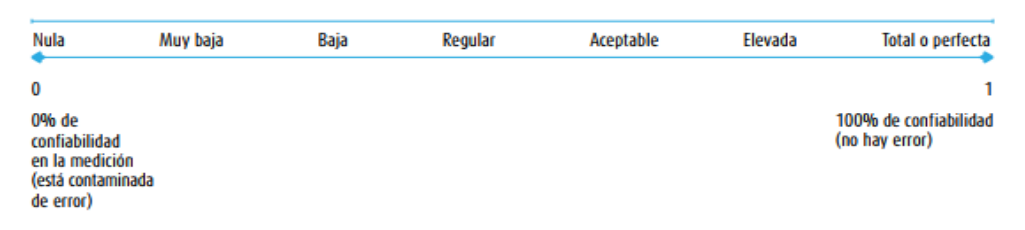

Fuente: Hernández Sampieri et al (2014)

Según lo que nos indica Sampieri se podrá tomar como rango, los siguientes valores que se muestran a continuación:

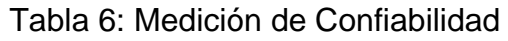

<span id="page-35-0"></span>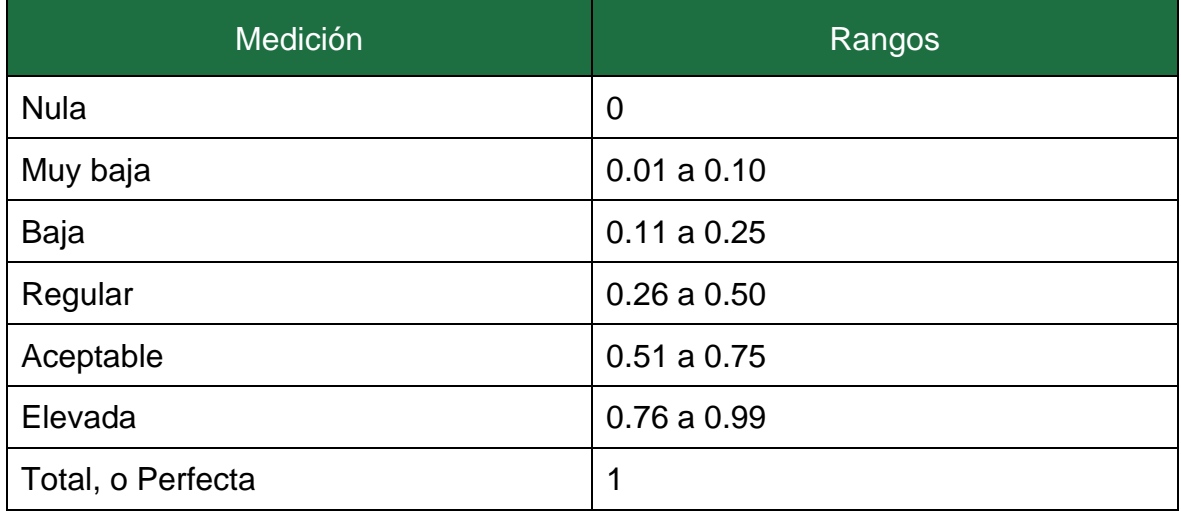

Para Hernández Sampieri (2014) indica que la correlación de Pearson es un test estadístico para verificar la relación de las variables que están siendo medidas el cual está siendo determinado por intervalos o razón. A esto se denomina coeficiente producto momento, en tal sentido la información recolectada se calcula a través de la muestra de las variables. (.305)

Para nuestros indicadores tenemos:

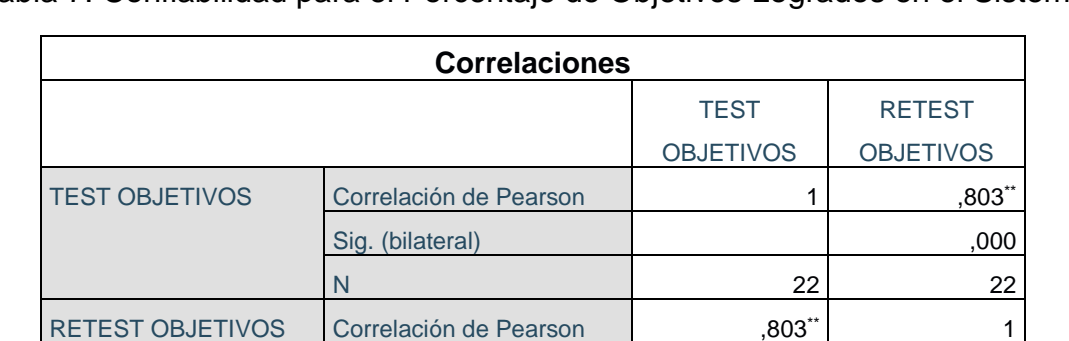

Sig. (bilateral) 600

N 22 22

<span id="page-35-1"></span>Tabla 7: Confiabilidad para el Porcentaje de Objetivos Logrados en el Sistema

\*\*. La correlación es significativa en el nivel 0,01 (bilateral). Fuente: Cabana Jose y Gayoso Ronald (2020)

En la tabla N° 7 se alcanza a demostrar que, para el indicador confiabilidad para el porcentaje de objetivos logrados en el sistema, se obtiene el resultado de 0.803, en la cual se puede verificar un nivel elevada de confiabilidad, y de ello se entiende que el instrumento es confiable.
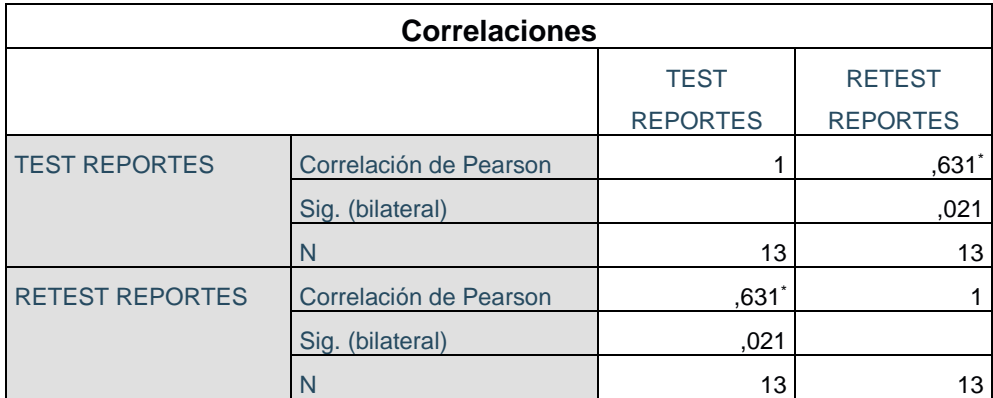

### Tabla 8: Confiabilidad para el Porcentaje de Reportes Defectuosos

Fuente: Cabana Jose y Gayoso Ronald (2020)

En la tabla N° 8 se alcanza a demostrar que, para el indicador confiabilidad para el porcentaje de reportes defectuosos, se obtiene el resultado de 0.631, en la cual se puede verificar un nivel aceptable de confiabilidad, y de ello se entiende que el instrumento es confiable.

## 3.5. Procedimientos

En esta etapa de la investigación se realizará la descripción de cómo se recolecto la información en la Exportadora Romex S.A. sobre el cual se introdujeron en la ficha de registro debido a la coordinación que se llevó con el área comercial a través de su gerente llamado Luis Gustavo De Lama Lossio quien nos brindó la autorización de tomar la información de Exportadora Romex S.A. lo cual se puede apreciar en el anexo 4.

En el anexo 4 se puede apreciar lo expuesto anteriormente, se visualiza el nombre del área que va la entrevista en este caso Área comercial, posteriormente va el nombre del encargado como fue nombrado anteriormente y también se puede visualizar la fecha en la que fue llevado a cabo la entrevista que fue el 30 de abril del 2020.

### 3.6. Método de análisis de datos

En este estudio se tendrá como análisis de datos el estilo cuantitativo dado que se tiene como diseño Pre Experimental y de esto se obtiene datos estadísticos para poder comprobar que la hipótesis es válida. Según Hernández Sampieri et al (2014) se va a realizar un análisis de tipo cuantitativo cuando las variables a expresar son de tipo numérico, para ello se utilizará métodos estadísticos para comprobar las hipótesis propuestas. (p.408)

En esta investigación se realizará la connotación sobre aquellos datos que fueron obtenidos en donde el Pre-Test (datos obtenidos antes de la propuesta del Business Warehouse) y la otra son connotación es el Post-Test (datos obtenidos con la propuesta del Business Warehouse) la cual se ha tenido como muestra 94 objetivos planteados y 13 reportes estratificados por semana.

La prueba de hipótesis para nuestro primer indicador Porcentaje de Objetivos logrados en el sistema.

**H1**: Un Business Warehouse con SAP incrementa en el porcentaje de objetivos logrados en el sistema para Exportadora Romex S.A.

Donde:

**POa**: Porcentaje de Objetivos logrados en el sistema antes de utilizar un Business Warehouse.

**POd**: Porcentaje de Objetivos logrados en el sistema después de utilizar un Business Warehouse.

**Hipótesis H10**: Un Business Warehouse con SAP no incrementa el porcentaje de objetivos logrados en el sistema para Exportadora Romex S.A.

### $H1<sub>0</sub>: POa >= POd$

**Hipótesis H1a**: Un Business Warehouse con SAP incrementa el porcentaje de objetivos logrados en el sistema para Exportadora Romex S.A.

### H1a: POd > POa

Para nuestro segundo indicador Porcentaje de Reportes defectuosos.

**H2:** Un Business Warehouse con SAP disminuye en el porcentaje de reportes defectuosos para Exportadora Romex S.A.

Donde:

**PRa:** Porcentaje de reportes defectuosos antes de utilizar un Business Warehouse. **PRd:** Porcentaje de reportes defectuosos después de utilizar un Business Warehouse.

**Hipótesis H20**: Un Business Warehouse con SAP no disminuye en el porcentaje de reportes defectuosos para Exportadora Romex S.A.

 $H2<sub>0</sub>: PRa \leq PRd$ 

**Hipótesis H2a**: Un Business Warehouse con SAP disminuye en el porcentaje de reportes defectuosos para Exportadora Romex S.A.

H2a: PRd < PRa

**Nivel de Significancia:**

Margen de error:  $X = 5%$  (error) Nivel de confiabilidad  $((1-X) = 0.95)$ 

**Estadística de Prueba:**

$$
Z=\frac{X-\mu}{\frac{\theta}{\sqrt{n}}}
$$

Descripción:

θ = Varianza

 $\mu$  = Media Poblada

n= Tamaño de la Muestra

 $\overline{X}$  = Media Muestral

### **Región de Rechazo:**

La región de rechazo es  $Z = Zx$ , donde  $Zx$  es:

P[Z>Zx] = 0.05, donde Zx = Valor Tabular,

Luego Región de Rechazo: Z > Zx

**Promedio:**

$$
\overline{x}=\frac{\sum_{n_{i=1}}x_i}{n}
$$

**Desviación Estándar:**

$$
S^{2} = \frac{(x_{1}^{2} + x_{2}^{2} + x_{3}^{2} + x_{4}^{2} + \dots + x_{n}^{2}) - n\overline{x}^{2}}{n-1}
$$

Fuente: Llinas y Rojas (2015)

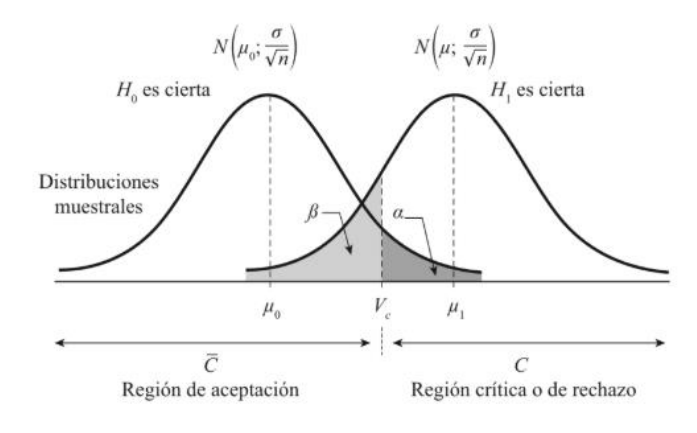

Figura 7: Región de aceptación y Rechazo

Fuente: Casas, Sánchez y Cortiñas (2018)

Las pruebas de normalidad son pruebas es la que se ejecuta para evidenciar si los datos son normales o no normales, según Solanas *et al* (2017) las pruebas de normalidad tenemos a Kolmogorow-Smirnov que se usa cuando las unidades en las que se le va realizar el análisis es igual o más de 50 elementos, otra prueba es la de Shapiro-Wilk que se aplica si nuestra unidad de análisis es menor de 50. (p.206). Así como nos explica que Shapiro-Wilk y Kolmogorow-Smirnov como pruebas de normalidad que se diferencia a través de la cantidad de elementos que esta disponga, la prueba de Shapiro-Wilk existen 2 pruebas estadísticas aplicar en la cual se puede identificar por el valor de significancia la cual si es >=0,05 se considera que adopta una distribución normal y esta se aplica la prueba paramétrica llamada T-Student y si en el caso el grado de significancia es <0,05 esta quiere decir que tiene una distribución no normal y se aplicara la prueba no paramétrica llamada Wilcoxon.

En este estudio se utilizará a Shapiro-Wilk como prueba de normalidad, esto debido a que nuestra muestra se encuentra estratificadas en 22 reportes y 13 reportes estratificados por semana en las fichas de registro.

Así mismo se tiene las pruebas de hipótesis en las cuales existen 2, una de ellas es la de T-Student, la cual González, Escoto y Chávez (2017) nos describe que es una prueba paramétrica que no solo permite realizar la observación de las diferencias que existen entre las variables sino también permite poder realizar la comparación de las medias a través de mediciones. Otra de las pruebas de hipótesis tenemos a Wilcoxon que es una prueba que permite contrastar la hipótesis nula, esta prueba aprovecha las propiedades nominales de los datos, esta prueba es no paramétrica (p.5, 37).

Figura 8: Distribución t de Student

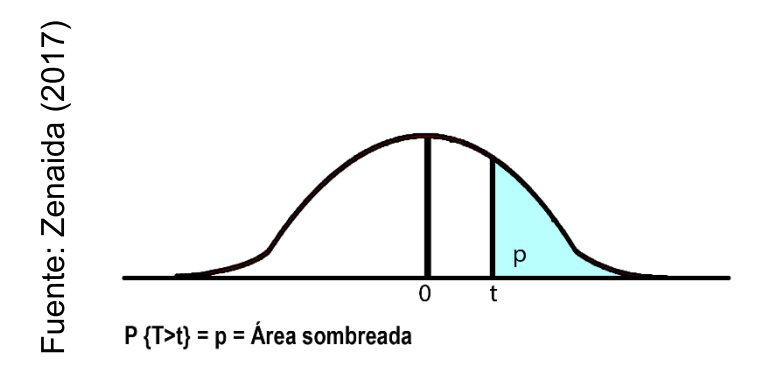

Según como nos comenta ZENAIDA (2012) nos explica que es una curva muy parecida a la curva Normal, N (0,1), pero depende de un parámetro conocido como grado de libertad, tiene la forma de campana, su media es 0 y es simétrica, pero su varianza es mayor que 1. (p.84)

Como prueba de test de Mann- Whitney-Wilcoxon nos habla Martines (2004) nos menciona que esta prueba "un investigador ha logrado dos muestras aleatorias independientes de localidades desiguales y desea testear la hipótesis nula de que ambas localidades son identificas" (p.1), esto nos quiere decir que esta prueba permite poder averiguar las diferencias que hay entre las 2 muestras.

### 3.7. Aspectos éticos

En este estudio la Exportadora Romex S.A. fue debidamente informada para la recolección de datos, avance semanal, empresas licitantes y el desarrollo de la presente tesis de investigación, para la cual se nos brindó la problemática de la organización (Anexo Entrevista N° 4) como también la información confidencial de la organización, la cual no será publicada, la veracidad de la información es ampliamente verificada durante toda la gestión por la organización. La investigación servirá para desarrollar el BW en Exportadora Romex S.A.

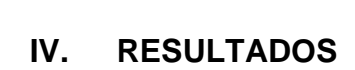

Este capítulo utiliza los indicadores "porcentaje de objetivos logrados en el sistema" y "porcentaje de reportes defectuosos" para describir los resultados obtenidos de la ficha de registro, mostrando el impacto de las utilizaciones de sistema de reportería. Uso del software IBM SPSS Statistics 25 para procesar muestras de cada indicador Los datos obtenidos (para la prueba antes y posterior), Debido a que la investigación es experimental, utilice los datos antes de implementar el sistema de reportería (prueba antes) y después de la implementación dando el inicio del sistema de reportería (prueba posterior).

# **ANÁLISIS DESCRIPTIVO:**

Los datos de este presente trabajo de investigación se obtuvieron a base de los indicadores mediante la ficha de registro del pre-test y post-test con el fin de poder Determinar el efecto de un Business Warehouse con SAP para el Análisis de Venta para Exportadora Romex S.A. A continuación, se muestra el análisis para cada indicador.

# **INDICADOR 1: PORCENTAJE DE OBJETIVOS LOGRADOS EN EL SISTEMA (PRE -TEST Y POST-TEST)**

Tabla 9: Análisis estadístico descriptivo de Porcentaje de Objetivos Logrados en el Sistema (Pre - Test y Post - Test)

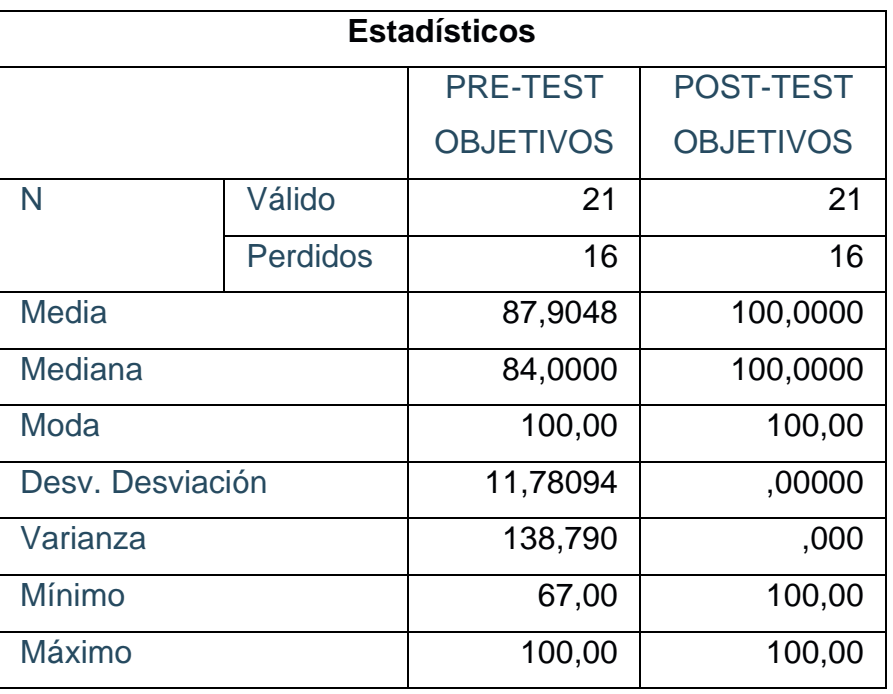

Fuente: Cabana Jose y Gayoso Ronald (2020)

Para este indicador Porcentaje de Objetivos Logrados en el Sistema, el pre-test se obtuvo un valor de 88%, en tanto en el post-test se obtuvo un valor de 100%; esto nos demuestra que hay una gran discrepancia con el antes y el después del Business Warehouse con SAP; así mismo tenemos que el porcentaje de objetivos alcanzados mínimo fue de 67% antes y un 100% después del Business Warehouse con SAP, como evidencia esta la tabla 13 y en anexo 6.

# **INDICADOR 2: PORCENTAJE DE REPORTES DEFECTUOSOS (PRE -TEST Y POST-TEST)**

Tabla 10: Análisis Estadístico Descriptivo del Indicador Porcentaje de Reportes

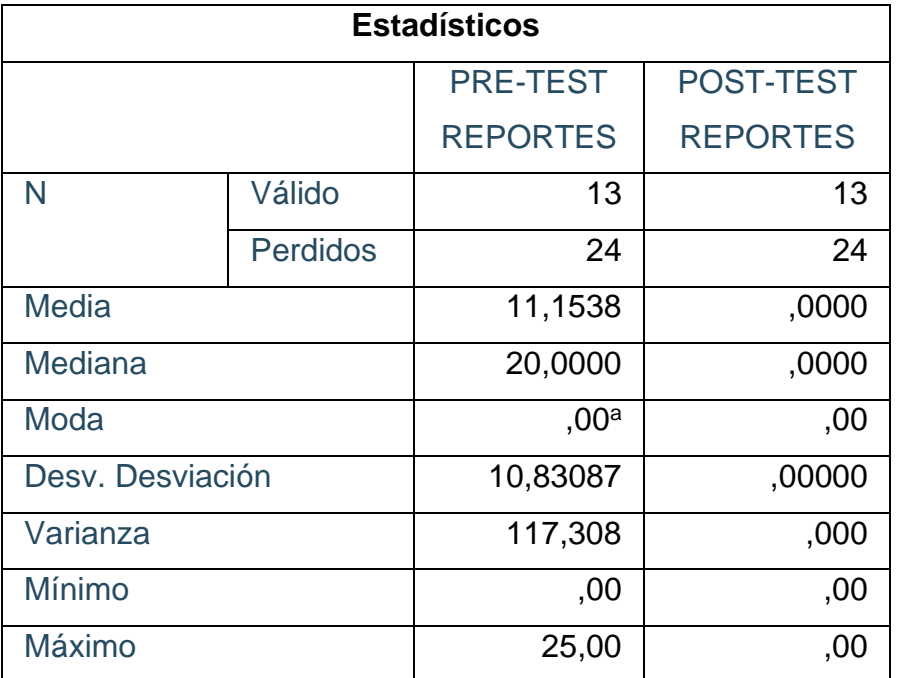

Defectuosos

**Fuente:** Cabana Jose y Gayoso Ronald (2020)

Para este indicador Porcentaje de Reportes Defectuosos, el pre-test se obtuvo un valor de 11%, en tanto en el post-test se obtuvo un valor de 0%; esto nos demuestra que hay una gran discrepancia con el antes y el después del Business Warehouse con SAP; así mismo tenemos que el porcentaje de reportes defectuosos mínimo fue de 0% antes y un 0% después del Business Warehouse con SAP, como evidencia esta la tabla 14 y en el anexo 7.

# **ANÁLISIS INFERENCIAL:**

Para este análisis se procedió a poder verificar si los resultados tienen un comportamiento normal (paramétrico) o no normal (no paramétrico), para la cual se realizó la prueba de normalidad.

Para poder determinar la normalidad:

- $\checkmark$  Si P- VALOR >= 0,05, la prueba es paramétrica.
- $\checkmark$  Si P- VALOR < 0,05, la prueba es no paramétrica

## **INDICADOR 01: PORCENTAJE DE OBJETIVOS LOGRADOS EN EL SISTEMA**

Tabla 11: Prueba de Normalidad – Porcentaje de Objetivos Logrados en el

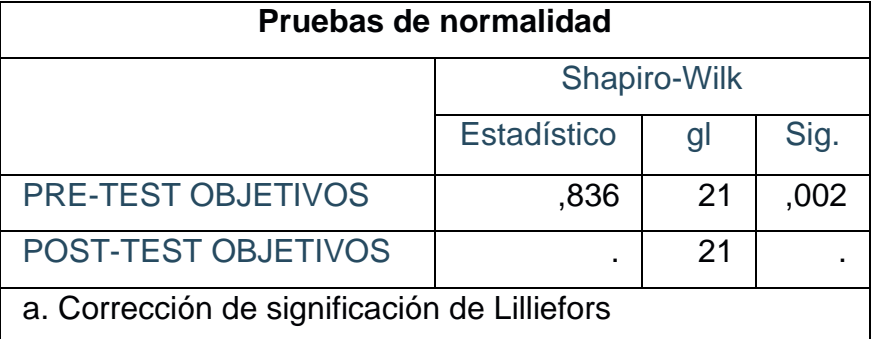

**Sistema** 

**Fuente:** Cabana Jose y Gayoso Ronald (2020)

En el análisis realizado en nuestro Indicador Porcentaje de Objetivos Logrados en el Sistema, podemos verificar que contamos con 21 reportes lo cual nos indica que es menor a 50 elementos entonces el análisis a realizar debe ser Shapiro-Wilk, observamos que nuestro pre-test tiene una significa de 0,002 y nuestro post-test 0; donde ambos son < 0,05 lo cual nos indica que es una prueba no paramétrica por ello usaremos Mann-Whitney-Wilcoxon.

Tabla 12: Prueba No paramétrica Wilcoxon – Porcentajes de Objetivos Logrados en el sistema

| Estadísticos de prueba <sup>a</sup>       |                           |
|-------------------------------------------|---------------------------|
|                                           | POST-TEST OBJETIVOS       |
|                                           | <b>PRE-TEST OBJETIVOS</b> |
|                                           | $-3,078$ <sup>b</sup>     |
| Sig. asintótica(bilateral)                | ,002                      |
| a. Prueba de rangos con signo de Wilcoxon |                           |
| b. Se basa en rangos negativos.           |                           |

**Fuente:** Cabana Jose y Gayoso Ronald (2020)

Evaluando la Sig. (Bilateral), vemos que la significancia Estadística es 0.002, la cual es <0.05, así que podemos decir que hay discrepancias estadísticamente significativas entre las muestras relacionales (Pre Test y Post Test), por lo que se rechaza la hipótesis nula y se acepta la hipótesis alterna.

# **INDICADOR 02: PORCENTAJE DE REPORTES DEFECTUOSOS**

Tabla 13: Prueba de Normalidad – Porcentaje de Reportes Defectuosos

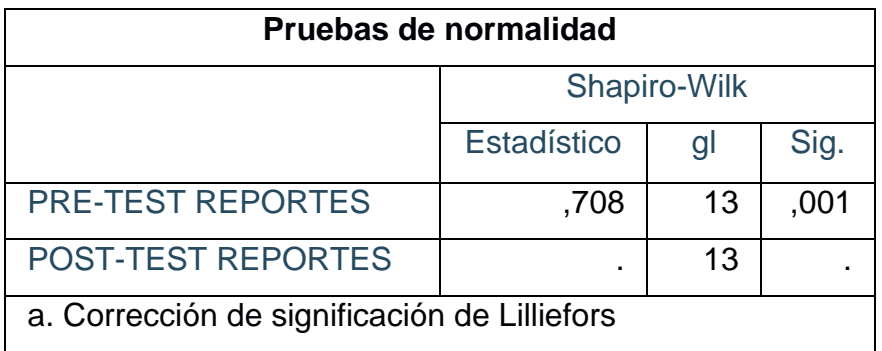

**Fuente:** Cabana Jose y Gayoso Ronald (2020)

En el análisis realizado en nuestro Indicador Porcentaje de Reportes Defectuosos, podemos verificar que contamos con 13 reportes lo cual nos indica que es menor a 50 elementos entonces el análisis a realizar debe ser Shapiro-Wilk, observamos que nuestro pre-test tiene una significa de 0,001 y nuestro post-test 0; donde ambos son < 0,05 lo cual nos indica que es una prueba no paramétrica por ello usaremos Mann-Whitney-Wilcoxon.

Tabla 14: Prueba No paramétrica Wilcoxon – Porcentaje de Reportes Defectuosos

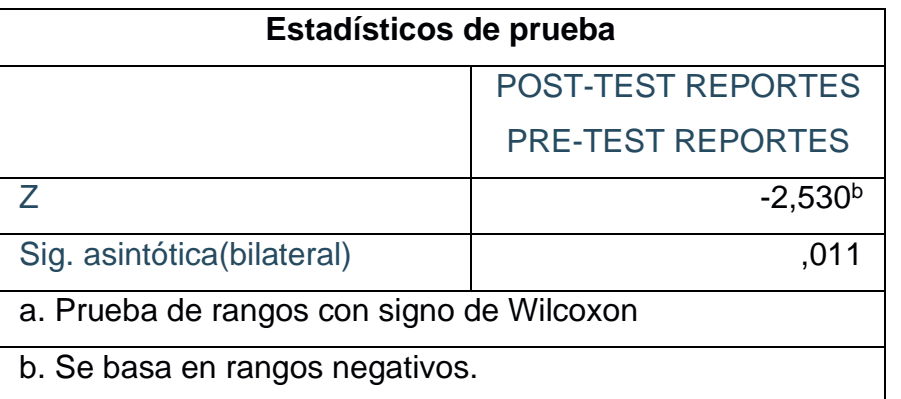

**Fuente:** Cabana Jose y Gayoso Ronald (2020)

Evaluando la Sig. (Bilateral), vemos que la significancia Estadística es 0.011, la cual es <0.05, así que podemos decir que hay discrepancias estadísticamente significativas entre las muestras relacionales (Pre Test y Post Test), por lo que se rechaza la hipótesis nula y se acepta la hipótesis alterna.

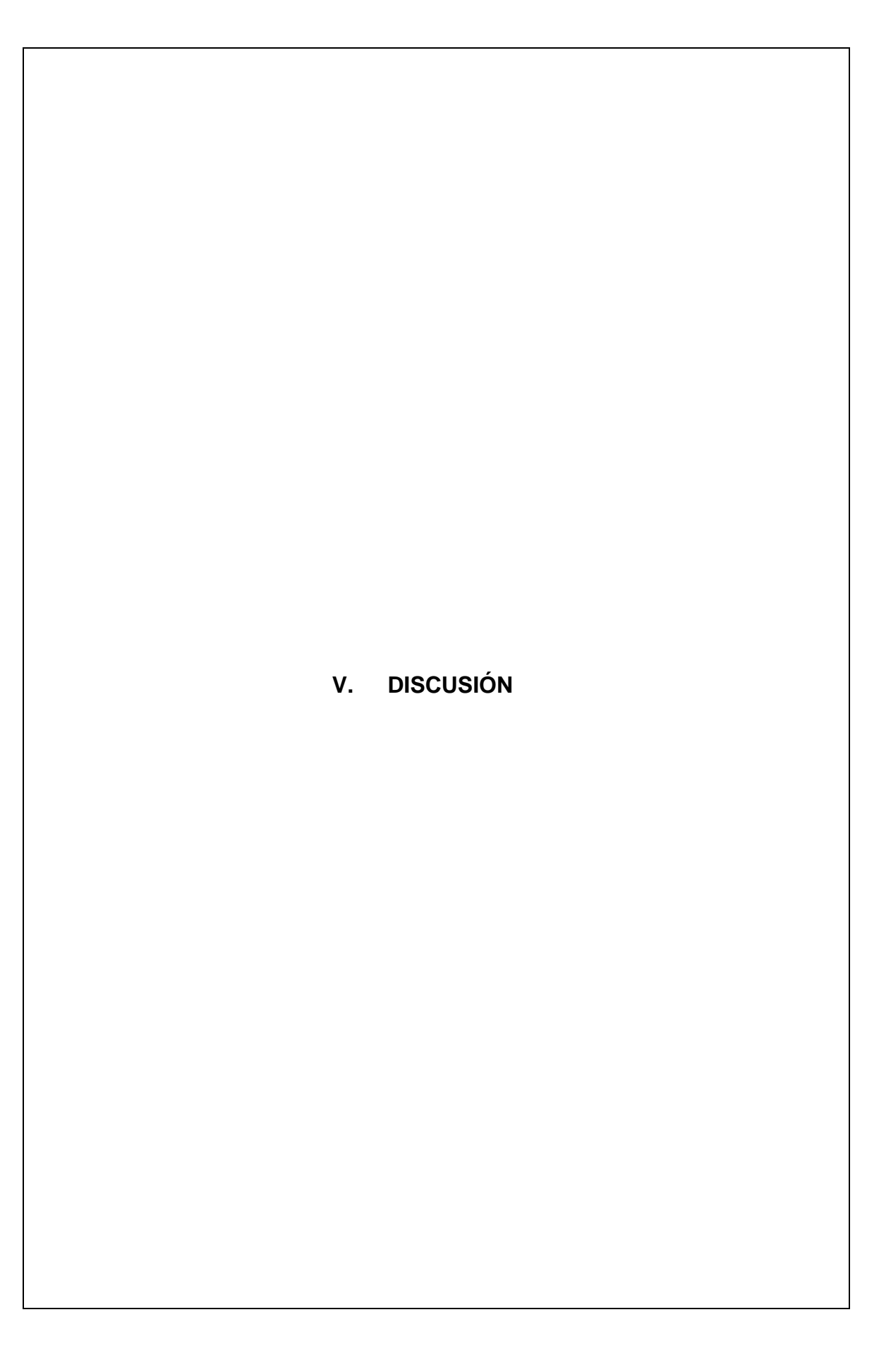

En este capítulo se menciona las comparativas que existen entre esta investigación y las investigaciones que se encuentran relacionadas, sobre las cuales se demuestra que al implementar un Business Warehouse con SAP para visualizar la información y realizar el análisis de venta, durante el proceso se identificó que existen fortalezas que esta puede brindar como la de realizar un correcto estudio de la información que se encuentra en SAP, mediante la agrupación de la información dependiendo la necesidad de la alta gerencia, esto permite que la información sea confiable, segura y que se encuentre actualizada, para el solicitante pueda tomar una decisión acertada sobre los objetivos planteados

Para Silva [et al] (2019) y Vanhaverbeke [et al] (2014) pudieron demostrar que SAP ACTIVATE es una metodología que permiten poder hacer la migración o implementar un marco ágil de implementación, la cual permite poder hacerse en bloques o componentes lógicas, esto es afirmada por IBM la cual permite crear un sistema de reportería de un análisis transaccional lo cual consta por una estructura de agrupadores para que luego se pueda tomar una decisión y tener el conocimiento de toda la organización.

Por otro lado se realizó la utilización del sistema de análisis y reportería BEx analyzer culmino su proceso en el año 2014 lo cual fue sucedida por el Business Warehouse la cual permite hasta la fecha poder visualizar la información completa en SAP, adicional a ello el sistema de reportería BEx analyzer ya no es utilizado en ninguna organización puesto que ocasiona lentitud en el nuevo ERP/6 (Enterprise Resource Planning), de esto se desprende que la investigación se encuentra actualizada a los acontecimientos actuales de cualquier negocio y que permite visualizar la información tal como indica este autor.

Otra de los estudios fue de Bolanle Odusanya (2019) concluyo que es importante almacenar los datos de las organizaciones la cual pueda generar informes internos como externos lo cual le permite a la alta gerencia a tomar decisiones, es necesario generar un mantenimiento a los datos para que el análisis generado sea de nivel avanzado, sobre nuestra investigación nos pronunciamos indicando que la información de la empresa debe de ser reorganizada para que el análisis de la misma sea optima y la alta gerencia pueda tomar decisiones, también realzar que esto se logra a través del LSMW (Legacy System Migration Workbench) que nos

50

permitirá de forma masiva cargar la información y esta ser representada a través del Business Warehouse.

Para dar como fundamento Eduardo Goicochea (2018) en su investigación pudo demostrar que el análisis de las ventas de la organización se pudo encontrar que existen factores que se necesita mejorar para crecer como organización por tal motivo se realizó una implementación de un modelo de gestión de indicadores para el análisis de ventas permitiendo así poder medir, validar procesos que permitan el ordenamiento y agrupamiento de información haciéndola más veraz logrando cumplir los objetivos propuestos por la entidad, con esta investigación existe una relación con respecto en el análisis de venta lo cual se pudo proponer un sistema de reportería que permita relacionar, agrupar información facilitando su mejor uso a través de visualización de reportes, reduciendo costos y llegando a cumplir los objetivos propuestos por la empresa.

En el mismo año Casquina Percy (2018) y Casper Draijer y Dirk-Jan Shenk (2020) pudieron demostrar en su investigación que existen indicadores que son un factor importante para tomar decisiones, cumpliendo con aspecto básicos que es la integridad, seguridad, precisión, comprensión y calidad de la información. Otra de los beneficios que se pudo identificar fue que el tiempo en que se emplea para procesar datos es muy reducido permitiendo tener mayor confidencialidad y accesibilidad de información alcanzando a ser crucial en la toma de decisiones de la alta gerencia, de esto se relaciona en esta investigación que para poder cumplir con una información segura, confiable, integra, accesible y que sea confidencial se tuvo que realizar un BW la cual brinda un sistema reportería en tiempo real para que se pueda tomar un decisión clave para la entidad.

La toma de decisión a través de los sistemas SAP, alienta a los estudiantes de nivel superior aprender sobre todos los procesos de negocios, y que este es un beneficio a futuro de cualquier organización. Sobre la cual apoyo la investigación, porque las tecnologías están dispuestas al apoyar los procesos y si estas son adaptadas a un almacenamiento de datos SAP R/3 o superior permitirá adoptar SAP BW como sistema de reportería, el cual permitirá visualizar la información eficiente y de forma fidedigna.

Otro de los estudios que fueron en el mismo año (2018 ) Santana Rebeca [et al] es importante resaltar la parte de su investigación donde indica que la implementación de SAP BW, solo puede ser utilizada en el sistema SAP R/3, indicando que su utilización permite extraer información en forma de tablas, en este caso y también ya habiendo pasado algunos años luego de su investigación indico que para su época el SAP R/3 era la tendencia tecnológica más grande de IBM, a la fecha esta ya no lo es, también las actualizaciones que sufre el sistema SAP constantemente permite adaptarlo a las nuevas tendencias y así dejando en contra lo informado por esta autora, quien en su momento si tenía relevancia.

En el mismo tiempo Manrique Josselyn en el (2018) demostró en sus resultados que el Business Warehouse en Sap permitió mejorar la visualización de la información, también indico que la información en ella es confiable para realizar el analizar de la data, lo que permitió mejorar el planeamiento empresarial y así apoyar en la toma de decisiones de la organización; de esto podemos decir que la implementación de Business Warehouse en SAP permite realizar el análisis en tiempo real como indica se en esta investigación, de igual forma también es equitativo al momento de indicar que la información es confiable, por ende podemos decir que los resultados son equivalentes y se apoyan entre sí.

También para Mendoza Canales y Aurón Eduardo (2018) la implementación de BW en SAP, concluyo en que su dimensión de toma de decisiones mejora de 12.4% a 53.72% lo cual es benéfico para la organización; esto se logra a través de la visualización de la información de forma efectiva. En relación a la investigación esta tiene coincidencia con nuestra dimensión toma de decisiones que mejora de un 00.00% en el pre-test al 100.00% en el post-test donde podemos decir, que la implementación de este sistema de reportaría apoya a la alta gerencia de cualquier organización debido a su alto porcentaje de fidelización en la data y la visualización especifica de cualquier SKU tal como se verifica en esta investigación la cual en el indicador porcentaje de objetivos alcanzados antes de la implementación (pre-test) se tenía un 88% y luego de haber implementado el Business Warehouse(Post-test) se obtuvo el 100% de cumplimiento de objetivos..

Así mismo Johnson Mikael (2017) en su investigación pudo demostrar en sus resultados y conclusiones que en el desarrollo de sistema que permite brindar reportes da como beneficios poder ordenar la información, haciéndola más entendible para la toma decisiones, fomentando así un impacto positivo a la entidad, de igual manera en esta investigación se menciona que después de haber realizado esta implementación de un Business Warehouse la empresa ahora cuenta un sistema que permite poder organizar la información haciéndola más audible para los gerentes de esta corporación, así mismo se llegó a poder hacer las agrupaciones dependiendo el requerimiento que proporciones más beneficios a la empresa.

Además para Igor Tereshchenko (2016) en su artículo científico propone los principios para el desarrollo e implementación de ERP SAP para las organizaciones concluye que la implementación de estos sistemas apoya a las grandes y medianas empresas en ordenar su información y optimizar su uso, a través de estandarización de certificados de protección de información la cual fue ideada por IBM; así mismo contribuye a indicar que una base de creación estandarizada contribuye a que la información almacenada sea confiable. De igual forma en esta investigación informamos que la organización ya cuenta con SAP, pero estos datos no contaron con una base estandarizada de carga, lo cual imposibilita poder leerlo adecuadamente por cualquier analista, lo cual conlleva que al momento de realizar el análisis estos puedan contener errores de filtrado y/o manipulación no intencionada de data; es por cual que decimos sí la información almacenada en SAP no fue correctamente estructurada o cargada, la información es ilegible y es donde al aplicar un BW, podemos reestructurar la información y moldearla para una visualización que se adapte a la realidad.

Paralelo en el año 2016 Muntean y Tarnaveanu concluyo en su estudio que una toma de decisión incorrecta puede llevar a un costo alto y su efecto puede ser directo e indirecto; puesto que la existe una reacción en cadena por cada decisión tomada. De igual forma contempla que el constante crecimiento y fluctuación de los mercados no permiten tomar decisiones adecuadas o correctas lo cual dificulta a los gerentes elegir sobre múltiples alternativas. Para lo cual se implementó dos mejoras SAP ABAP (SAP Advanced Business Application Programming) y SAP BW (SAP Business Warehouse), el primero era de monitoreo y el segundo para la visualización de la información, esto le permitió apoyar al gerente de forma eficiente tomar decisiones en relación a tiempo y costo. Dado ello, en esta investigación se propuso implementar el Business Warehouse, lo cual permitió tener una amplia visualización de la información hacia el área gerencial, para que ellos pudieran tomar decisiones acertadas con respecto a los mercados fluctuantes. Así mismo una implementación BW permite ahorrar tiempo y/o reducir, anular los costos provenientes de una mala decisión optada, por una falta de visualización ampliada.

Seguidamente Vásconez Bertha (2015) nos menciona que el análisis de venta permite obtener beneficios para la organización, esto lo logra a través de la estrategia que aplica el área de ventas para atraer a los clientes, en relación a ello en la investigación también contamos con estrategias para mejorar el volumen de ventas a través de la visualización de la información que nos proporciona el Business Warehouse y así poder tomar futuras decisiones.

Así mismo para Di Giuseppe (2015) y Quintero [et al] (2015) pudieron demostrar como teorías que la solución SAP, permite almacenar una gran cantidad de datos a través de la solución ideada por IBM (International Business Machines), lo cual permite agrupar los datos en estructuras multidimensionales lo cual lo prepara para el análisis necesario, esta actividad es propia de SAP, pero en sus investigaciones también hacen notar a un tipo de solución de inteligencia empresarial para visualizar la información de forma segmentada y fiel, esto es logrado a partir de la implementación de SAP BW, en el sistema ERP SAP de las organizaciones. De las investigaciones podemos contrastar que coindice con lo propuesto, que es implementar un SAP BW, en Exportadora Romex S.A. para poder visualizar la información y que esta sea totalmente fiable a lo solicitado reduciendo así el porcentaje de error generado al exportar la información masiva desde el SAP.

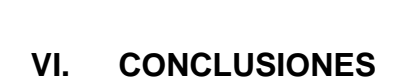

Se determino el efecto que tiene un Business Warehouse con SAP para el análisis de venta en la Exportadora Romex S.A., lo cual permitió dar beneficio al momento de realizar un análisis en el sistema SAP permitiendo visualizar la información, realizando las agrupaciones que proceden de la unidad de negocio logrando que la información visualizada sea totalmente confiable, segura y sobre todo que esta pueda ser utilizada en el momento que es solicitada.

Se determino el efecto que tiene un Business Warehouse con SAP, en el porcentaje de objetivos logrados con el sistema sobre la cual se obtuvo antes de la implementación (Pre - Test) un 88% de objetivos atendidos a través de la visualización generadas por el analista de datos el cual obtenía la información directa de SAP y filtraba para su análisis correspondiente y después de la implementación (Post - Test) se obtuvo un 100% de objetivos atendidos a través de las visualizaciones generadas a través del Business Warehouse implementado en SAP sobre lo cual se afirma que un Business Warehouse mejora en el análisis de venta de la organización a través de la toma de decisiones propuestas por la alta gerencia.

Se determino el efecto que tiene un Business Warehouse con SAP en el porcentaje de reportes defectuosos lo cual se obtuvo antes de la implementación (Pre-Test) del sistema se obtenían reportes defectuosos generados por el analista de datos siendo un total de un 11% y después de la implementación (Post - Test) del Business Warehouse la información visualizada en el sistema, podía ser adaptada a los requerimientos de la alta gerencia, esta información se obtiene fiel al SAP y luego de las pruebas correspondientes por 6 meses en la organización, se puede indicar que el porcentaje de reportes defectuosos obtenidos es del 0% lo cual afirma que el al usar el Business Warehouse sobre el reporte generado al no realizarse manualmente por un analista de datos y realizarla un sistema propio y diseñado por IBM esta logra visualizar la información en tiempo real de forma fiel al SAP contrastando que la información es totalmente confiable de utilizar.

### **VII. RECOMENDACIONES**

Investigar acerca de una solución SAP, podría tornarse en una búsqueda compleja, Business Warehouse es una solución de reportaría propia de IBM, la investigación acerca de este tema es escasa para lo cual se indica que busques información en los libros de IBM, sobre la instalación de estas soluciones y se entenderá cuáles son los caminos a tomar.

Evaluar posibles metodologias a utilizar, de esto dependerá para que se realice la construcción y desarrollo de cualquier sistema transaccional permitiendo así a reducir gatos al momento de la creación de esta brindando así una solución empresarial y que su información este mas organizada produciendo beneficios a la empresa.

Buscar información en los distintos repositorios, base de datos que permitan poder aplicar nuevas herramientas tecnológicas brindando soluciones a los problemas que afectan a las organizaciones, esto permitirá poder reorganizar su información y poder detallarla de forma práctica.

Analizar la información que proviene de las bases de datos, se debe de separar la información a la necesidad de tu investigación, aquellos títulos que se asemejan a tus indicadores o problemática, no necesariamente es la información que buscas, depurar información es importante para no llenarse de información ambigua o inútil, y evitar que la investigación sea desechada.

### **REFERENCIAS**

- BILBAO, Jorge y ESCOBAR, Piter. Investigación y educación superior. 2.a ed. EEUU: Lulu.com, 2020.130p. ISBN: 9781678103903
- CASAS, José, SÁNCHEZ, Cristina y CORTIÑAS, Pedro. Inferencia estadística para Economía. España: Editorial Centro de Estudios Ramon Areces SA, 2018. 384p.

ISBN: 9788499613093

- CASQUINA Rojas, Percy Armando. Análisis del proceso de toma de decisiones en las ventas de la empresa Jesús es mi Guía. Trabajo de titulación (Bachiller en Ingeniería de Sistemas e Informática). Chiclayo, Perú. Universidad Tecnología del Perú, Facultad de Ingeniería de Sistemas y Electronica.2018. 58p.
- CRISMÁN, Rafael. La construcción de escalas de medición para la investigación lingüística y sus aplicaciones didácticas: Una propuesta con respecto a la modalidad lingüística andaluza. España: ACCI (Asoc. Cultural y Científica Iberoameric.), 2016. 250p.

ISBN: 9788416549344

- CORNELIO, Eleuterio. Metodología de la investigación interdisciplinaria: Tomo I Investigación monodisciplinaria. España: Self published Ink, 2015. 109p.

ISBN: 9786070093296

- DRAIJER, Casper y SCHENK, Dirk. Best Practices of Busines Simulation with SAP R/3. Journal of Information Systems Education, (15): 261, 2020.
- DIAZ Fernández, Francisco. Metodología de Integración del ERP SAP Business ONE, Business Intelligence y sistemas satélites. Caso de Estudio PYME Perú. Trabajo de titulación (Maestría en dirección Estratégica en tecnologías de la información). Piura, Perú. Universidad de Piura, facultad de ingeniería. 2015.144p.
- DI GIUSEPPE, Gerardo. First Steps in SAP Business Warehouse(BW). Alemania: Espresso Tutorials, 2015. 158p. ISBN: 9783945170762
- DUNCHYCH, Yaro [et al]. Software de IBM para soluciones SAP. New York: IBM Redbooks, 352p. ISBN: 9780738441047
- FLEITMAN, Jack. Evaluación integral para implantar modelos de calidad. México: Editorial Pax México, 2008. 409p. ISBN: 9789688609200
- GARCÍA, Enrique. Animación y presentación del producto en el punto de venta. España: Ediciones Paraninfo, S.A., 2015. 146p. ISBN: 9788428397049
- GARCÍA, Ana. Plan de negocio. Como diseñarlo e implementarlo: Todos los pasos desde el diseño a la puesta en marcha y revisión. Barcelona: Profit Editorial, 2015. 160p.

- GARCIA, Pedro. Introducción a la investigación bioantropologica en actividad física, deporte y salud. Venezuela: CDCH UCV, 2006. 186p. ISBN: 9789800023396
- GUEVARA, Milton. Protocolos de investigación en enfermería. México: Editorial El Manual Moderno, 2017. 154p. ISBN: 9786074486230
- GONZALES, Fabiola, ESCOTO, María y CHÁVEZ, Joanna. Estadística aplicada en Psicología y ciencias de la salud. México: Manual Moderno, 2017. 417p.

ISBN: 9786074486407

- JOHNSON, Mikael. Business Intelligence its impacto on the decisionmaking process athigher education institutions. Trabajo de titulación (Ingeniero Industrial y Gerencia). Karlstad- Suecia. Karlstad University, Facultad de Salud, Ciencia y Tecnologia,2017.86p.
- HERNÁNDEZ Sampieri, Roberto, FERNÁNDEZ Collado, Carlos y BAPTISTA Lucio, María del Pilar. 2014. Metodología de la Inverstigacion.4.a ed. México D.F: McGRAW-HILL / INTERAMERICANA EDITORES, S.A. DE C.V., 2014.839p. ISBN: 9701057538

60

- HOGAN, Thomas. Pruebas psicológicas: Una introducción práctica.México: Editorial El Manual Moderno, 2015, 497p. ISBN: 9786074485011
- QUIMBIA LOYO, Rodolfo. Modelo de Inteligencia de Negocio (BI), para el manejo de indicadores clave de desempeño (KPI) en ventas para la toma de decisiones en los retails de farmacias de la empresa farmaenlace Cia. LTDA. Trabajo de titulación (Magister en ingeniería de Software). Ibarra, Ecuador. Universidad técnica del norte, faculta de Maestría en ingeniería de Software. 2017, 142p.
- QUINTERO, Dino [et al]. Implementation Best Practice for IBM DB2 BLU Acceleration with SAP BW on IBM Power Systems. EEUU: IBM Redbooks, 2015. 88p.

- LERMA, Héctor. Metodología de la investigación: Propuesta, anteproyecto y proyecto. 5.a ed. Bogotá: Ecoe Ediciones, 2016. 192p. ISBN: 789587713466
- LLUNAS, Humberto y ROJAS Carlos. Estadística descriptiva y distribuciones de probabilidad. Colombia: Universidad del Norte, 2015.200p. ISBN: 978958741915
- LÓPEZ, Sergio, CALDERON, Sonia**.** Manual. Documentación y difusión de información ambiental (UF0734). Certificados de profesionalidad. Interpretación y educación ambiental (SEAG0109). México: EDITORIAL CEP, 2017.70p.

ISBN: 9788468185095

- MANRIQUE Rodríguez, Josselyn Milagros. Sistema SAP y su contribución para la toma de decisiones en las empresas de servicios de restaurantes en el distrito de San Isidro, 2016. Trabajo de Titulación (Profesional de contador Público). Lima, Perú- Universidad de San Martin de Porres, Facultad de Ciencias Contables, económicas y financieras, 2018.94p.
- MARTÍNEZ CARZO, Piedad Cristina, 2006. El método de estudio de caso Estrategia metodológica de la investigación científica. *Pensamiento & Gestión*, vol. 20, pp. 168-169. ISBN 1657-6276.
- MEDINA, Edison. Business Intelligence: Una guía práctica. Perú: Universidad Peruana de Ciencias Aplicadas (UPC), 2017. 148p. ISBN: 9786124191763
- MENDOZA Canales, Aurón Eduardo. SAP R/3 para la inteligencia de negocios en la Compañía minera San Valentín S.A., LIMA -2018. Trabajo de titulación (Maestro en ingeniería de Sistemas con mención en Tecnologías de la información). Lima, Perú- Universidad Cesar Vallejo, Facultad de ingeniería de Sistemas, 2018.120p.
- MICROSTRATEGY, Product Manuals. Sales Force Analysis is Module Reference for MicroStrategy. EEUU: MicroStrategy, 2015. 218p. ISBN: 9781938244926
- MUNTEAN, Mihaela y TARNAVEANU, Diana. Mejores prácticas en entorno SAP Revista Internacional de Computadoras (1): 223- 230, 2016. ISSN: 2367-8895
- MUÑOZ, Carlos. Metodología de la investigación. México: Oxford University Press, 2015. 432p. ISBN: 9786074265422
- ODUSANYA, Bolanle. Data Warehousing with SAP Business WareHouse. Discussing SAP-Centria NGL Pilot2 Project and Experts' Insights from Suomi Oy, Fujitsu Oy and Neomore Consulting Oy. Trabajo de titulación (Administrador de empresas). Finlandia- Kokola – Centria University of applied Sciences, facultad de licenciatura, 2019. 47p.
- ORTIZ Zevallos, Eduardo Goicochea. Análisis de las ventas de líneas celulares luego de la implementación de un modelo de gestión de indicadores de actividad. Trabajo de titulación (Ingeniero en gestión Empresarial). Lima, Perú. Universidad Nacional Agraria la Molina, Faculta de Economía y Planificación.2018. 27p.
- PARRAGUEZ, Simona [et al.]. El estudio y la investigación documental: Estrategias metodológicas y herramientas TIC. Perú: Gerardo Chunga Chinguel, 2017. 270p.

- PINILLA, Allueva [et al.]. Aportaciones de las tecnologías como eje en el nuevo paradigma educativo. España: Prensas de la Universidad de Zaragoza, 2017. 398p. ISBN: 9788416933990
- RAMOS Peñaloza, Jeans Diego. Gestión Académica de la Universidad Nacional José María Arguedas. Trabajo de titulación (Ingeniero de sistemas). Andahuaylas, Perú- Universidad Nacional José María Arguedas, Facultad de Ingeniería, Escuela Profesional de Ingeniería de Sistemas, 2015.152p.
- REGALADO, Miguel. RECURSOS HUMANOS EN EL MUNDO SAP: Aprenda y practique la esencia de SAP HCM. Francia: Tyalgr, 2016. 371p. ISBN: 9782953640878
- SANTANA, Rebeca, LEGÓN, Mayra, BEHAR, Alberto. Diseño y desarrollo de un almacén de datos para el proceso logístico de la empresa telecomunicaciones de Cuba Etecsa. *Revista Cubana de Ingeniería*, (3): 59- 68, septiembre 2018. ISSN: 2223-1781
- SILVA, Carla. Innovation in Information Systems and Technologies to Support Learning Research: Proceedings of EMENA-ISTL. Portugal: Springer Nature, 2019. 641p.

- SOLANAS, Antonio [et al]. Estadística para las ciencias del comportamiento. Ejercicios comentados.España: Edicions Universitat Barcelona, 2016. 242p. ISBN: 9788447539758
- TERESHCHENKO, Igor y SHTANGEY, Svetlana. The Application SAP® ERP Principles for the Development and Implementation of Corporate Integrated Information Systems for SM. Radio Electrónica de Járkov (1): 167- 177, octubre 2016.

ISSN: 978-1-5090-2978-5

- VANHAVERBEKE, Hannelore [et al]. Deceiving simplicity. Balancing the need for ready-to-use research information with the semantic and technical complexity of research data. Procedia Computer Science (33): 231 – 238, abril 2014.

ISSN: 1877-0509

- VÁSCONEZ Espinoza, Bertha Elizabeth. Análisis del proceso de ventas y su incidencia en la rentabilidad de la empresa Infoquality S.A en la ciudad quito. Trabajo de titulación (Máster en administración de Negocios). Quito, Ecuador- Universidad internacional Sek, Facultad de Ciencias Sociales y Jurídicas, 2015.91p.
- VIVANCO, Manuel. Muestreo estadístico, Diseño y Aplicaciones. Santiago de Chile: Editorial Universitaria, 2014.209p. ISBN: 9789561118034
- ZENAIDA, Martín. Métodos de Análisis de Datos: Apuntes. España: Universidad de La Rioja, Servicio de Publicaciones, 2012.176p. ISBN: 9788461575794

# ANEXOS

# ANEXO 1: OPERACIONALIZACIÓN DE LA VARIABLE

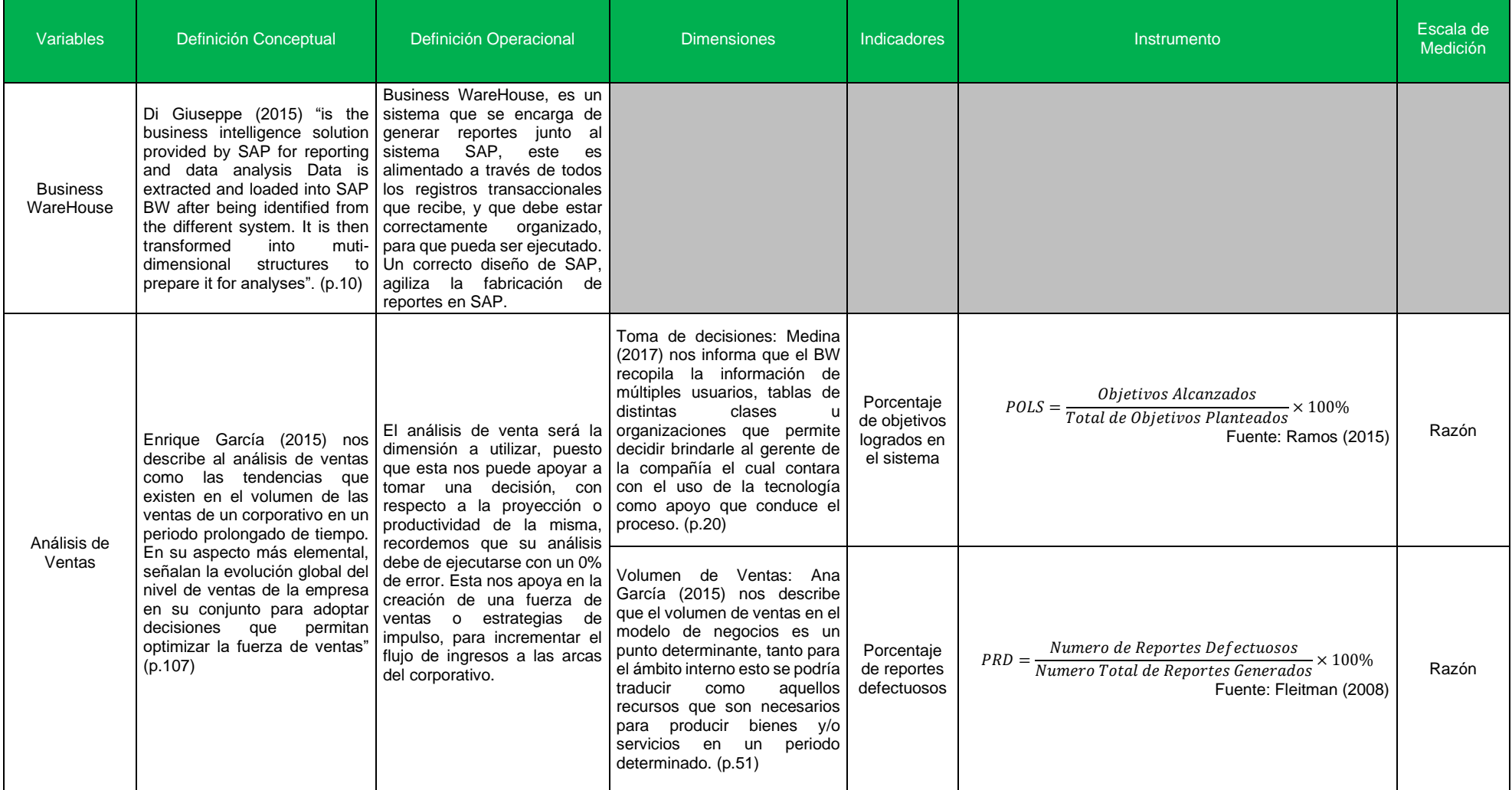

# ANEXO 2: MATRIZ DE CONSISTENCIA

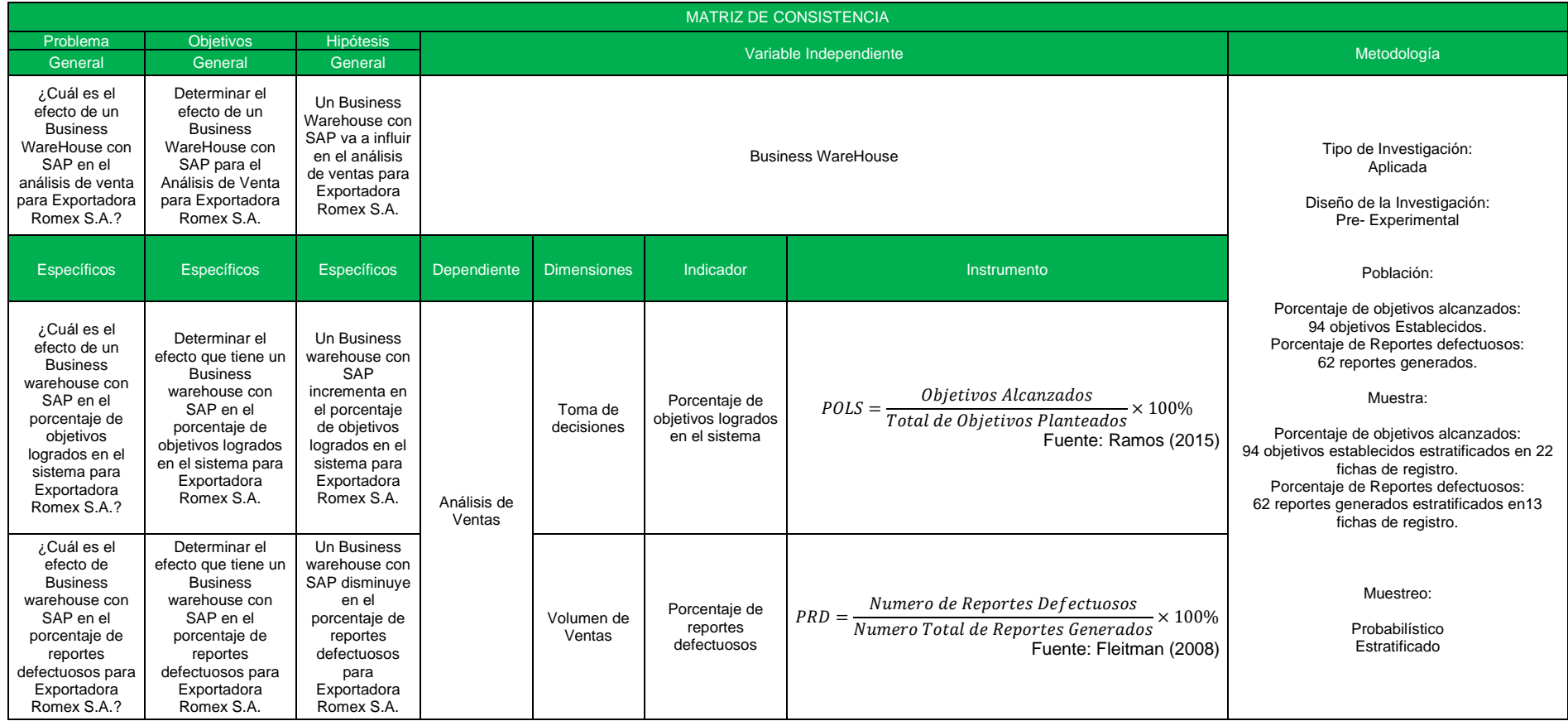

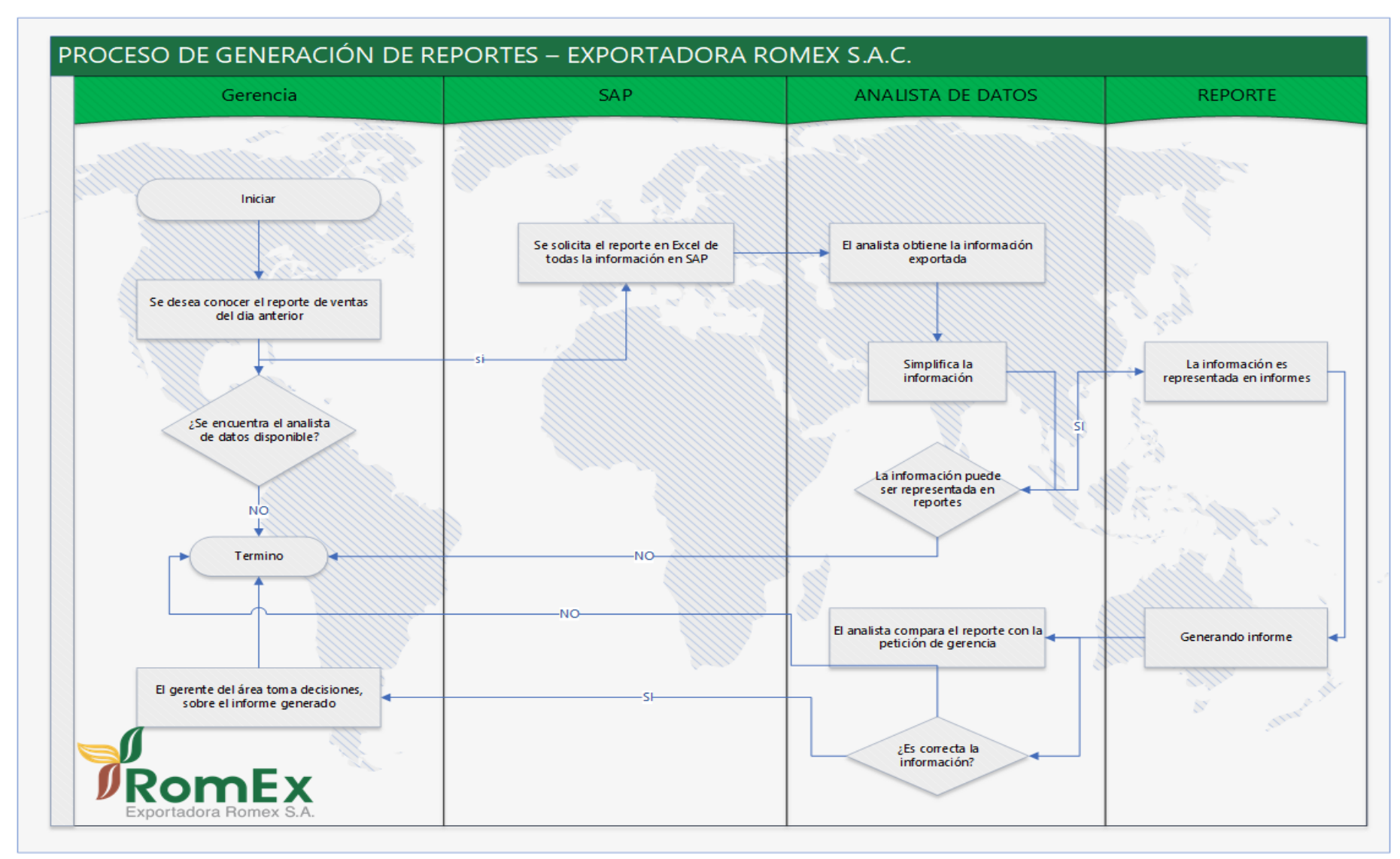

### ANEXO 3: DIAGRAMA DE FLUJO DE FUNCIONES CRUZADA

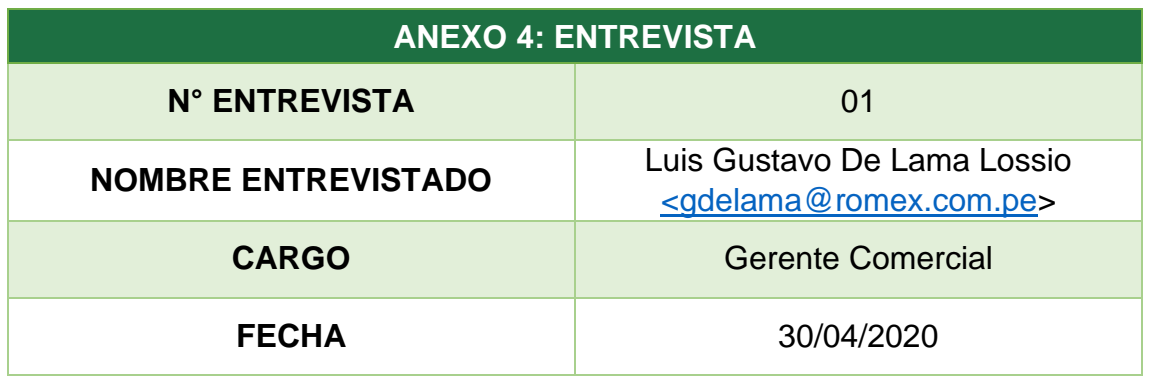

## **1. ¿Considera que el análisis de venta se realiza de forma eficiente?**

A mi parecer si se realizaba de forma eficiente, puesto que la información proporcionada era proveniente del SAP y se tenía conocimiento que esa información no podía ser alterada. Cuando te contratamos verificaste el proceso que respondía hacia la entrega de los informes el cual indicaste que no se realizaba de forma eficiente, ni eficaz puesto que esta información podía ser alterada en cualquier momento y nosotros no podíamos darnos cuenta. Hasta este momento consideramos que la información en los reportes es 90% eficiente.

### **2. ¿Confía UD. en los reportes generados?**

Si, se tiene confianza en los reportes generados puesto que la persona que realiza estos reportes es un empleado de confianza que tiene años trabajando en el corporativo.

### **3. ¿Qué ocurriría si el reporte generado contiene errores?**

Nosotros consideramos que los reportes tienen un porcentaje mínimo de error, esto se debe que, en el SAP, los agrupadores no se encuentran asignado con los productos que les pertenece, es ahí donde nuestro analista tiene que seleccionar individualmente cada artículo para que pueda generar el reporte; es donde puede ocurrir el error.

Este error generado nos puede generar retraso en la producción, lo cual es un problema financiero.

### **4. ¿Cuáles son los atributos más comunes, que se solicitan en un reporte?**

En la empresa tenemos 2 macro agrupadores "Café" y "Cacao" de esta cada área solicita un reporte de las ventas realizadas diarias, semanales o mensuales, dependiendo su necesidad del momento.

Estos reportes normalmente contienen el nombre, el periodo, la cantidad en toneladas de ventas, el vendedor, el proveedor, el cliente.

### **5. ¿Si actualmente la empresa cuenta con SAP, ¿porque motivo no utilizan el BW que este le puede otorgar?**

Al inicio en la creación de la empresa se otorgó la licencia de SAP, como también la licencia de BW y su construcción; el cual por el crecimiento exponencial del corporativo este se fue creando sin ningún lineamiento básico y sin una estructura a la cual seguir, es por ello que en este momento que al tratar de realizar la generación de reportes en el BW nos arroja cualquier tipo de información, menos una información coherente.

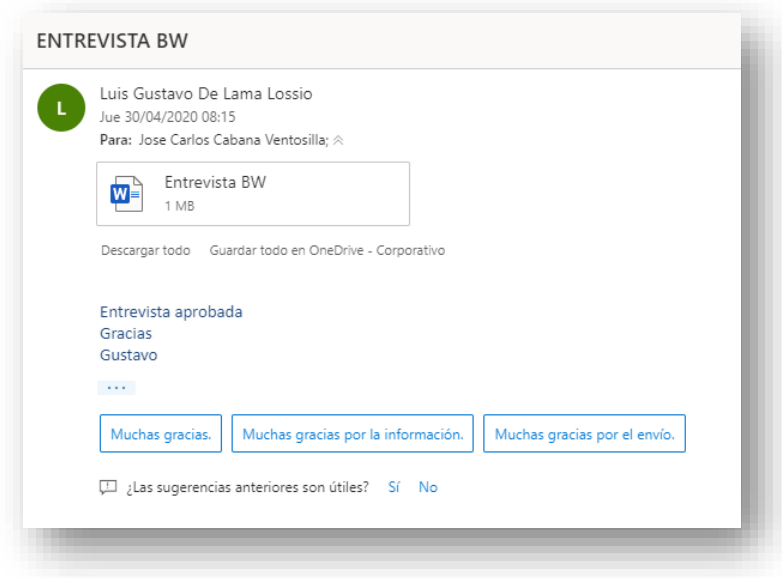

# **INFORME DE OPINIÓN DE EXPERTOS DEL INSTRUMENTO DE INVESTIGACIÓN**

- I. DATOS GENERALES:
	- 1.1 Apellidos y nombres del validador: Dr./Mg.
	- 1.2 Cargo e institución donde labora:
	- 1.3 Especialidad del validador:
	- 1.4 Nombre del instrumento y finalidad de su aplicación
	- 1.5 Título de la investigación:
	- 1.6 Autor del instrumento:

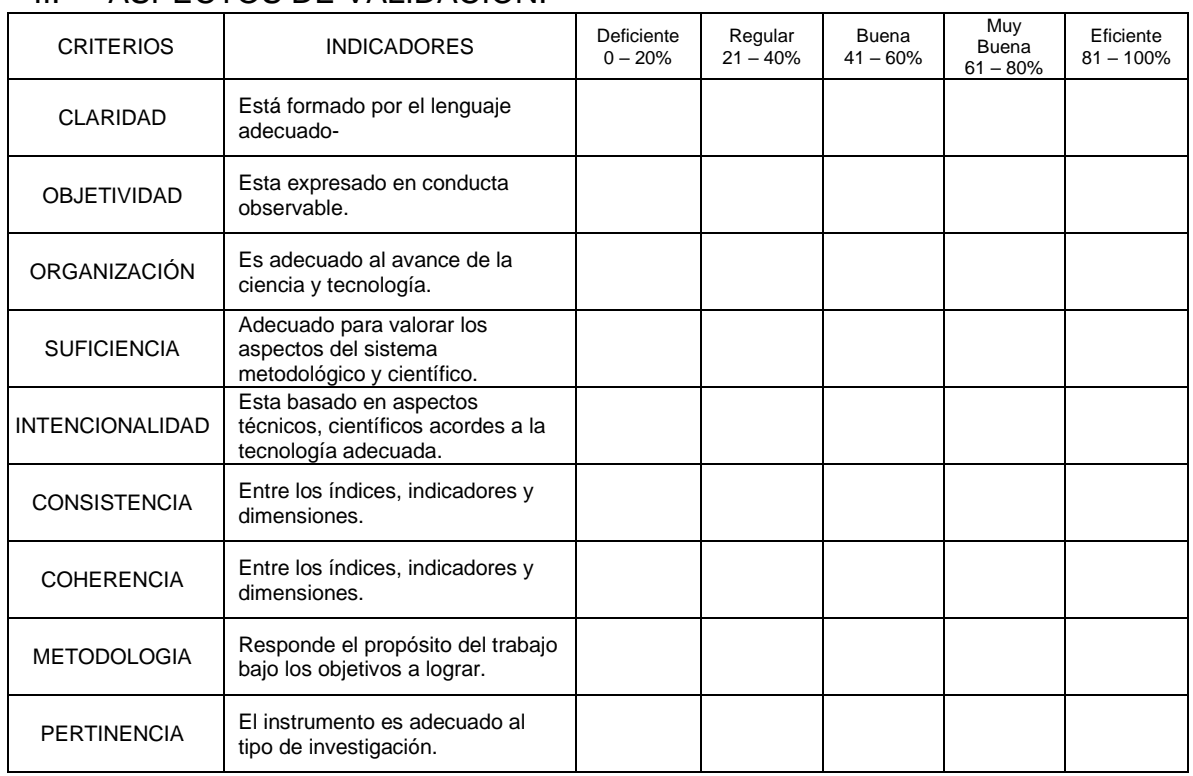

### II. ASPECTOS DE VALIDACIÓN:

## III. PROMEDIO DE VALORACIÓN:

## IV. OPINIÓN DE APLICABILIDAD:

- ( ) El instrumento puede ser aplicado, tal como está elaborado.
- ( ) El instrumento debe ser mejorado, antes de ser aplicado.

Firma

DNI:

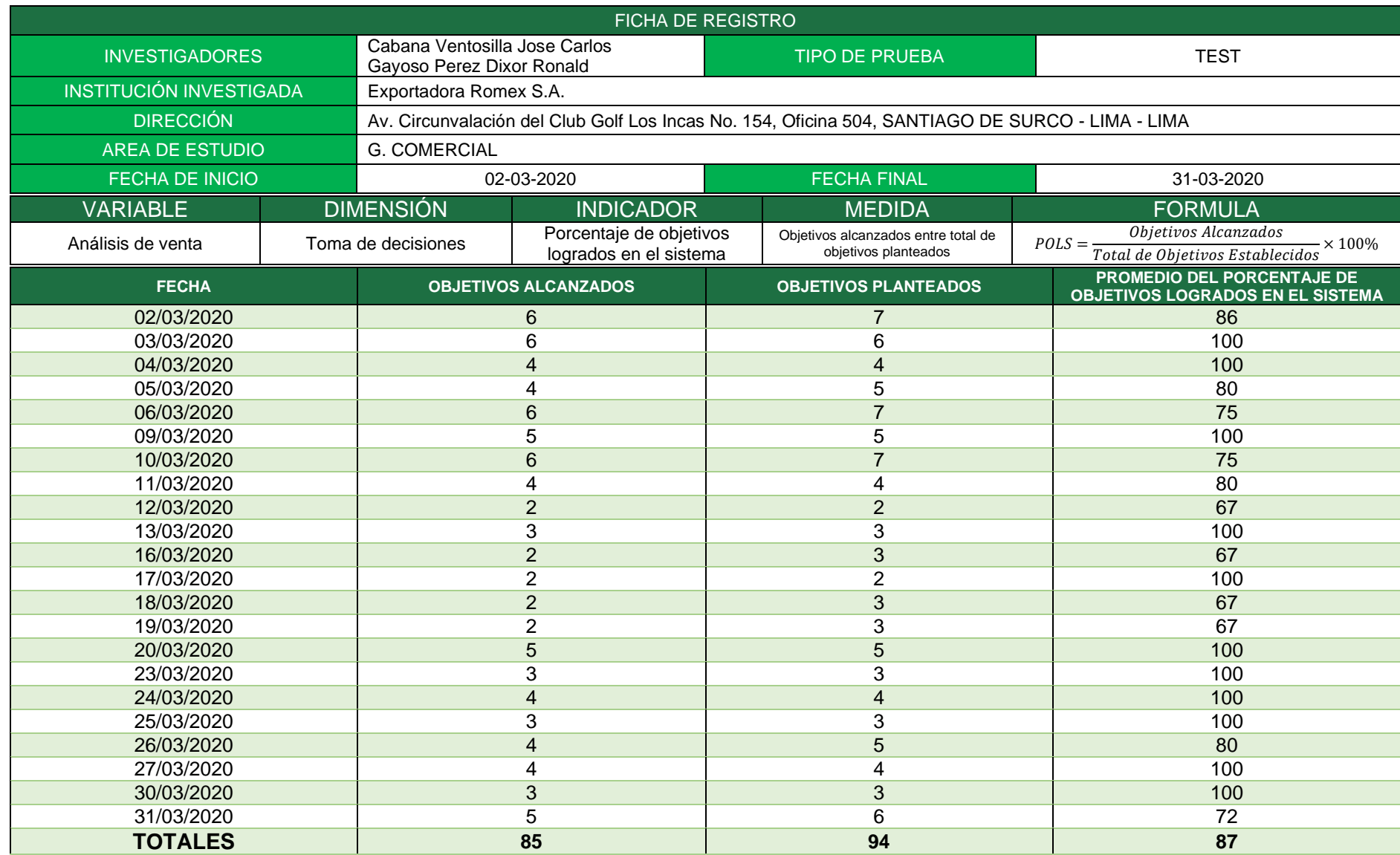
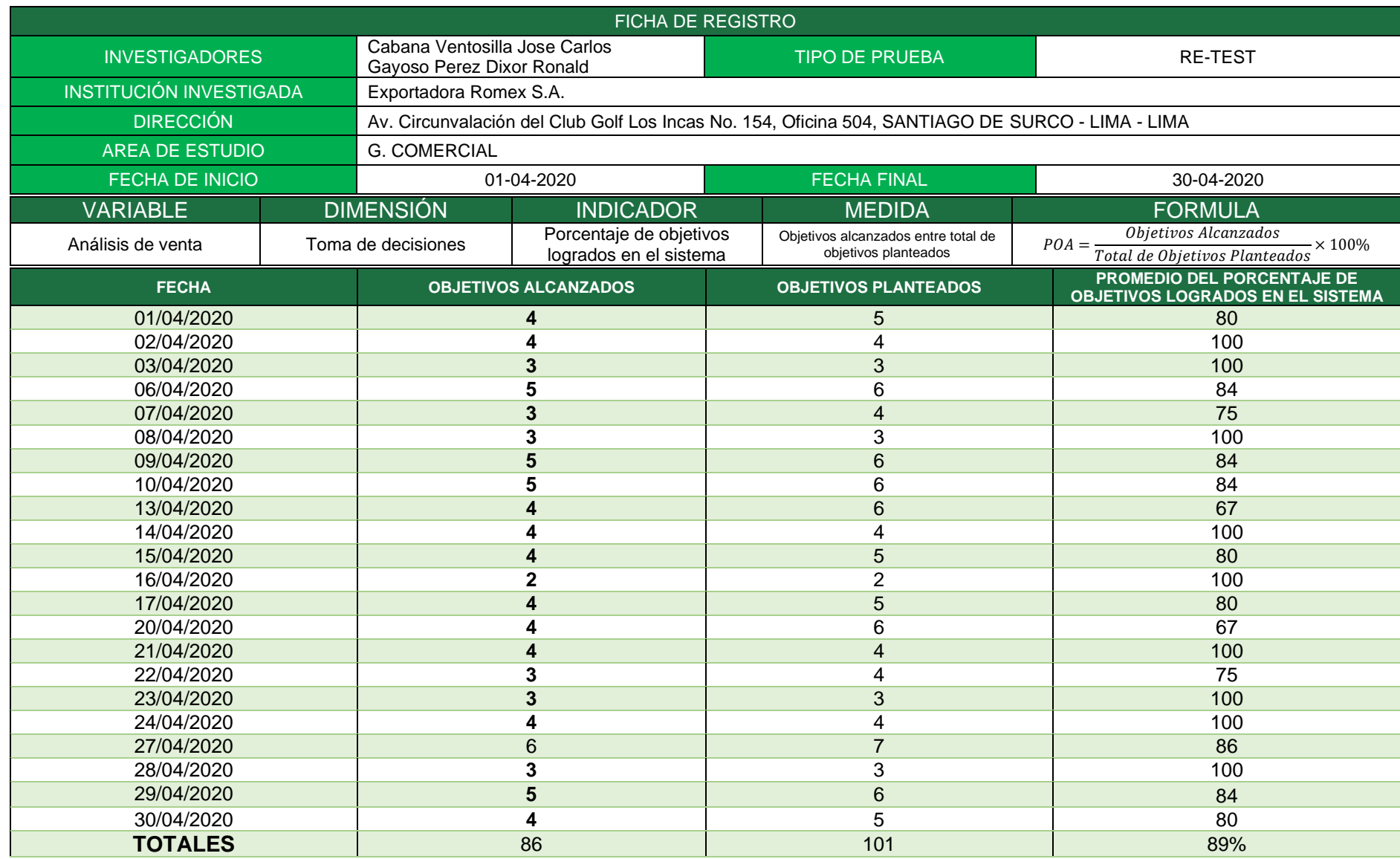

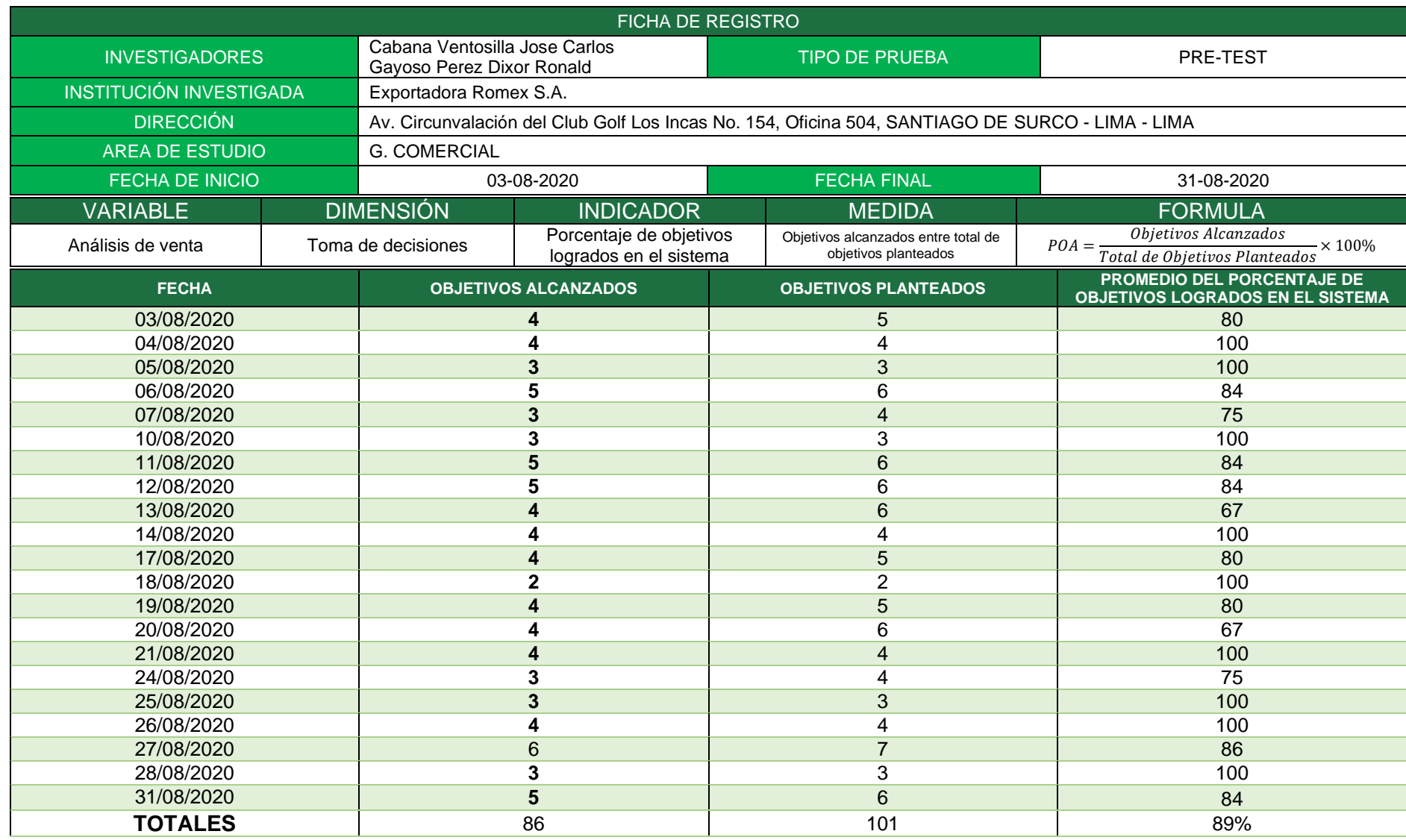

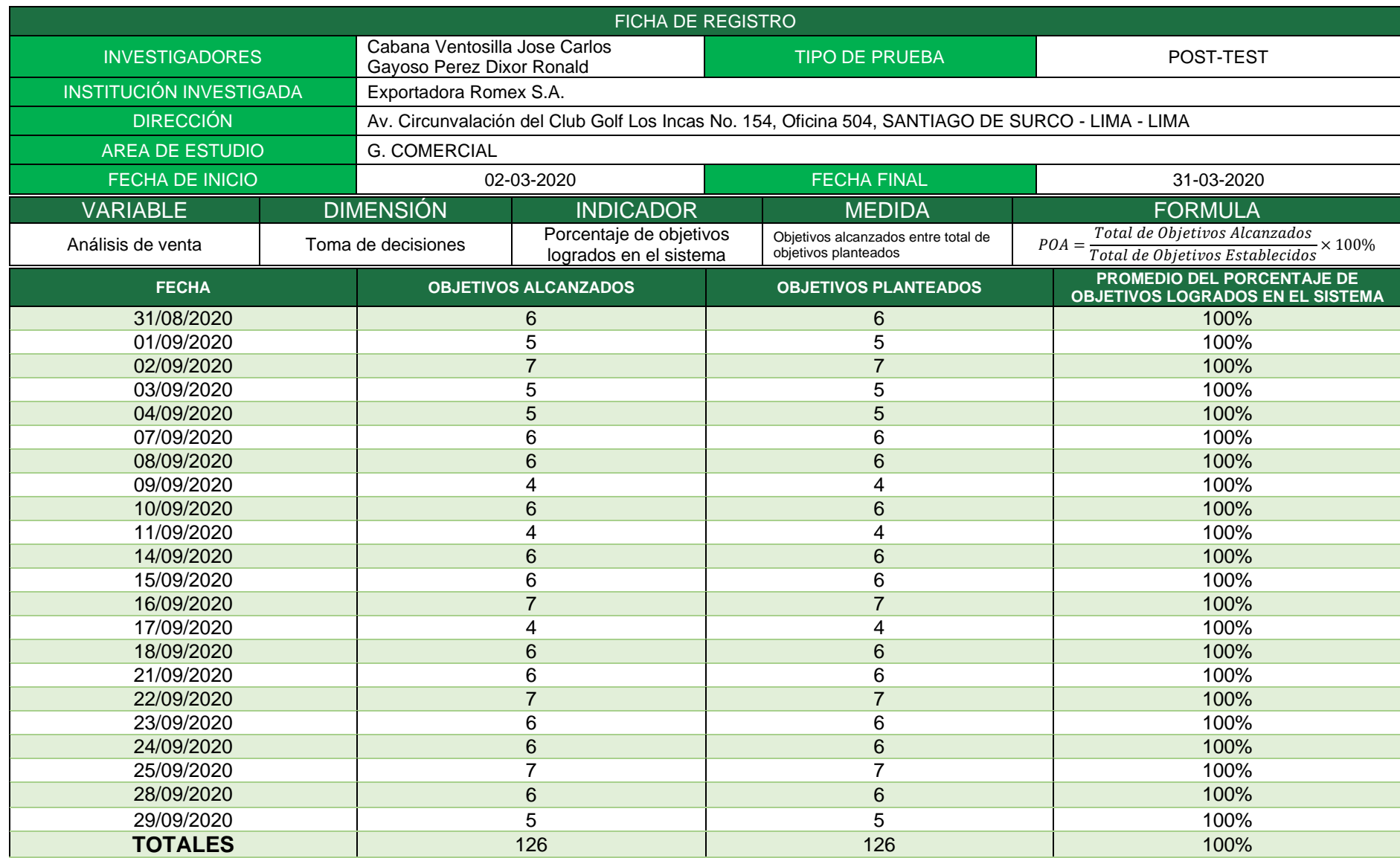

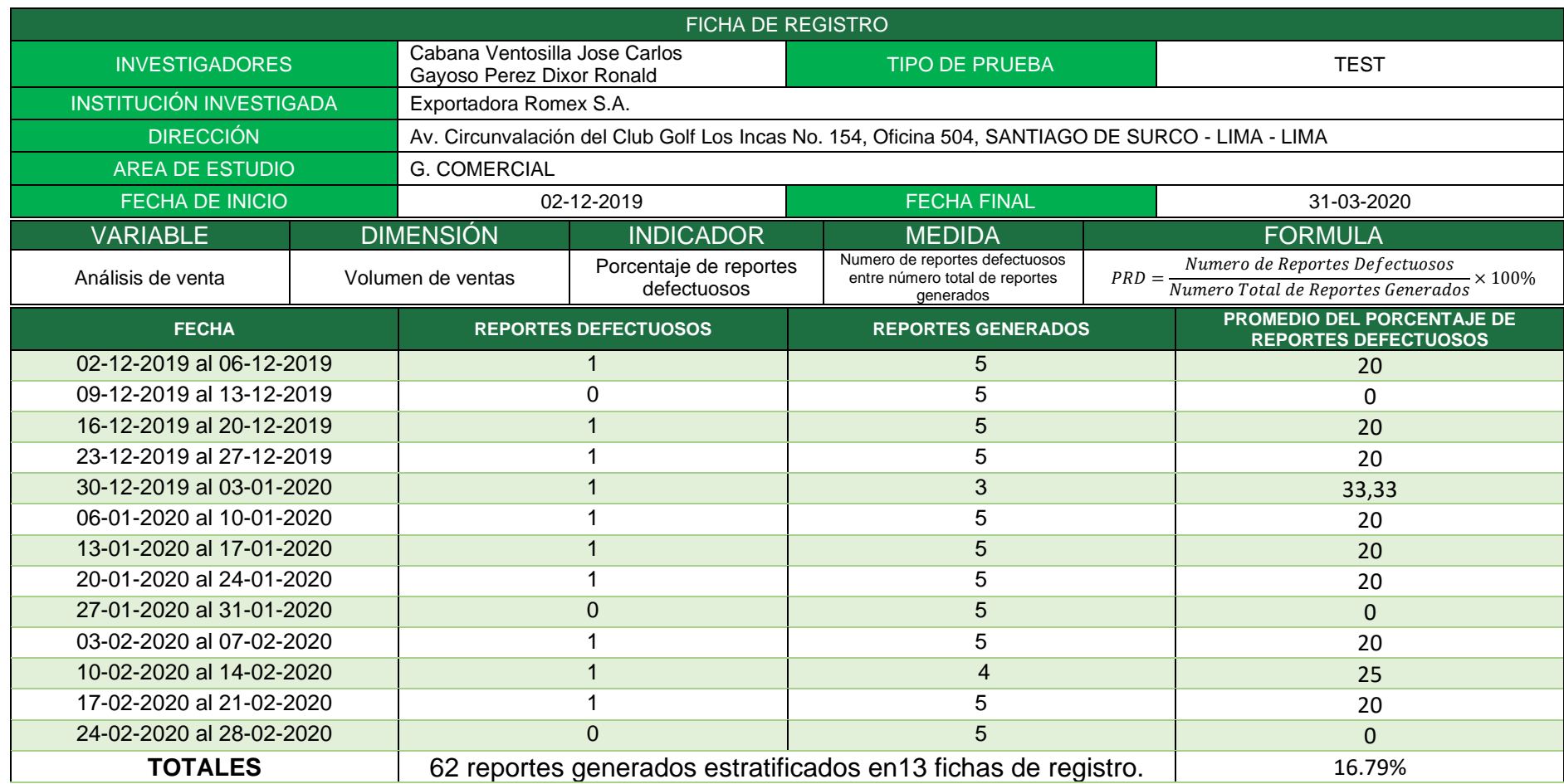

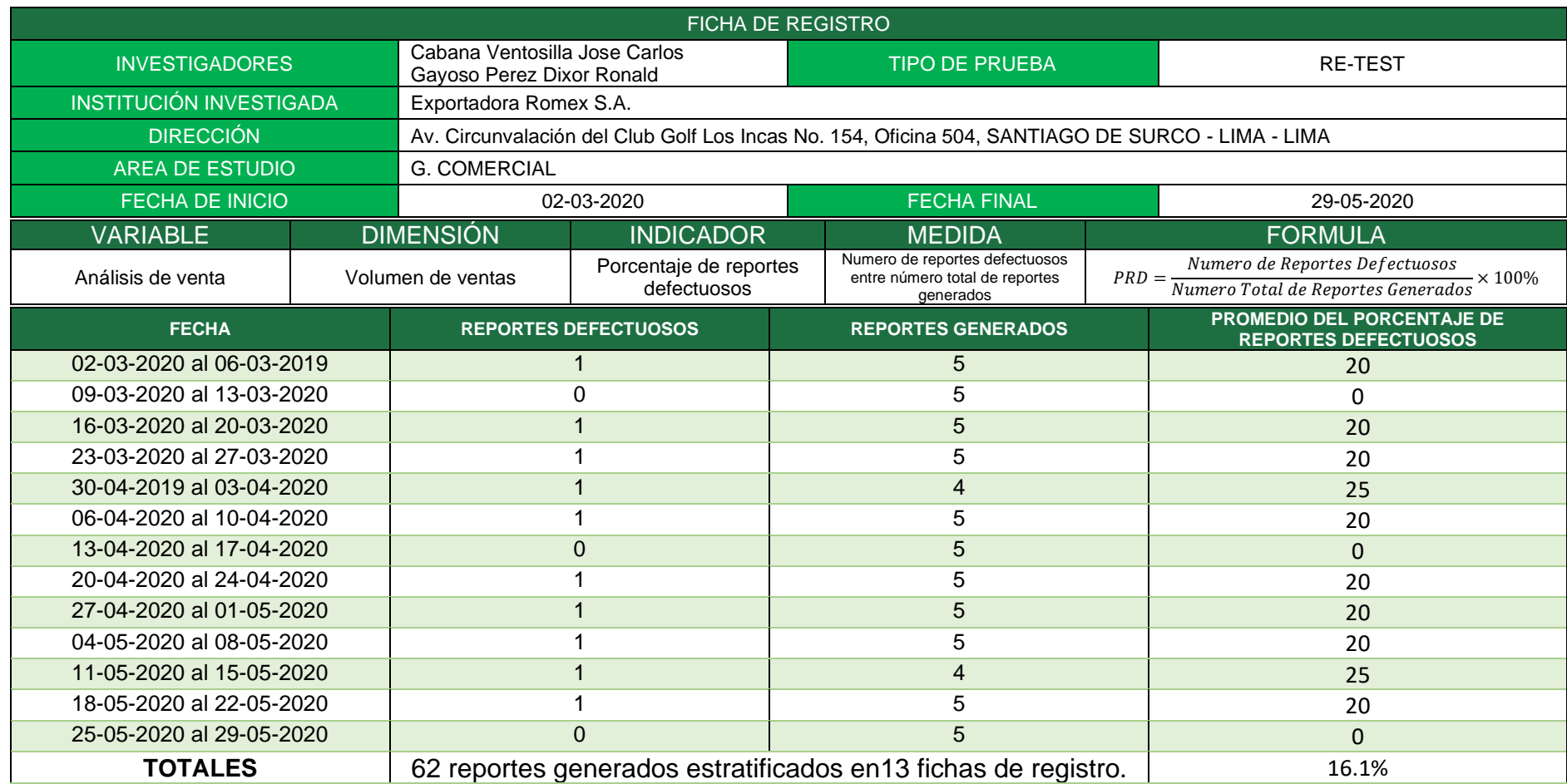

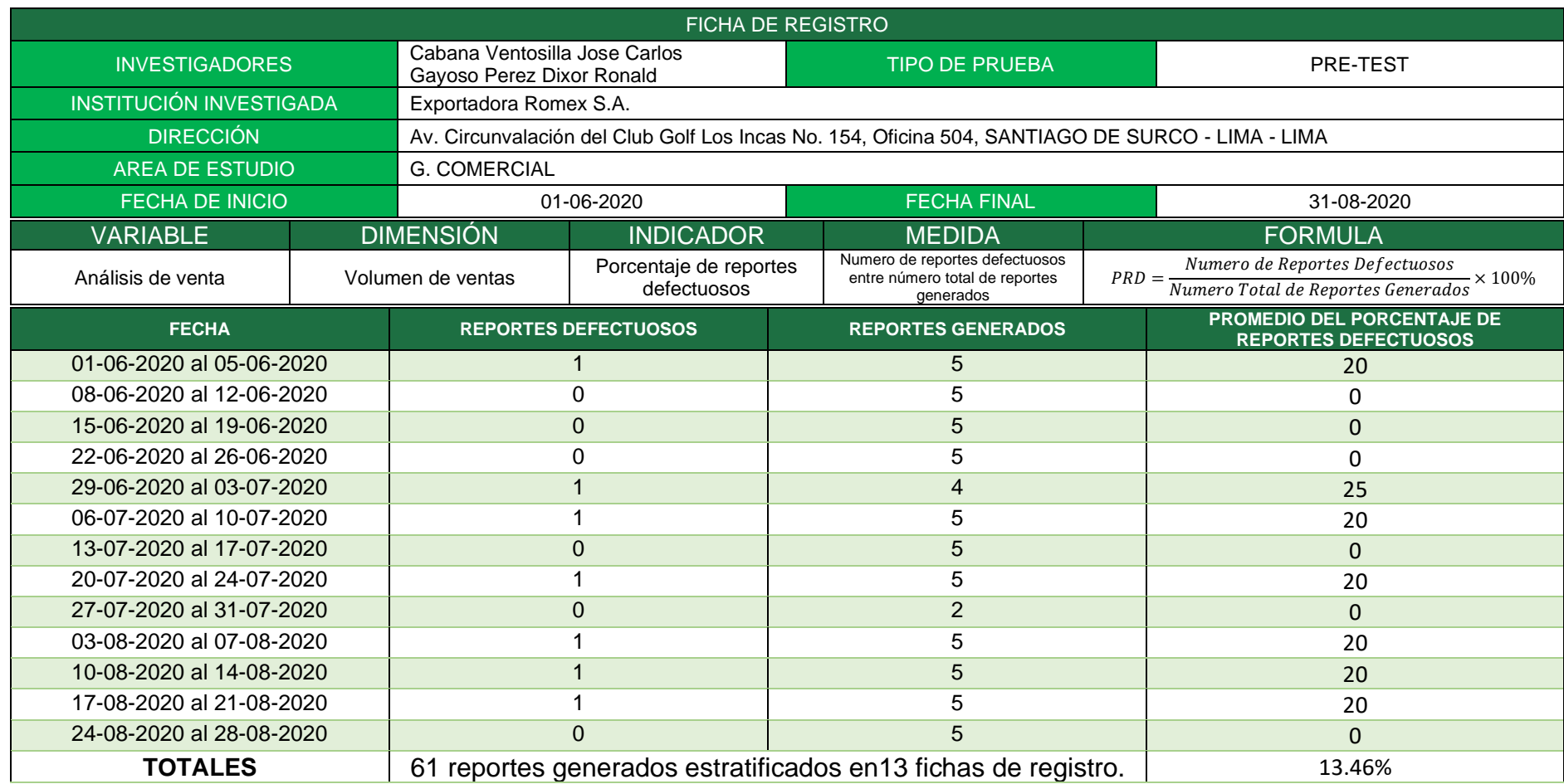

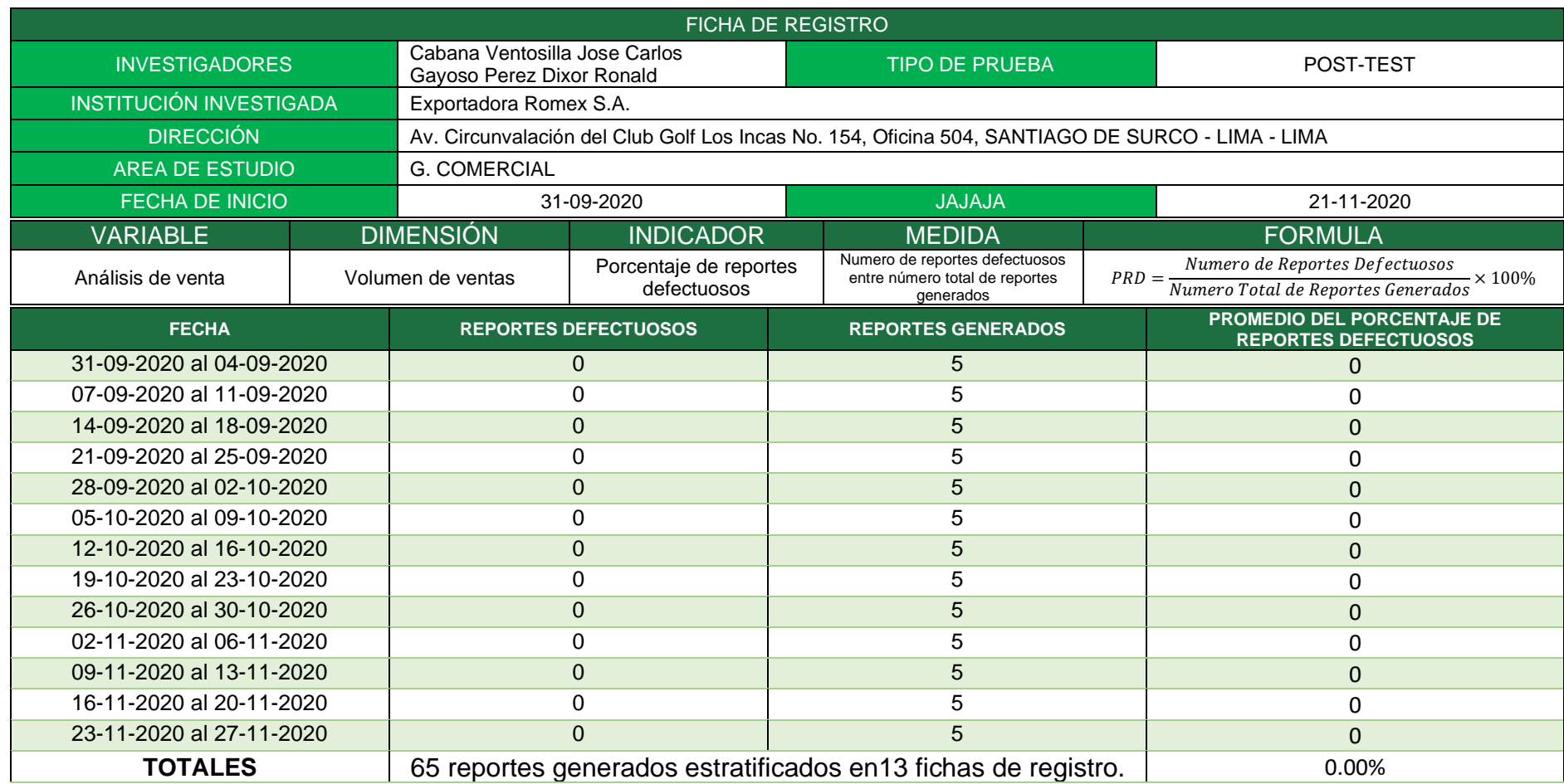

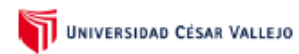

#### **L. DATOS GENERALES:**

- 1.1 Apellidos y nombres del validador: Iván Martín Pérez Farfán
- 
- 1.2 Cargo e institución donde labora: Docente tiempo completo<br>1.3 Especialidad del validador: Magister en ingeniería de sistemas
- 1.4 Instrumento e indicador: Ficha de registro / Porcentaje de reportes defectuosos
- 1.5 Título de la investigación: Business Warehouse con SAP en el análisis de ventas para Exportadora Romex S.A.
- 1.6 Autores del instrumento:
- Cabana Ventosilla Jose Carlos
- Gavoso Perez Ronald Dixor

### II. ASPECTOS DE VALIDACIÓN:

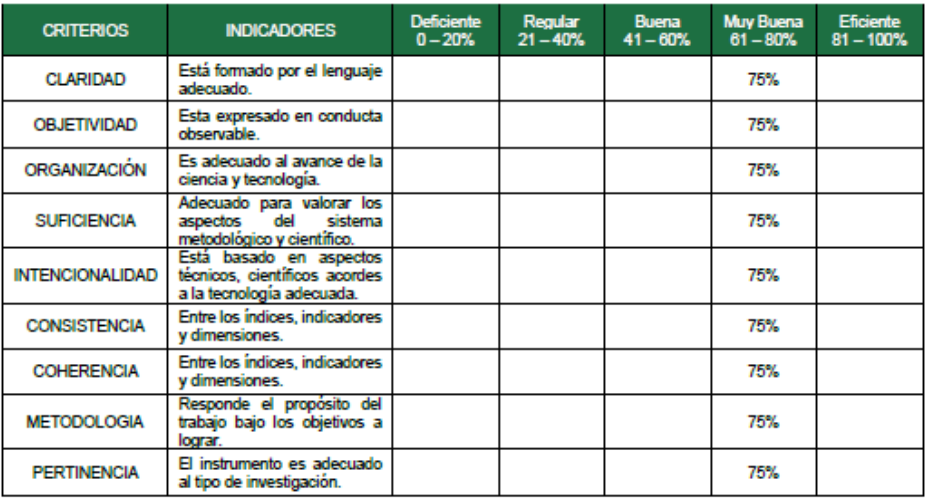

#### $III.$ PROMEDIO DE VALORACIÓN: 75%

#### OPINIÓN DE APLICABILIDAD: IV.

(X) El instrumento puede ser aplicado, tal como está elaborado.

) El instrumento debe ser mejorado, antes de ser aplicado. €

Firma

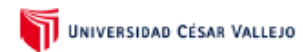

#### **I** DATOS GENERALES<sup>-</sup>

- 1.1 Apellidos y nombres del validador: Iván Martín Pérez Farfán
- 1.2 Cargo e institución donde labora: Docente tiempo completo
- 1.3 Especialidad del validador: Magister en ingeniería de sistemas
- 1.4 Instrumento e indicador: Ficha de registro / Porcentaje de objetivos logrados en el sistema
- 1.5 Título de la investigación: Business Warehouse con SAP en el análisis de ventas para Exportadora Romex S.A.
- Cabana Ventosilla Jose Carlos 1.6 Autores del instrumento:
	- Gayoso Perez Ronald Dixor

#### **ASPECTOS DE VALIDACIÓN:**  $II.$

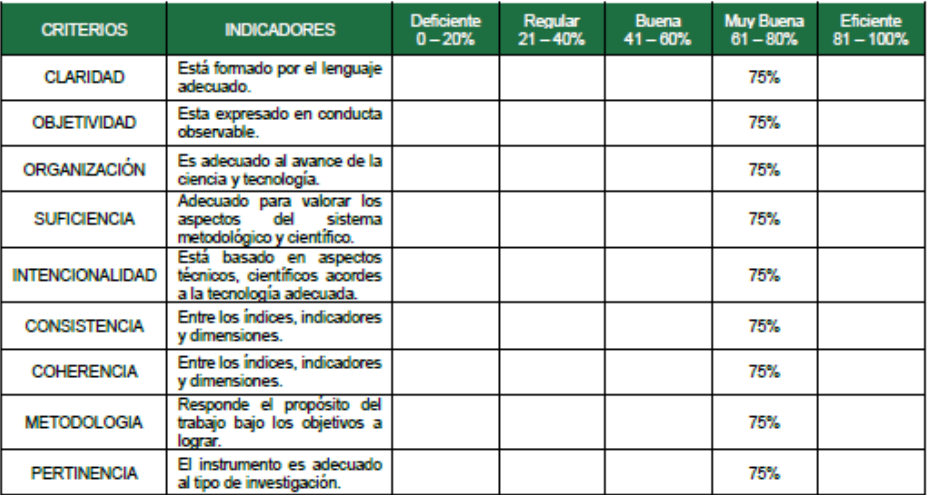

#### PROMEDIO DE VALORACIÓN: 75% Ш.

#### OPINIÓN DE APLICABILIDAD: IV.

(X) El instrumento puede ser aplicado, tal como está elaborado.

C ) El instrumento debe ser mejorado, antes de ser aplicado.

Firma

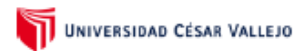

#### $\mathbf{L}$ **DATOS GENERALES:**

- 1.1 Apellidos y nombres del validador: More Valencia Rubén Alexander
- 
- 1.1 Apenios y nombres del validador, more valencia Ruben Alexander<br>1.2 Cargo e institución donde labora: Docente tiempo completo<br>1.3 Especialidad del validador: Ing Informático Mg. Administración de la Educación<br>1.4 Inst
- 
- 1.5 Título de la investigación: Business Warehouse con SAP en el análisis de ventas para Exportadora Romex S.A.
- 1.6 Autores del instrumento:
- Cabana Ventosilla Jose Carlos - Gavoso Perez Ronald Dixor

### II. ASPECTOS DE VALIDACIÓN:

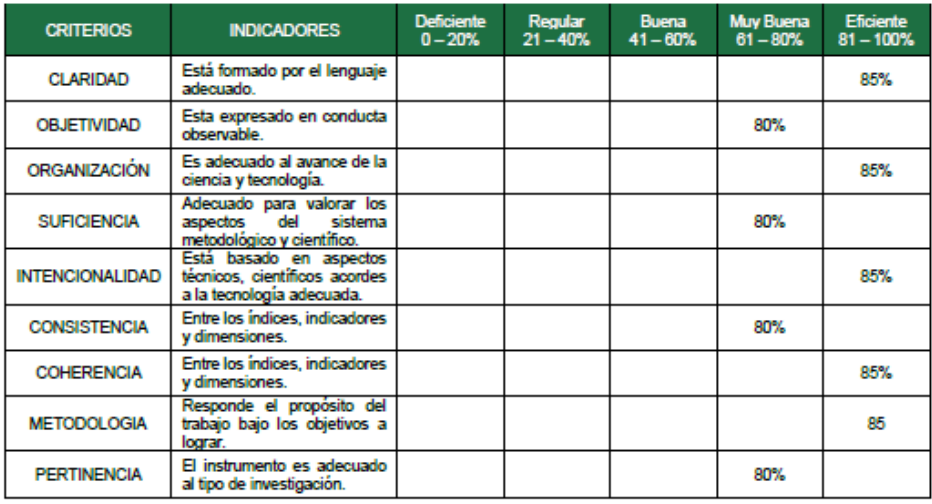

#### PROMEDIO DE VALORACIÓN: 82.5%  $III.$

#### OPINIÓN DE APLICABILIDAD: IV.

- (X) El instrumento puede ser aplicado, tal como está elaborado.
- ) El instrumento debe ser mejorado, antes de ser aplicado.  $\epsilon$

**RUBERIA, BORE VI** Firma

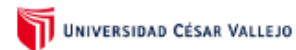

### **I** DATOS GENERALES<sup>-</sup>

- 1.1 Apellidos y nombres del validador: More Valencia Rubén Alexander
- 1.2 Cargo e institución donde labora: Docente tiempo completo
- 
- 1.2 Cargo e insultadori donde labora: Docente dempo completo<br>1.3 Especialidad del validador: Ing Informático Mg. Administración de la Educación<br>1.4 Instrumento e indicador: Ficha de registro / Porcentaje de objetivos log sistema
- 1.5 Título de la investigación: Business Warehouse con SAP en el análisis de ventas<br>para Exportadora Romex S.A.
- 1.6 Autores del instrumento: - Cabana Ventosilla Jose Carlos
	- Gayoso Perez Ronald Dixor

### II. ASPECTOS DE VALIDACIÓN:

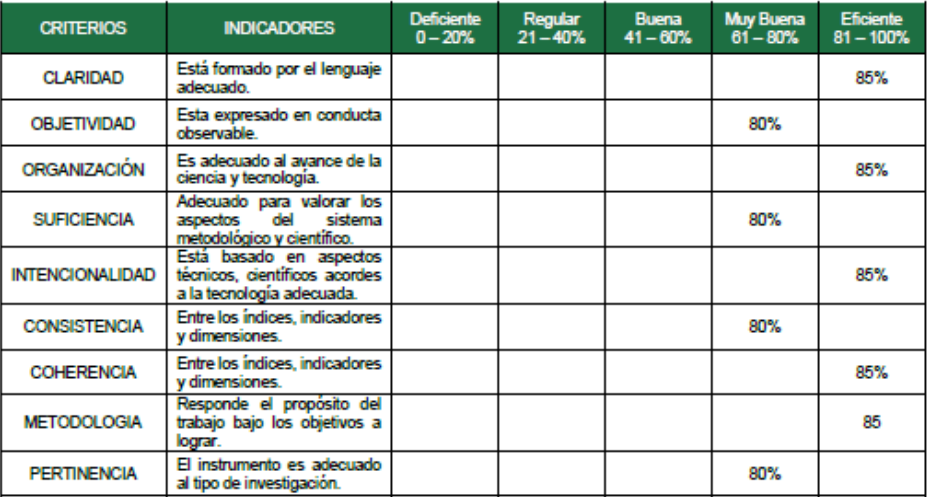

#### PROMEDIO DE VALORACIÓN: 82.5%  $III.$

#### OPINIÓN DE APLICABILIDAD: IV.

- (X) El instrumento puede ser aplicado, tal como está elaborado.
- ) El instrumento debe ser mejorado, antes de ser aplicado. €

Firma

DNI: 02897931

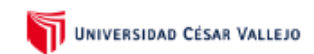

#### **DATOS GENERALES:** T.

- 1.1 Apellidos y nombres del validador: Perez Rojas, Even Deyser
- 1.2 Cargo e institución donde labora: Docente tiempo completo
- 1.3 Especialidad del validador: Magister en Tecnología de Información
- 1.4 Instrumento e indicador: Ficha de registro / Porcentaje de reportes defectuosos
- 1.5 Título de la investigación: Business Warehouse con SAP en el análisis de ventas para Exportadora Romex S.A.
- 1.6 Autores del instrumento:
- Cabana Ventosilla Jose Carlos
- Gavoso Perez Ronald Dixor

#### ASPECTOS DE VALIDACIÓN:  $\mathbf{H}$

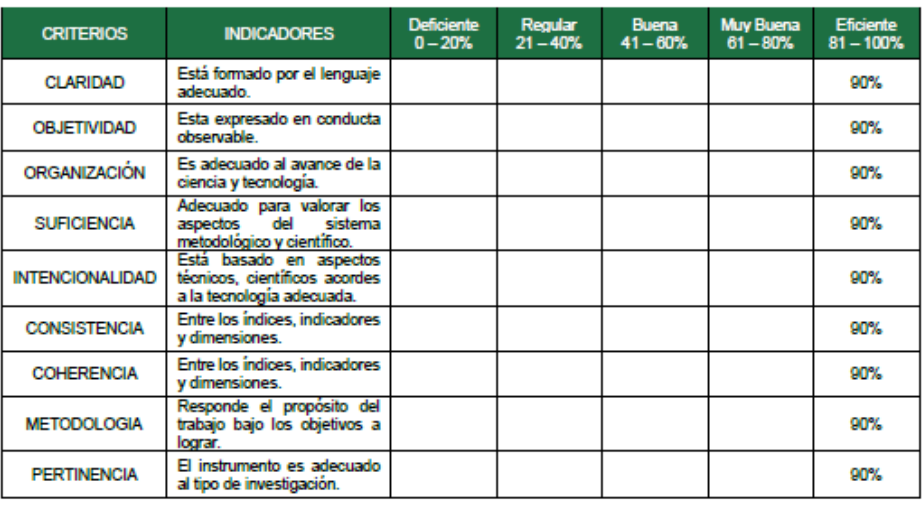

#### PROMEDIO DE VALORACIÓN: 90% Ш.

#### OPINIÓN DE APLICABILIDAD: IV.

(X) El instrumento puede ser aplicado, tal como está elaborado.

) El instrumento debe ser mejorado, antes de ser aplicado.  $\epsilon$ 

Firma

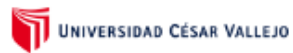

#### I. DATOS GENERALES:

- 1.1 Apellidos y nombres del validador: Perez Rojas, Even Deyser
- 1.2 Cargo e institución donde labora: Docente tiempo completo
- 1.3 Especialidad del validador: Magister en Tecnología de Información
- 1.4 Instrumento e indicador: Ficha de registro / Porcentaje de objetivos logrados en el sistema
- 1.5 Título de la investigación: Business Warehouse con SAP en el análisis de ventas para Exportadora Romex S.A.
- 1.6 Autores del instrumento: - Cabana Ventosilla Jose Carlos
	- Gayoso Perez Ronald Dixor

#### ASPECTOS DE VALIDACIÓN: Ш.

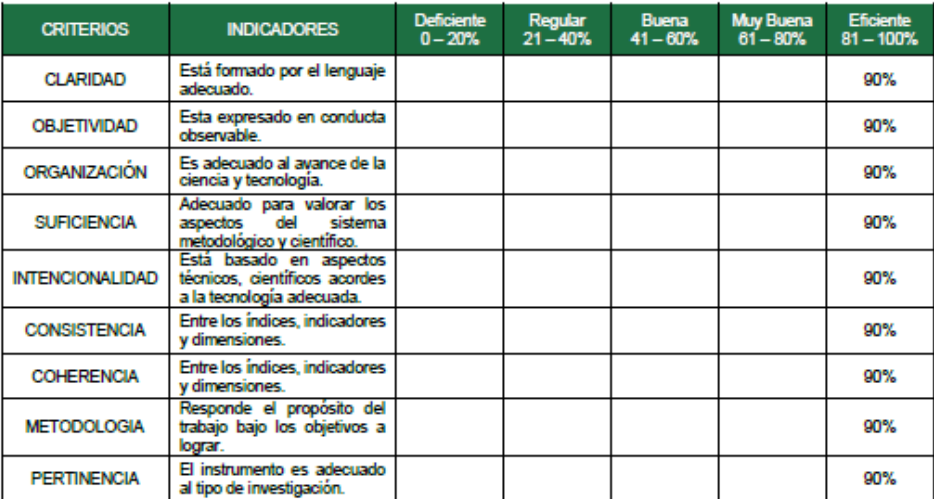

#### PROMEDIO DE VALORACIÓN: 90% Ш.

#### **IV** OPINIÓN DE APLICABILIDAD:

(X) El instrumento puede ser aplicado, tal como está elaborado.

) El instrumento debe ser mejorado, antes de ser aplicado. €

Firma

# ANEXO 5: AUTORIZACIÓN PARA USO DE LA INFORMACIÓN

### SOLICITO: AUTORIZACIÓN PARA REALIZAR **TRABAJO DE INVESTIGACIÓN**

# **Gerente Comercial.** Gustavo de Lama Lossio Gerente Comercial - Romex

Yo, Jose Carlos Cabana Ventosilla, identificado con DNI N 70024754, estudiante de ingeniería de sistemas de la Universidad Cesar Vallejo, ante usted me presento y

Que, se presenta el proyecto de investigación titulado: "Business Warehouse con SAP en el análisis de ventas para la Exportadora Romex

En tal sentido, solicito aprobación y autorización para ejecución del proyecto de in al sonne, consulo aproximar y automatical para systematic as presented as interestinguishing and interesting investigación, a no divulgar la información de la empresa y a la publicación

## Anexo:

La publicación parcial, solo incluye:

- Caratula
- Dedicatoria
- Agradecimiento
- Resumen
- Abstract
- Índice

Atentamente,

Lima,02 de octubre de 2020

Firma

Nombre

DNI N°

: Gustavo de Lama Lossio : 07867903

## SAP ACTIVITE

## 1. Preparación de Proyecto

Esta es una de las etapas más importantes para poder empezar a desarrollar un BW en SAP por la que se tiene que realizar la planeación inicial, se tiene que definir hasta donde se quiere llegar ósea el alcance, también se tiene que definir correctamente la infraestructura de la organización, los recursos que esta posee, su presupuesto y verificar si tienen disponible los perfiles adecuados para llevar a cabo este proyecto que es un Business WareHouse.

En varios casos la mayor parte de las tareas se realiza en la parte de la oferta del proyecto, en esta parte es posible que se haya recibido algunos cambios importantes para implementarlo en el proyecto.

En la fase iniciacion de proyecto de SAPACTIVITY, aquellas personas que son responsables al momento de tomar decisiones tienen que tener en claro los objetivos del proyecto.

El paso inicial para el jefe de proyectos o PM es fiijar el proyecto de implantacion. Se traza una linea sobre la cual el equipo de trabajo fija la reunion de KickOff. Este es de fase critica, dado que desde aquí los integrantes del proyecto y el cliente o duenos del proceso se juntan para visualizar juntos los objetivos que se conseguiran y estas definen las responsabilidades de cada uno. En esta reunion se suele utilizar el ARN donde se muestra las necesidades que se pretenden realizar, el porque de la eleccion de implementar BW en la organización, los miembros

En esta reunión se suele utilizar una presentación en PowerPoint, en la que se muestran los problemas a resolver, los motivos para elegir SAP R / 3, y los miembros del comité de gestión y seguimiento del proyecto. Estos miembros suelen estar compuestos por equipos y personas responsables del área de empresa del cliente.

## **Organización del proyecto y roles:**

Uno de los primeros paquetes de trabajo de la primera fase es la definición del equipo del proyecto y la especificación de los roles que se asumirán durante la implementación. Los roles principales en el proyecto de implementación son los siguientes:

- Jefe de proyecto. Responsable de la planificación y ejecución de proyectos.
- Consultores funcionales. Diseñaron el documento del Business Blueprint, que se discutirá más adelante, configuraron el sistema R / 3 con el equipo de procesos comerciales, transfirieron conocimientos al cliente antes de irse y participaron en la prueba con el equipo de procesos comerciales.
- Líder del equipo de negocio. En el cliente, responsable de gestionar todos los análisis de procesos comerciales. Esta persona lidera y trabaja con el equipo comercial, los propietarios de procesos comerciales y los usuarios para verificar el diseño del sistema a implementar. Debe asegurarse de que el sistema R / 3 esté verificado y documentado, y que tenga el consentimiento del propietario y usuario del proceso empresarial. El equipo empresarial estará formado por la mayoría de los miembros del comité supervisor junto con los consultores funcionales y los jefes de proyecto.
- Líder del equipo técnico. Del cliente, responsable de gestionar todo el trabajo técnico. Planifique los requisitos técnicos con el director del proyecto. Serás responsable de la arquitectura técnica del sistema R / 3 final.
- Jefe de desarrollo. Responsable de gestionar el diseño, desarrollo y testeo de todos los programas Z necesarios: interfaces, reportes, extensiones ... Este rol puede ser realizado por el jefe de proyecto, dependiendo de la cantidad de programación requerida.

Administrador del sistema R/3. Responsable de la configuración, monitoreo, resolución de problemas y ajuste del entorno técnico básico de R / 3: respaldo, programación de JOBS, configuración de transmisión.

# **Alcance de la implantación:**

La fase 1 incluye un documento de alcance denominado documento de alcance de la empresa, que contiene el alcance del proyecto desde la perspectiva del usuario. Este rango corresponderá a la base de datos de "preguntas y respuestas" en la Fase 2 para especificar y degradar el rango.

## **Horizonte del sistema y requisitos técnicos:**

También en la Fase 1, el equipo del proyecto tomará decisiones sobre el alcance del sistema y las estrategias de alto nivel para crear clientes, implementar nuevas versiones y configurar el sistema de transmisión (cuántos entornos de desarrollo, cuántos entornos de desarrollo probar ...) el sistema R/3 puede basarse en Debe dividirse en varios clientes, de modo que se puedan gestionar varias empresas por separado en la misma instalación R/3. A esto se le llama alcance del sistema.

Los requisitos técnicos para implementar R/3 incluyen la definición de la infraestructura requerida y la compra del hardware y las interfaces necesarias. Para hacer esto, puede utilizar el servicio Quick Sizing al que se puede acceder a través de SAPNet.

La herramienta de cambio de tamaño rápido calcula la CPU, el disco y la memoria, y otros recursos en función del número de usuarios que utilizarán diferentes componentes de R / 3. La herramienta está diseñada para proporcionar a los clientes una idea de la escala del sistema requerida para realizar el trabajo necesario, de modo que pueda proporcionar datos para el plan presupuestario preliminar, al menos para hacer la idea general.

En esta etapa, también comenzó a surgir el concepto de archivo. Por lo general, cuando una instalación ha estado en funcionamiento durante varios años y el espacio debe ser desalojado, es necesario archivar. Por lo tanto, parece prematuro hablar de archivo en este momento, pero la experiencia muestra que es importante al menos definir una estrategia de archivo. A través de los servicios de archivo remoto, SAP contratará expertos reales para proporcionar servicios para todas las tareas relacionadas con el archivo.

### **IDES – Modelo R/3**

IDES es un sistema o cliente R/3 que viene con el sistema estándar, con configuraciones predefinidas y datos maestros. Es una instalación integrada, completamente configurada y completamente funcional con una empresa de alcance internacional y una serie de productos de muestra que se pueden utilizar durante todo el proyecto de implementación. También se utiliza como referencia para la implementación de procesos en la Fase 2.

Para comenzar a usar rápidamente el sistema R / 3, IDES puede usarse para ayudar a visualizar la solución requerida. Durante la etapa de planificación, se pueden probar varios escenarios comerciales para encontrar el diseño que mejor cumpla con los requisitos definidos. IDES también es una parte central del proceso de capacitación estándar de SAP R / 3, que incluye ejemplos y ejercicios, y también es una forma ideal de prepararse para una actualización.

# **Definición del Plan Maestro**

El hito final de esta fase de preparación es la preparación del plan general del proyecto, que debe ser aprobado por el comité de dirección. Este documento debe cubrir todos estos puntos:

- Situación actual
- Las soluciones sugeridas
- Relación con otros sistemas / proyectos
- objetivos
- Tecnología y alcance funcional
- Entregables
- Responsabilidades del equipo del proyecto
- Estándares seguidos
- Resume el plan de trabajo
	- 1.1. Plan de Trabajo
	- Plan de Trabajo
	- Acta de inicio (Kick Off)
	- Documento BBP Aprobado
	- Especificación Funcional
	- Especificación Técnica
	- Reporte de Configuración
	- Pruebas Unitarias
- Pruebas Integrales
- Elaboración de pruebas SIC
- Pruebas de Usuario Aprobado
- Flujo de proceso
- Documento Cut Over
- Documentos de pase a PRD Aprobado
- OT Trasportadas a ambiente PRD
- Acta de Datos Maestros
- Matriz de Trazabilidad de Requerimientos.

# 1.2. Acta de Inicio (Kick Off)

A continuación les detallare la información del proyecto.

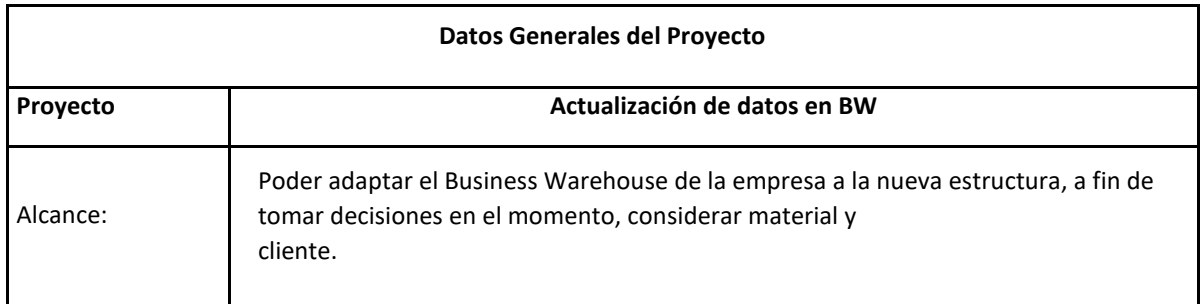

Se han definido los roles y usuarios:

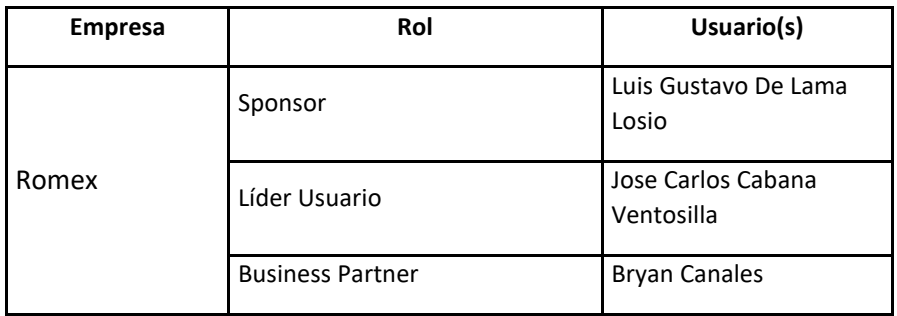

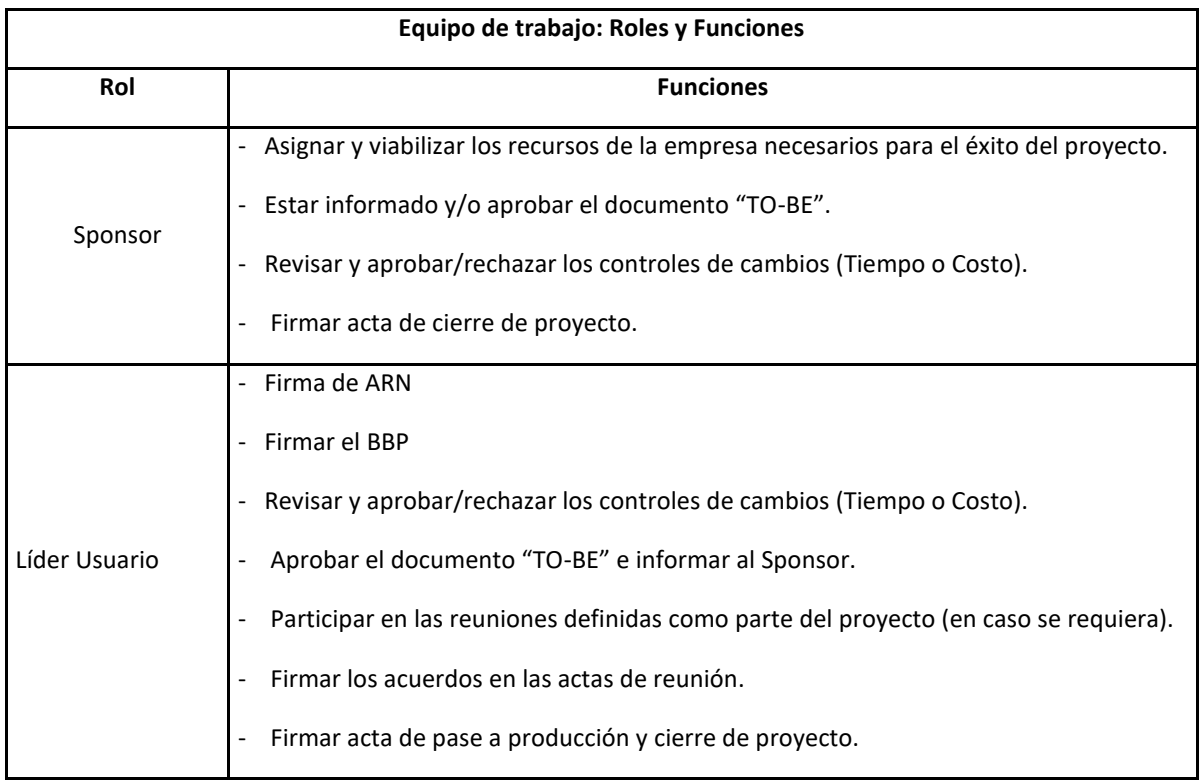

El equipo funcional del proyecto es el siguiente:

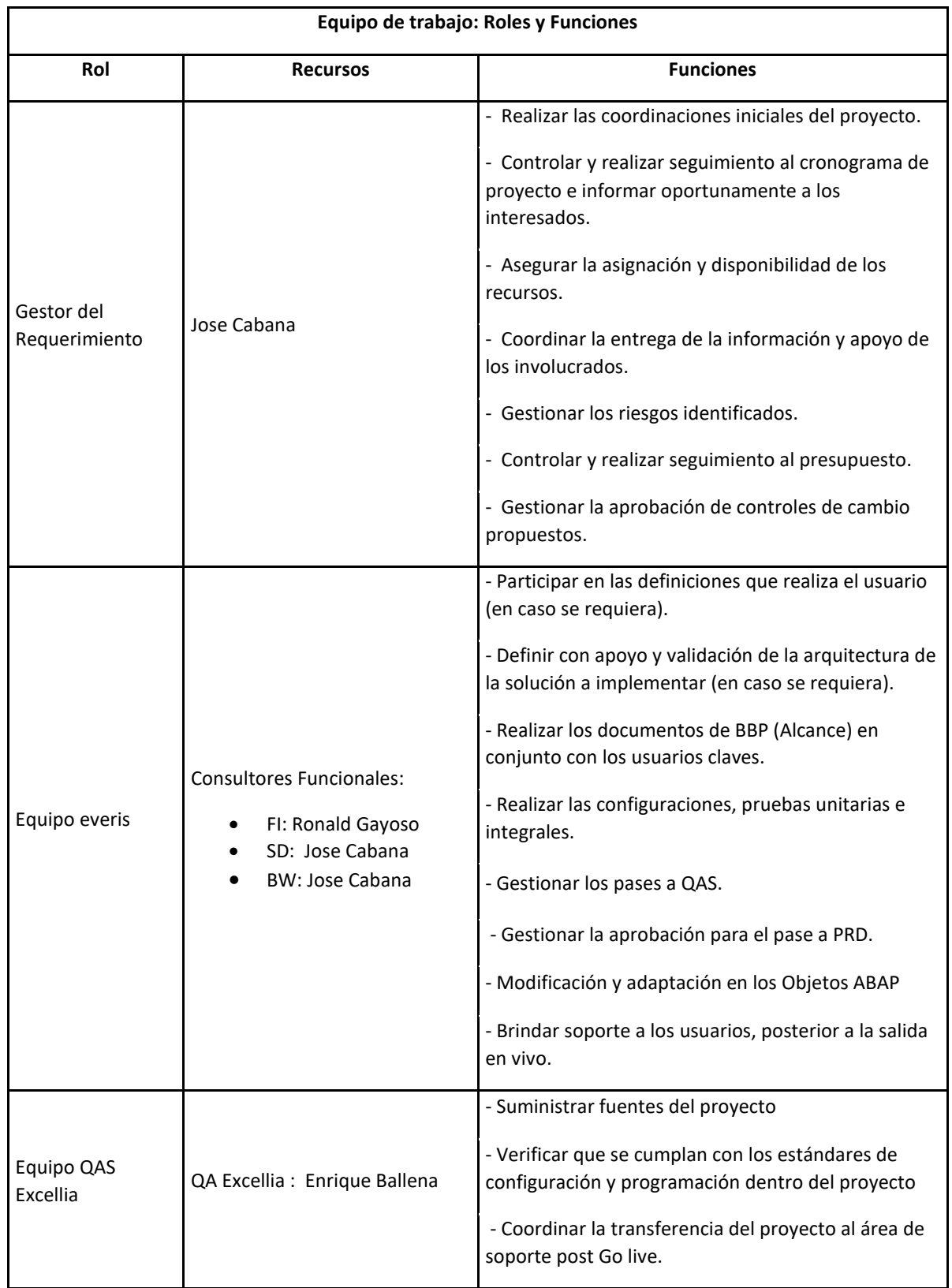

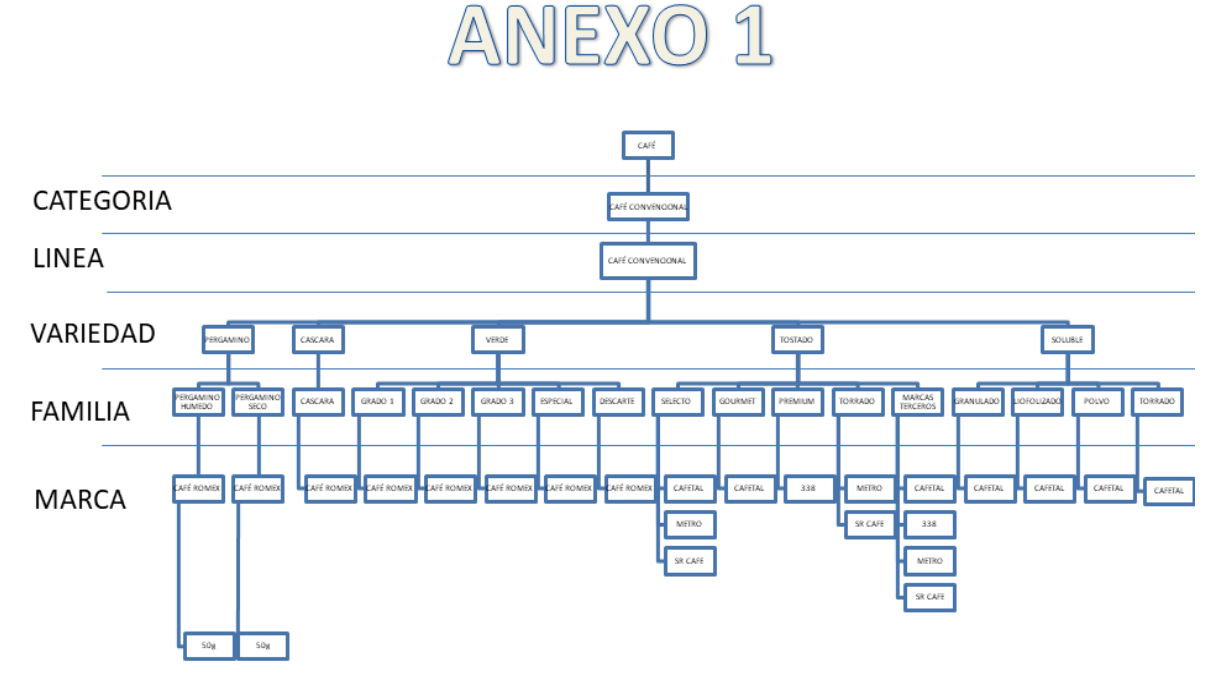

Fuente: Exportadora Romex S.A.

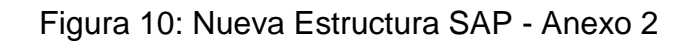

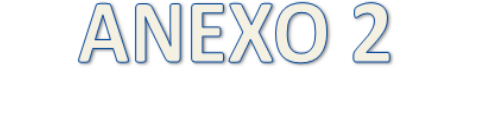

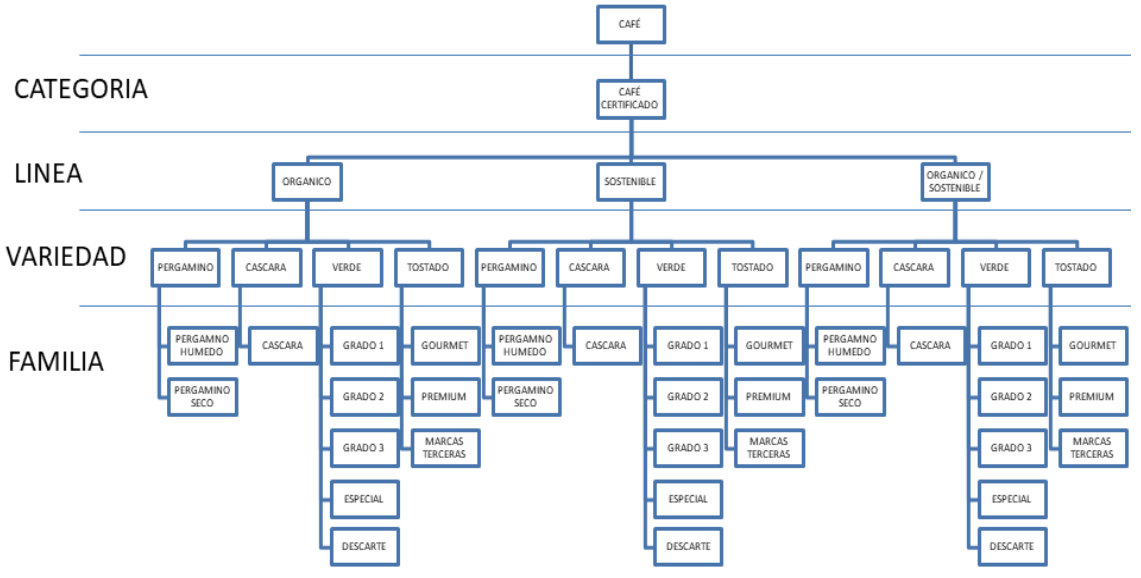

**MARCA** 

Fuente: Exportadora Romex S.A

En relación a materiales se tendría la siguiente estructura:

Figura 11: Nueva Estructura SAP – Anexo 3 - I

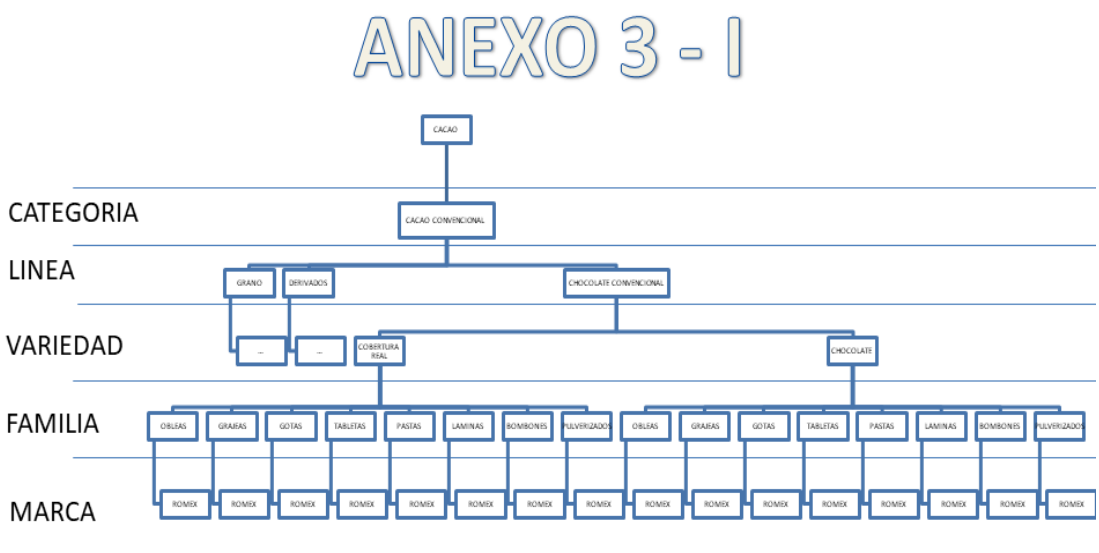

Fuente: Exportadora Romex S.A.

Figura 12: Nueva Estructura SAP – Anexo 3

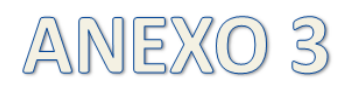

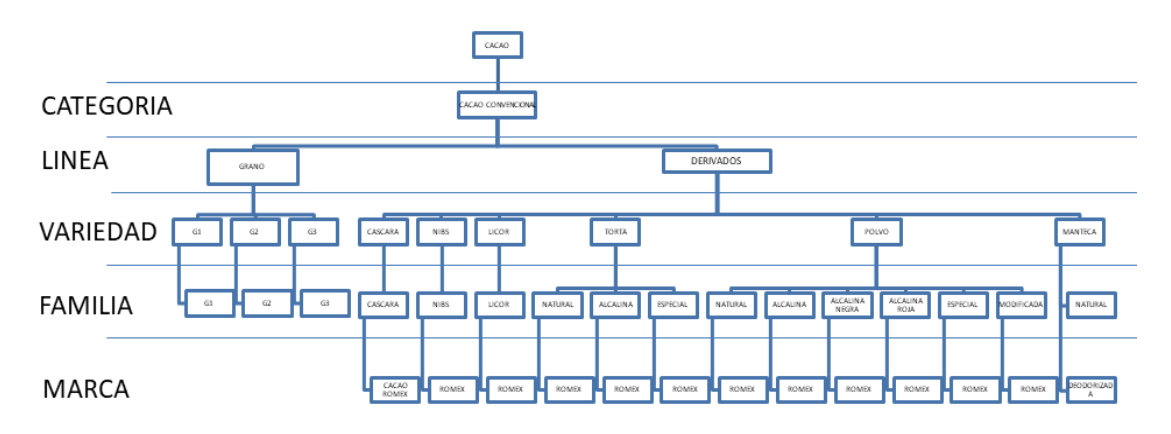

Fuente: Exportadora Romex S.A

# **Analista FI (Integración del bw):**

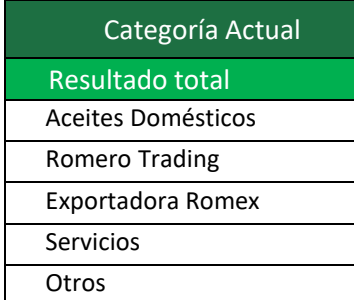

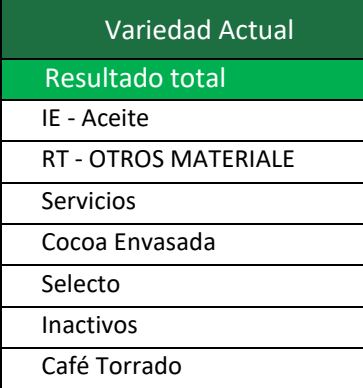

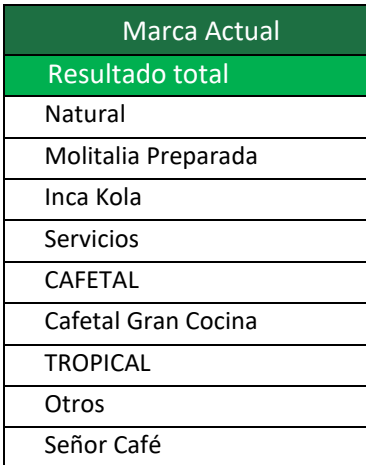

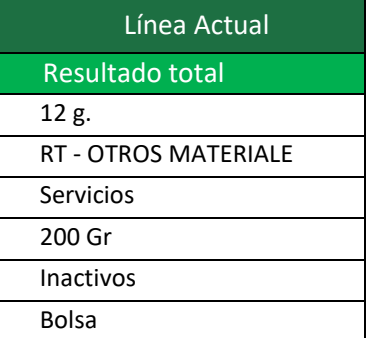

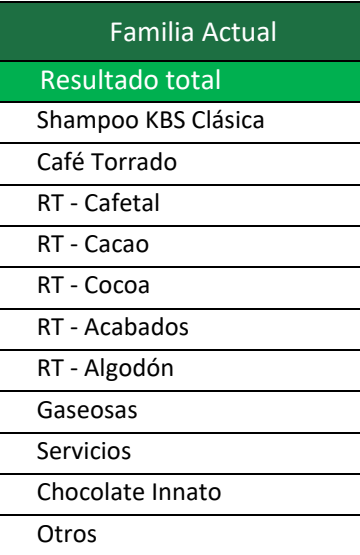

# 2. Business Blueprint

En esta fase de la metodología SAP Activite permite poder identificar como es que se va ir desarrollando los procesos que están relacionados al SAP de la empresa, en este caso la Exportadora Romex S.A., en esta etapa de definirá documentos de dichos procesos.

En esta etapa, una vez finalizada la reunión de trabajo, se definirá y registrará en detalle el alcance del proyecto de implementación. También se generó un Blueprint, que era un documento en formato Word, que enumeraba todos los requisitos de la empresa en detalle. El equipo de consultores funcionales y el equipo comercial deben llegar a un consenso sobre cómo la empresa ejecuta sus procesos comerciales en el sistema R/3 a través de una reunión de trabajo denominada "seminario de Blueprint ". La imagen de abajo lo muestra perfectamente:

Figura 13: Blueprint

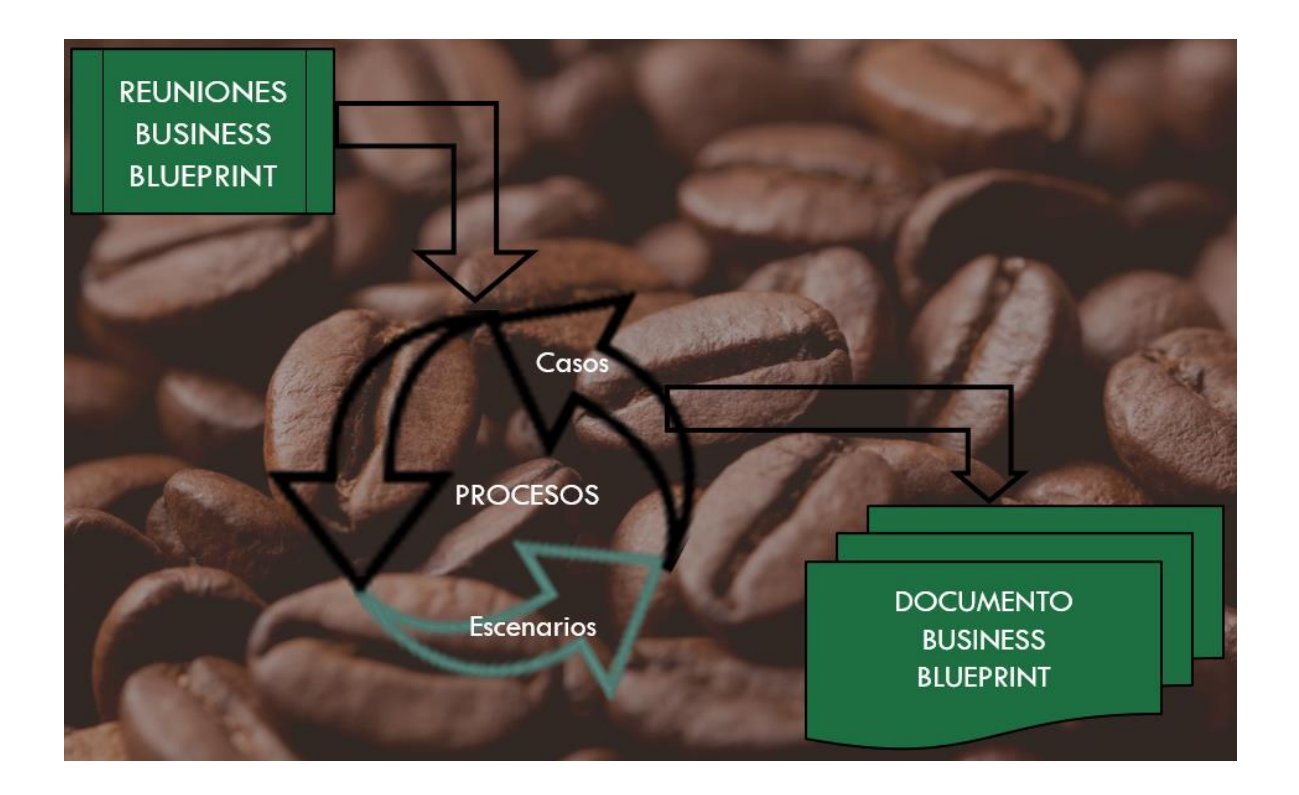

**Fuente:** Cabana Jose y Gayoso Ronald (2020)

# Figura 14: Informe Referencial

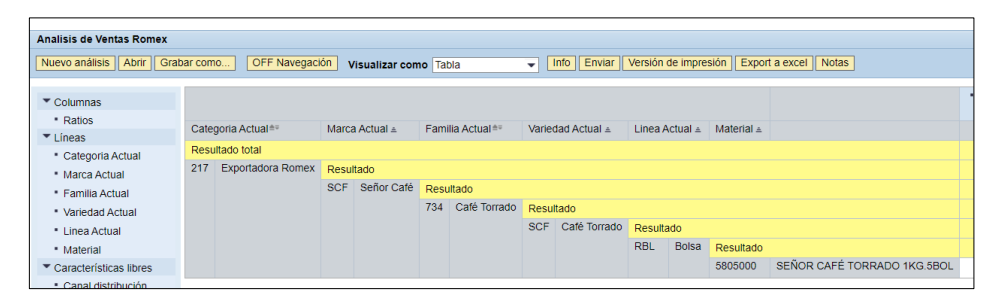

Fuente: Exportadora Romex S.A

# **Gestión de Proyecto:**

El primer paquete de trabajo de esta fase es la correcta gestión del proyecto. El establecimiento de un ciclo de actividad del proyecto adecuado puede garantizar que la implementación se complete a tiempo. La gestión de proyectos incluye todos los planes del proyecto y el control de posibles modificaciones. La actividad principal es:

Realizar reuniones de seguimiento con el equipo del proyecto (comité de supervisión). En estas reuniones, cada equipo mostrará el estado de progreso de su módulo y compartirá información entre todos. Todos los elementos que afectan el presupuesto, la duración y los recursos deben eliminarse. Esta coordinación es muy importante.

Realizar reuniones de seguimiento con el comité de gestión. Decisiones que el equipo del proyecto no puede ejecutar: recursos, presupuesto, etc.

La composición del equipo del proyecto no debe olvidarse, debe reflejar el alcance de implementación y las necesidades de cada miembro del equipo. Todos los miembros del equipo deben recibir una formación adecuada, lo cual es muy importante. En este punto, aparece un nuevo paquete de trabajo: los sistemas de desarrollo y prueba / calidad deben instalarse y configurarse correctamente. La base de este diseño técnico se ha determinado en la primera etapa de preparativos preliminares. Ahora, use la definición del alcance de implementación para realizar un análisis más detallado del hardware requerido para comprar, el sistema operativo que se implementará, la base de datos que se usará y los requisitos de red.

También es importante definir una estrategia de alcance, en la que se establecerán los pasos a seguir al actualizar el sistema, SO y DB. El diseño técnico debe ser aprobado y firmado por el comité de dirección al final de esta fase.

Aunque no es necesario configurar el sistema de desarrollo antes del final de esta fase, es muy conveniente prepararlo con la mayor antelación posible. De esta forma, el equipo técnico puede empezar a trabajar en el sistema antes de programar o ajustar la personalización. SAP ACTIVATE incluye una lista de verificación para verificar la instalación y configuración de R / 3. En este momento, también debe definir la estrategia de copia de seguridad / restauración y la conexión al servicio OSS para evitar problemas de alcance durante el proceso de inicio.

Aquí empezó a tomar forma el "Manual de funcionamiento" para administradores de sistemas. Contendrá documentos sobre la instalación del sistema y las estrategias y procedimientos de administración, así como descripciones detalladas de todas las actividades de administración del sistema, las personas responsables y la matriz y los procedimientos de actualización. Por ejemplo, si la base de datos falla, a qué teléfono se debe llamar y quién es el responsable final de la llamada.

# **Definición de la estructura organizativa**

Un paso importante en la implementación de R / 3 es mapear la estructura de la empresa utilizando unidades organizativas propiedad de R / 3. La selección y uso de las unidades organizativas de SAP debe realizarse al inicio del proyecto, y deben participar diferentes responsables (jefes de proyecto, jefes de equipo ...) y usuarios de diferentes departamentos.

Generalmente, existen varias posibilidades de mapeo para unidades organizativas específicas de la empresa. Puede definir otros programas para comparar y seleccionar el programa más adecuado. SAP ACTIVATE proporciona la herramienta R / 3 Structure Modeler.

La herramienta está totalmente integrada con SAP ACTIVATE, por lo que es muy poderosa en la definición de la estructura organizacional, pues la herramienta utiliza los mismos conceptos que SAP para definir la estructura organizacional de forma gráfica. La forma o color de cada concepto es diferente: estructura de ventas, canales de distribución excepto Además de R / 3 Structure Modeler, SAP

ACTIVATE también proporciona una serie de cuestionarios para pasar a los usuarios con el fin de identificar mejor las unidades de la estructura organizativa.

Después de definir esta estructura, el siguiente paso es identificar y definir el proceso comercial del Business Blueprint. Ahora, lo que debe hacer es hacer coincidir las necesidades de la empresa cliente con el proceso comercial de SAP R/3 para ejecutar el diseño conceptual de la implementación de R / 3. Las siguientes actividades son necesarias en este momento:

- Reuniones de trabajo o workshops por módulo
- Completar el Business Blueprint, revisarlo y conseguir la aprobación
- Establecer el calendario de formación a usuarios
- Identificar los requerimientos de informes, interfaces y cargas desde otras aplicaciones, autorizaciones y ampliaciones del sistema.

La importancia de estas reuniones es muy alta, ya que toda la información recopilada por todos los participantes se utilizará para preparar documentos de Business Blueprint, que son las principales directrices para la implementación del sistema. Las principales herramientas SAP ACTIVATE para identificar y definir procesos comerciales son el modelo de referencia R / 3 y la base de datos de preguntas y respuestas, que se analizarán en detalle a continuación.

# **Modelo de objetos de negocio (BO Model).**

El propósito principal del modelo BO es determinar la entrada / salida de cada objeto comercial en el sistema. Cada objeto del sistema representa una entidad del mundo real, como una orden de venta o un cliente. A través de la visualización del modelo BO, también puede acceder a toda la información técnica de cada objeto.

Figura 15: Información Técnica del Objeto

| ₩<br>Ы                             |                                                          | Visualizar material 5802093 (Ventas: datos org.ventas, Producto term |                          |
|------------------------------------|----------------------------------------------------------|----------------------------------------------------------------------|--------------------------|
| 偈<br>Ы                             | Textos breves Unidades de medida da Niveles organización |                                                                      |                          |
| п<br>País                          | Tip Tipo de impuesto                                     | Clasificación fiscal                                                 | m                        |
| PERU<br>PE.                        | <b>MWSV ISC</b>                                          | 0 Impuesto HAWA-FERT.                                                |                          |
| PERU<br>PE.                        | <b>MWST IVA repercutido</b>                              | 0 Impuesto HAWA-FERT.                                                | ᆂ                        |
|                                    |                                                          |                                                                      |                          |
| ۰<br>$\mathbf{r}$<br>$\frac{1}{2}$ |                                                          |                                                                      | $\leftarrow$             |
|                                    |                                                          | Entrada                                                              | $\overline{2}$<br>$1$ de |
| Acuerdos de cantidad               |                                                          |                                                                      |                          |
| Cantidad mín. pedido               | 0.000                                                    | <b>BOL</b>                                                           |                          |
| Cant.mínima entrega                | 0.000                                                    | <b>BOL</b>                                                           |                          |
| Unidad de entrega                  | 0.000                                                    |                                                                      |                          |
| Perfil de redondeo                 |                                                          |                                                                      |                          |
|                                    |                                                          |                                                                      |                          |
| <b>Grupos material</b>             |                                                          |                                                                      |                          |
| Categoria                          | 217                                                      | INA<br>Variedad                                                      |                          |
| Marca                              | CAF                                                      | INA<br>Linea                                                         |                          |
| Familia                            | 832                                                      |                                                                      |                          |

Fuente: Exportadora Romex S.A

El modelo de referencia de R / 3, así como el modelo de proceso, la jerarquía de componentes, el modelo de objeto comercial y otros modelos de datos con enlaces se almacenan en el repositorio de R / 3. En este repositorio, también se almacenan datos, programas, pantallas y definiciones extendidas.

# **Base de datos de Preguntas y Respuestas**

La base de datos de preguntas y respuestas (Q & Adb) contiene preguntas técnicas y comerciales, y la respuesta es la entrada para crear un plan comercial. Esto sucede porque estas preguntas están diseñadas para definir los requisitos comerciales de la empresa en detalle en un entorno integrado.

En cada modo de implementación, los miembros del equipo del proyecto pueden agregar, cambiar y eliminar el contenido de Q & Adb para que sea más adecuado para las necesidades específicas de los clientes. Está construido en forma de árbol, desde donde se pueden ver todos los procesos comerciales implementados en el sistema R / 3. Con esta herramienta, también puede generar perfiles de autorización y vincularlos directamente a las actividades de IMG.

El anteproyecto empresarial se utiliza como un Business Blueprint conceptual y debe traducirse en documentos escritos muy detallados. Este documento resume y registra los requisitos comerciales con detalles muy meticulosos y sienta las bases para la organización y configuración del sistema R / 3, e incluso el desarrollo futuro.

Con la ayuda del Business Blueprint, puede asegurarse de que todos tengan una comprensión precisa de todo el alcance de la implementación del proyecto, incluidos los procesos comerciales, la estructura organizativa, el entorno del sistema técnico, la capacitación del equipo del proyecto y los estándares del sistema R / 3. También debe abordar cuestiones que pueden cambiar de alcance y afectar los presupuestos y / o la planificación de recursos.

Incluso si no se sigue el método SAP ACTIVATE y no hay necesidad de instalar herramientas y aceleradores, se debe generar y aprobar un Business Blueprint. De hecho, en la mayoría de los casos, se puede renunciar a la mayoría de las herramientas, pero el plano debe completarse y firmarse. También se recomienda realizar uno para cada módulo funcional.

# **Business Blue Print (BBP) TO-BE**

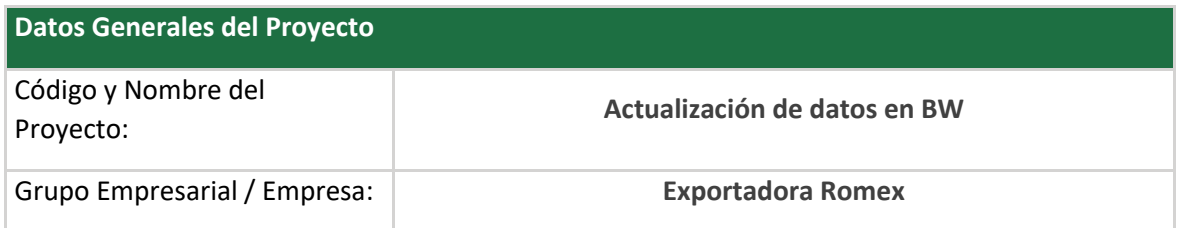

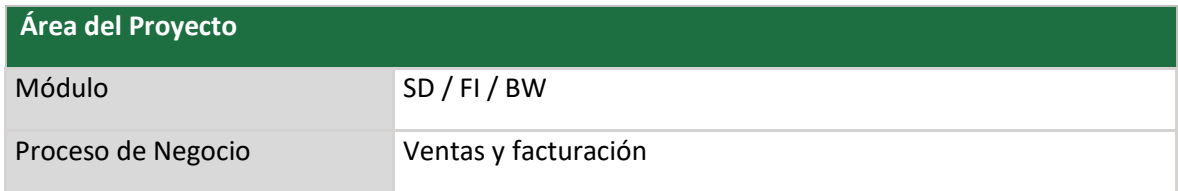

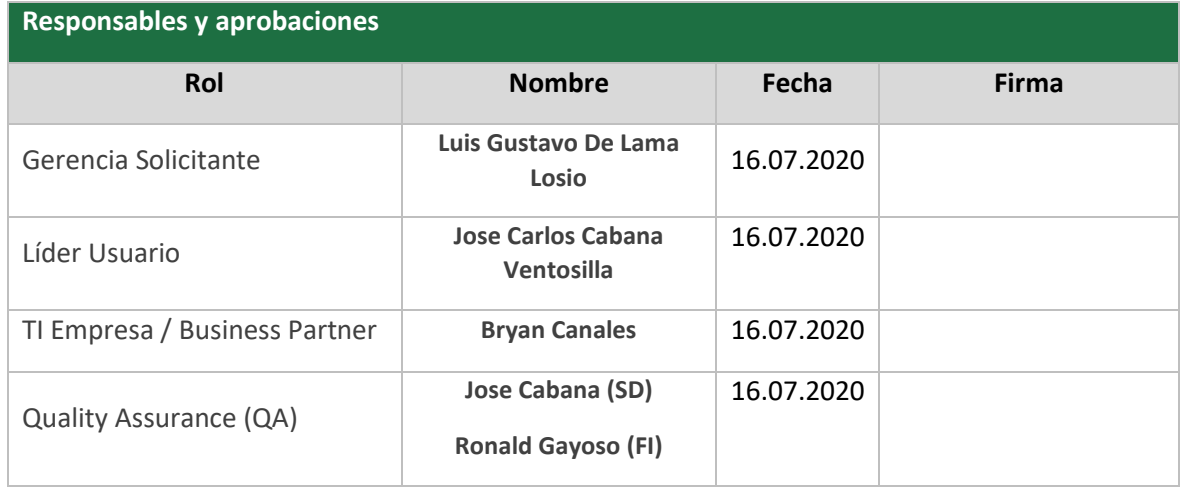

## **1. Requerimiento del Negocio**

### **1.1 Situación Actual**

### **1.2 Objetivos esperados del requerimiento**

### **1.2.1 Alcance Organizativo**

Poder adaptar el Business Warehouse de la empresa a la nueva estructura, a fin de tomar decisiones en el momento, considerar material y cliente.

## **1.2.2 Proceso Deseado**

Actualizar la información antes mencionada con los nuevos atributos que debería contar, manteniendo los SKU y las conexiones de estas con otros módulos. Este proceso debe entregar reportes.

Actualizar la información del BW de clientes, Grupo de vendedores, Negocio Actual, Oficina de Ventas, Territorio, Zona de Ventas, manteniendo estas conexiones con otros módulos.

Se debe de documentar todo el proceso ejecutado, desde la perspectiva actual de los datos en SAP, construcción del BW hasta la ejecución de los reportes, es decir todo el proceso debe estar documentado.

### **1.3 Funcionalidades esperadas**

Mejor flujo y comprensión de los materiales o productos y clientes que contamos, con la finalidad de poder tener un control específico al segmento estudiado.

- I. Mantener la estructura actual material (Negocio Actual Categoría Actual Marca Actual – Familia Actual – Línea Actual – Variedad Actual – Material)
- II. Mantener la estructura actual cliente sobre el proceso deseado.

# Las estructuras a cambiar para materiales:

# Categoría Actual

Resultado total

Aceites Domésticos

Romero Trading

Exportadora Romex

**Servicios** 

**Otros** 

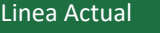

Resultado total

 $\overline{12 g.}$ 

RT - OTROS MATERIALE

**Servicios** 

200 Gr

Bolsa

**Inactivos** 

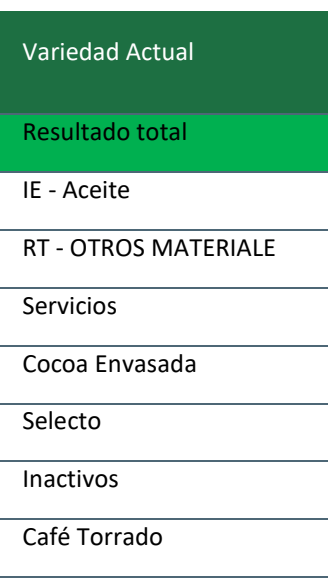

## Familia Actual

Resultado total

Shampoo KBS Clásica

Café Torrado

RT - Cafetal

RT - Cacao

RT - Cocoa

RT - Acabados

RT - Algodón

Gaseosas

**Servicios** 

Chocolate Innato

Otros

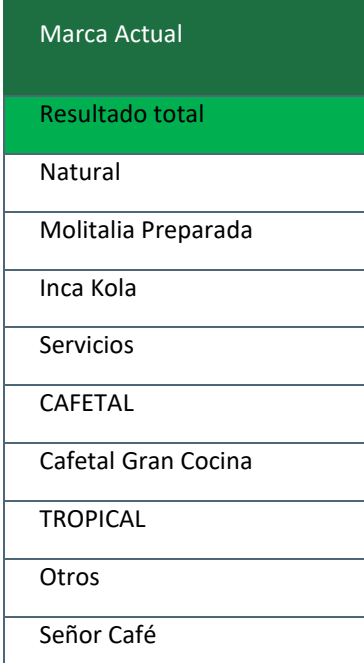

## **1.4 Resultados esperados**

Contar con un BW funcional, con la visión actual de la empresa.

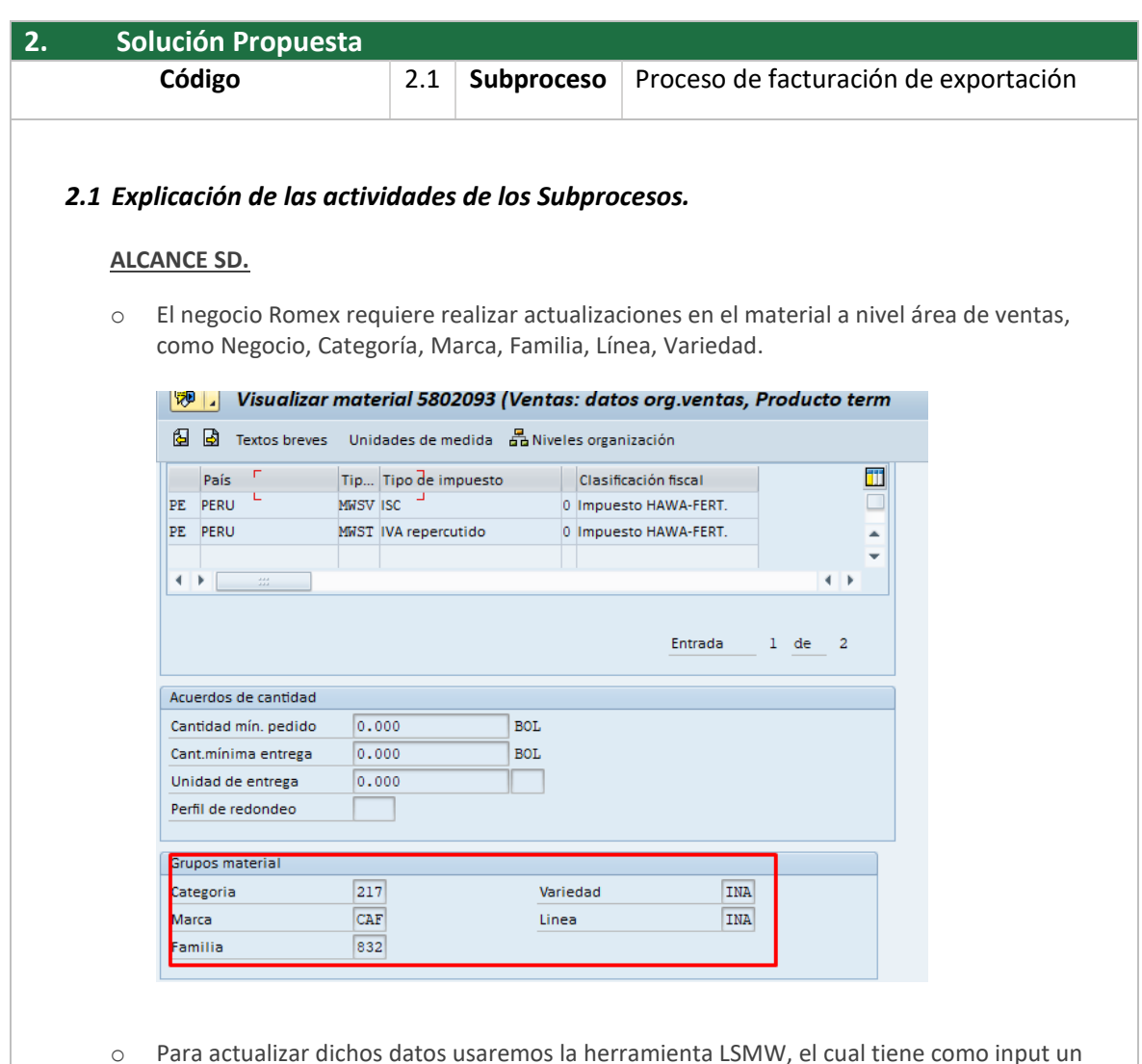

o Para actualizar dichos datos usaremos la herramienta LSMW, el cual tiene como input un archivo excel con todos los datos del material, área de ventas, categoría, marca, familia, variedad, línea.

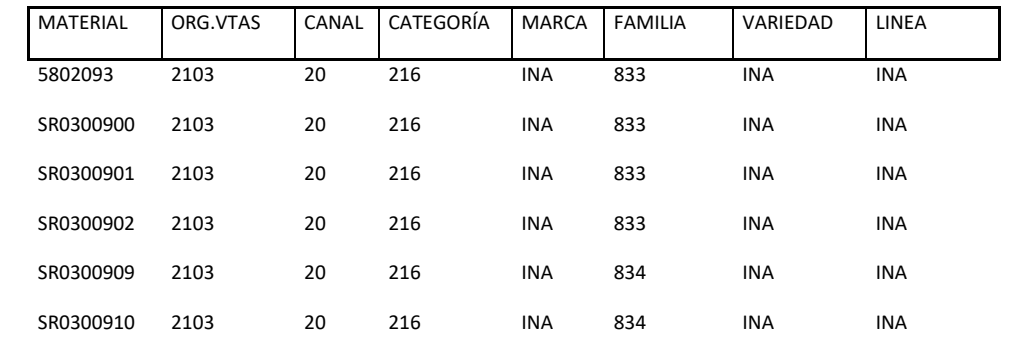

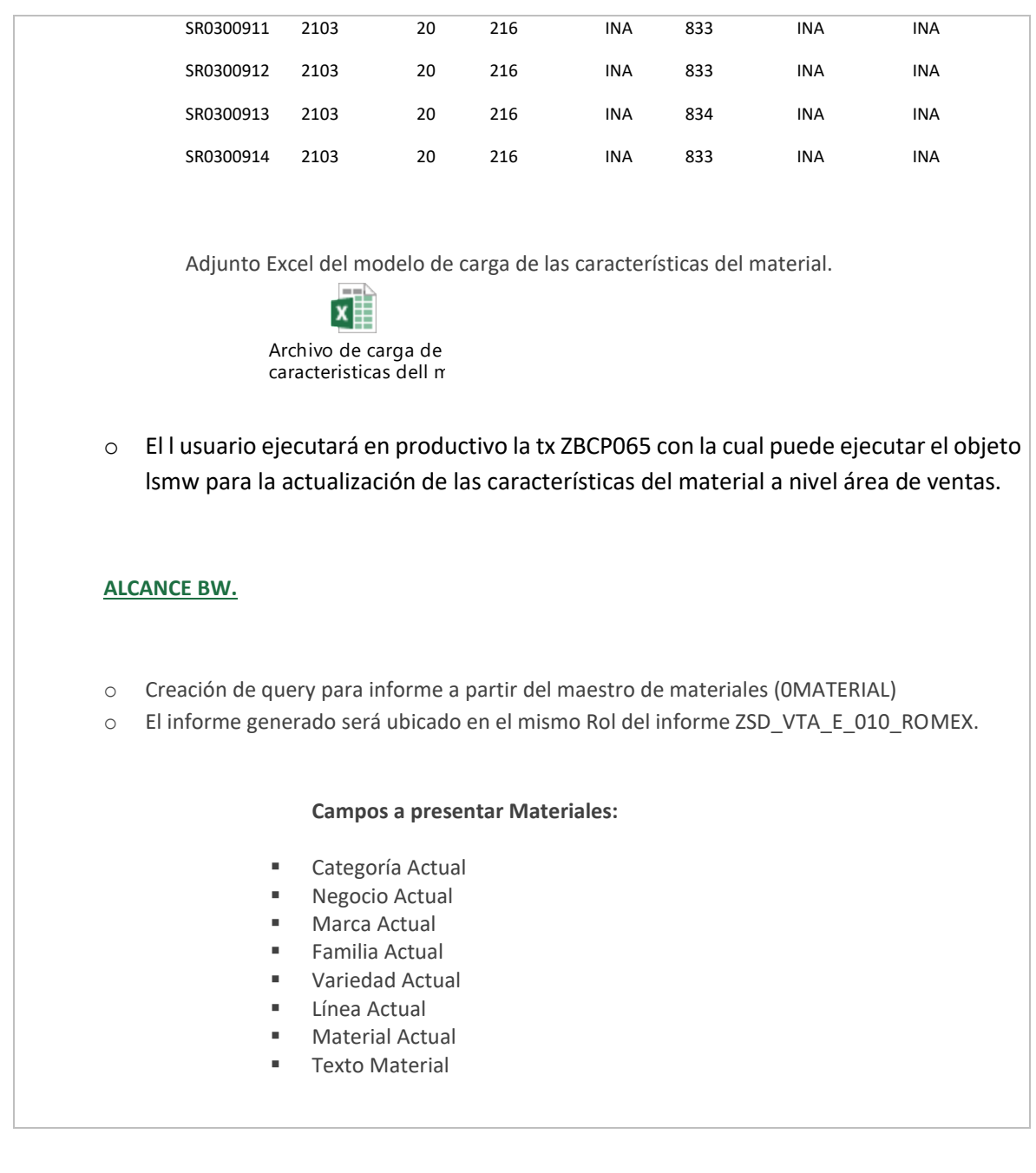

### Reporte de Materiales alicorp® <del>D</del> 100 2 2 8 2 1 B Q D 1 B 1 B 3 1 C 1 0 1

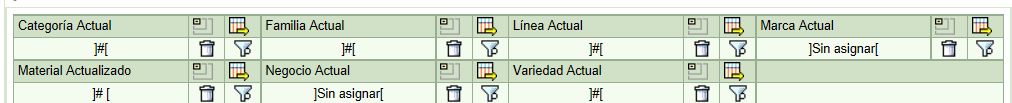

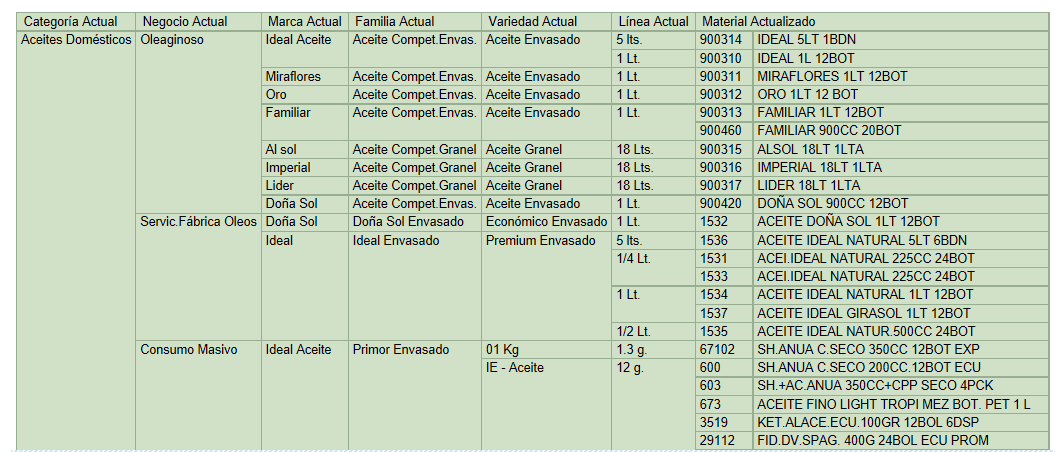

### **ALCANCE FI**

Romex requiere ampliar su estructura comercial a nivel canal de distribución, para ello se debe actualizar la información del BW referente al maestro de clientes, como: Grupo de vendedores, Negocio Actual, Oficina de Ventas, Territorio, Zona de Ventas para ello es necesario realizar las siguientes actividades:

### **Actividades:**

- Preparar un LSMW de carga de actualización de datos maestros de cliente para nuevos canales.
- Revisión de la plantilla de carga LSMW existente en caso exista
- Efectuar ajustes al LSMW de ser el caso para cubrir el registro de los campos requeridos.
- Apoyo a los consultores SD/BW para consultas de tablas o datos financieros
- Realizar pruebas unitarias de carga de clientes en DEV y Calidad
- Acompañamiento de pruebas UAT en cargas.

### **Campos a considerar:**

- Datos de Organización Comercial relevantes
	- Organización de ventas
	- Canal de Distribución
	- Sector
	- Grupo de vendedores
	- Negocio actual
	- **Distrito**
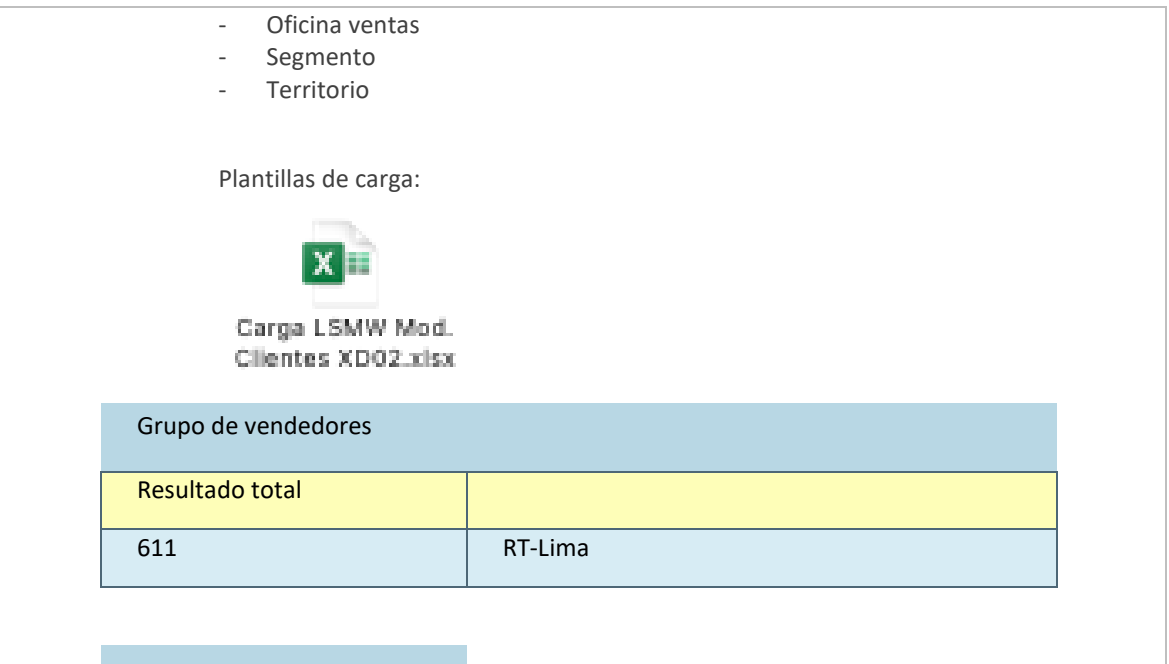

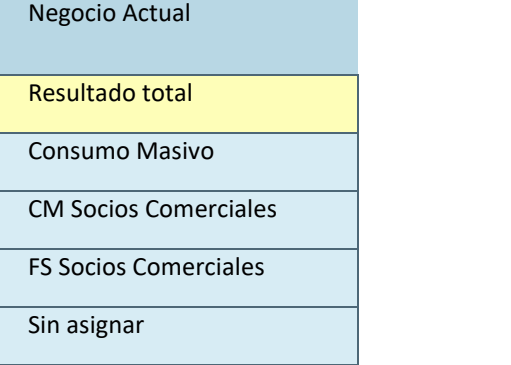

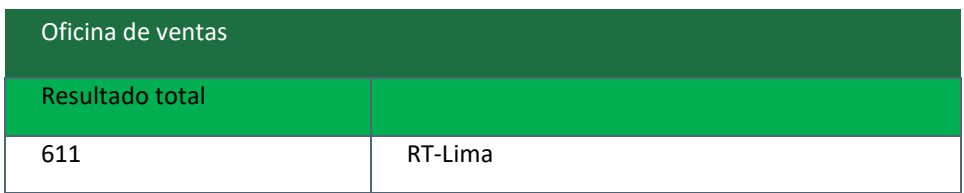

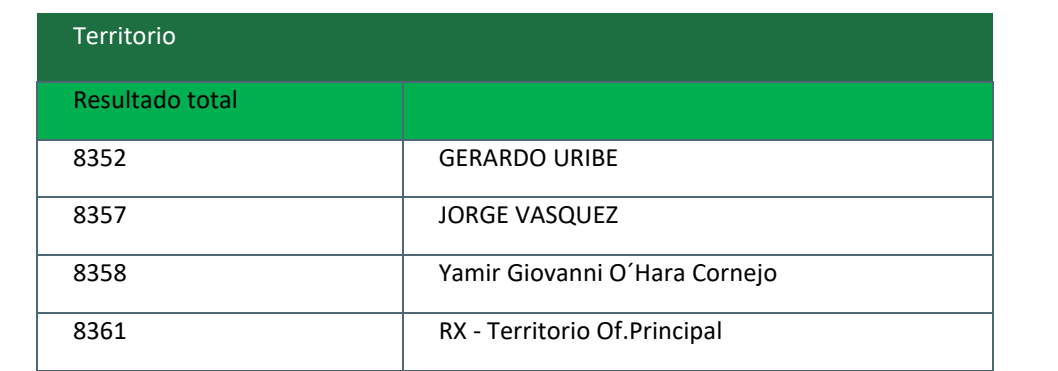

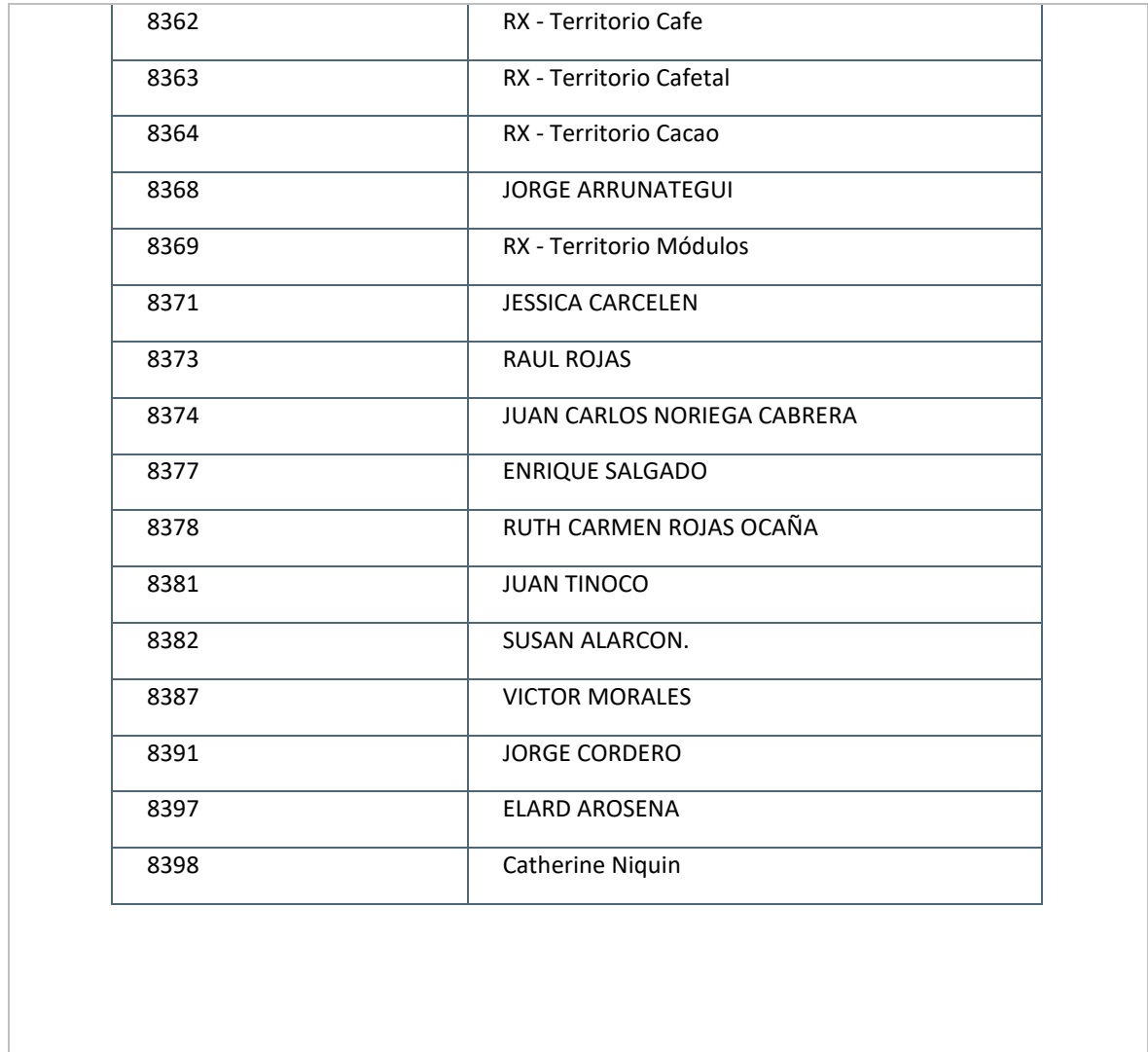

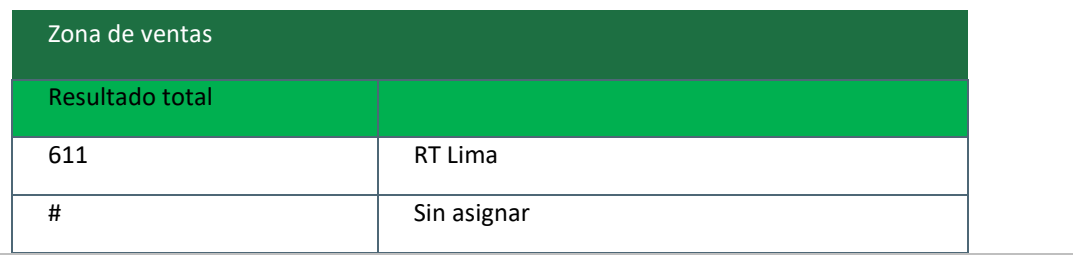

# **3. Casos de prueba**

Caso de Prueba – Frente FI

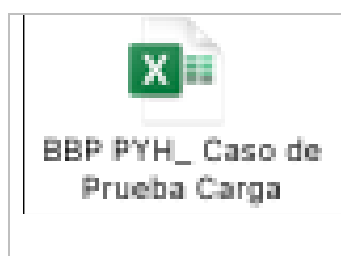

# 3. Realización y Desarrollo

El objetivo de esta fase es configurar y parametrizar el sistema R / 3 para obtener una solución integrada y documentada que pueda cumplir con todos los requisitos comerciales definidos previamente.

La configuración del sistema se divide en dos etapas, en esta etapa, la configuración básica (benchmark) y la configuración final. La configuración básica incluye ejecutar aproximadamente el 80% de las transacciones comerciales diarias y completar la estructura organizativa y la carga de datos maestros.

La configuración final se ejecuta periódicamente para el proceso empresarial.

El Business Blueprint se utiliza como una guía de configuración / parametrización del sistema que se completa a través de la guía de implementación de IMG. Una vez finalizada esta tarea, es necesario probar todos los desarrollos que se han realizado en el sistema, interfaces, cargadores de datos y programas personalizados.

#### **Lista Maestra de Procesos de Negocio (BPML)**

La lista principal de procesos de negocio se genera en base a los resultados obtenidos de la base de datos de preguntas y respuestas en la etapa anterior. Se utiliza para identificar, planificar, organizar y monitorear todos los escenarios de negocios del sistema R / 3 y la parametrización y prueba de esos procesos dentro del rango de implementación definido.

La lista maestra de procesos de negocio es en realidad una representación de los procesos y transacciones de R / 3 dentro del alcance del proyecto.

Estos se perfeccionan en esta etapa de realización. La lista es un repositorio de datos central que proporciona todos los procesos comerciales. El nivel más detallado de este BPML consiste en BPP (Procesos de proceso de negocio). Estos BPP son plantillas precargadas (generalmente generadas en Excel) que ayudan a los usuarios a identificar diferentes procesos y definiciones de casos de prueba.

Los ajustes básicos son realizados por consultores funcionales, mientras que los equipos de procesos empresariales participan en una formación más avanzada. De esta manera, el equipo comenzó a comprender completamente el funcionamiento de los procesos existentes en el sistema R / 3 y cómo lograr la parametrización requerida a través de IMG. El equipo debe poder verificar y probar esta configuración de parámetros básicos y diseñar una solución de muestra para demostrar que todos los requisitos se han implementado en el sistema. Se debe diseñar al menos un plan de prueba de referencia para cada proceso clave. La configuración final se basará en la configuración anterior y la ejecutará el equipo de procesos de negocio. De esta manera, al participar en diferentes áreas de la empresa, se puede parametrizar de manera integrada para identificar problemas reales, pues ahora todos no solo pueden ver sus procesos, sino también integrarse con procesos en otras áreas de la empresa.

#### **Parametrización a través de la IMG**

La Guía de implementación de IMG es la herramienta principal para establecer los parámetros de configuración de R / 3 en esta etapa de implementación. Como se mencionó anteriormente, esta parametrización la realiza el consultor funcional y el equipo de procesos comerciales. Úselo en las siguientes tres situaciones:

- Parametrización inicial de un sistema R/3.
- Mejoras y modificaciones del sistema.
- Mantenimiento y actualizaciones del sistema.

A través de IMG, puede gestionar, analizar y ejecutar proyectos de implementación o mejora, configurar de forma rápida y económica funciones R / 3 para adaptarse a las necesidades de la empresa, adaptar funciones estándar a necesidades específicas y registrar y monitorear la fase de implementación.

Además, esta parametrización se transferirá automáticamente entre los sistemas de calidad y producción, garantizando así una puesta en marcha rápida y segura. IMG contiene todas las tareas de configuración necesarias para adaptar R / 3 a las métricas requeridas. Lo que es particularmente importante para la velocidad de ejecución es que IMG solo refleja las tareas que son realmente necesarias, es decir, no contiene basura. Para ello, SAP permite configurar el propio IMG para reducir el número de actividades a parametrizar:

Cada actividad presente en la IMG tiene los siguientes atributos:

- Clave y estatus.
- Asignación a un componente funcional de R/3, incluso la transacción.
- Asignación a un país.
- Asignación a un paquete de trabajo en la hoja de ruta SAP ACTIVATE.
- Asignación a un tipo de transporte.
- Dependencia/independencia de mandante.
- Dependencia/independencia de lenguaje.

La estructura de la IMG muestra la secuencia temporal en la que deben realizarse las actividades correspondientes. Estas actividades se pueden realizar directamente desde esta estructura, y también se puede acceder a la documentación de cada actividad:

La función de documentación muestra por qué es necesaria la actividad asociada y qué efecto tendrá el cambio en la configuración de los parámetros. Dado que este documento se muestra en una ventana flotante, puede continuar los pasos mientras está visible.

Una vez que se genera la IMG, se pueden realizar diferentes evaluaciones, como mostrar todas las actividades planificadas y las actividades incompletas, las actividades completadas y otras evaluaciones definidas por el usuario.

Las tablas asociadas con la personalización de IMG se han dividido en diferentes vistas para facilitar la comprensión de los conceptos comerciales que se esconden detrás de ellas.

Cada modificación del objeto personalizado se guardará automáticamente en la orden de transferencia y estará lista para ser exportada al sistema de producción. Por tanto, este proceso asegura la coherencia entre los sistemas de calidad y producción.

Además, la documentación del proyecto se puede almacenar en el propio IMG. Se pueden almacenar notas específicas en cada actividad IMG, o una gestión más completa de los documentos del proyecto almacenados en SAP Office. El documento se genera desde SAP Office y el documento se puede almacenar y administrar en una carpeta generada automáticamente por R / 3 de acuerdo con la estructura del modelo de referencia en el documento. A través de Business Navigator, puede acceder a las carpetas donde se almacenan estos documentos desde diferentes funciones o componentes.

En SAP Office, todos estos documentos se pueden editar y almacenar porque tiene interfaces con aplicaciones como MS Word, MS Excel, Lotus. Además, contienen capacidades completas de gestión de correo electrónico, lo que permite intercambiar todos estos documentos entre diferentes participantes del proyecto.

Las funciones básicas que se deben realizar en IMG incluyen cómo instalar el sistema (parametrización del log del sistema, definición del sistema lógico, servidor de comunicaciones, etc.), el establecimiento del cliente y el mantenimiento del mantenimiento. Diseño de usuarios y rutas y sistemas de transporte.

Figura 16: SET CE

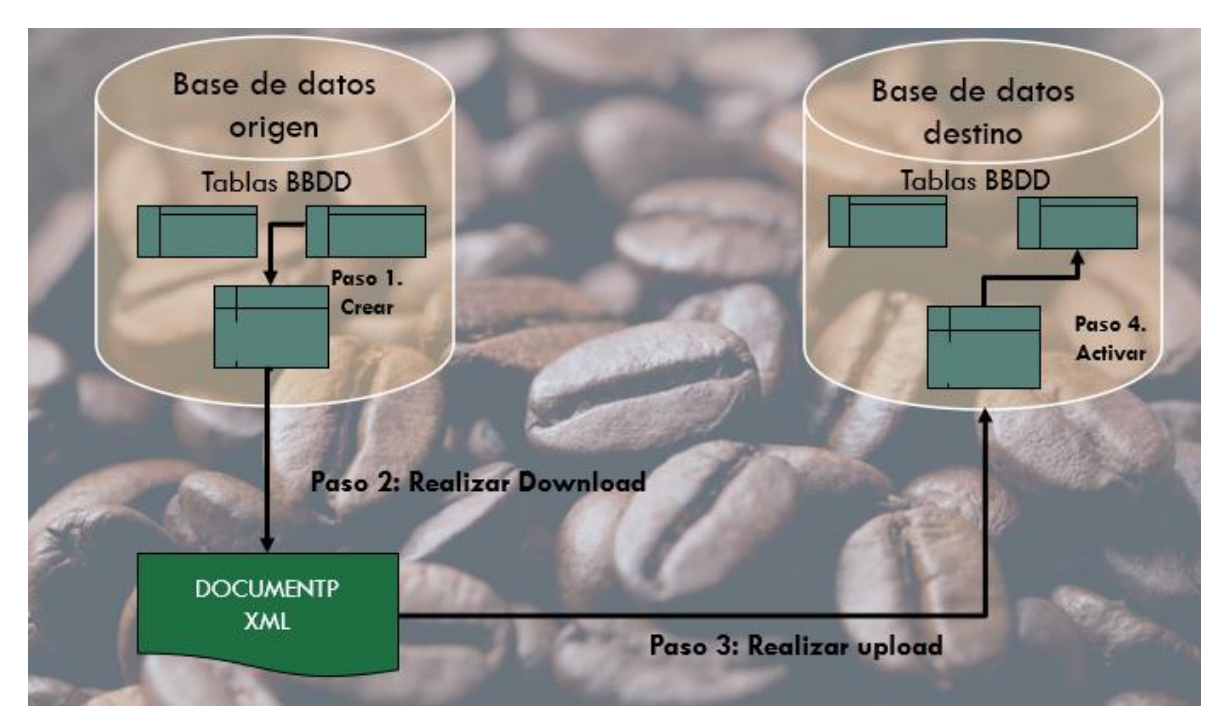

Fuente: Cabana Jose y Gayoso Ronald (2020)

#### **Otros aspectos de la fase de Realización**

En esta etapa, también se deben considerar los siguientes aspectos de la configuración.

Debe definir la autorización del sistema R / 3 para el usuario. Para hacer esto, debe "hacer coincidir" las tareas realizadas por los empleados con el perfil de autorización proporcionado por R / 3. Estos archivos de configuración se pueden administrar mediante archivos de configuración o generadores de roles. Por lo general, esta tarea la realiza el equipo técnico (consultor del módulo básico), pero para ello, el consultor funcional debe convertir la información detallada del proceso que el usuario ejecutará en el sistema al lenguaje SAP.

La gestión de archivos de configuración en SAP R / 3 se ha convertido en una de las principales ventajas del sistema debido a su flexibilidad y amplitud. No solo puede proteger aplicaciones y datos de accesos innecesarios, sino que también otorga a los usuarios los permisos necesarios para aplicar al sistema. Cualquier aplicación.

Los menús de navegación también se pueden asignar desde los roles generados, por lo que los usuarios solo pueden navegar en las parcelas asignadas, lo que también simplifica las vistas del sistema. Además, puede asignar roles hasta el nivel

más bajo de la unidad organizativa. Por ejemplo, es fácil darse cuenta de que los usuarios asignados a un determinado grupo de compras solo pueden ver los pedidos de su grupo de compras.

Por otro lado, en esta etapa también se debe configurar el workflow estándar de SAP, es decir, el workflow empresarial de SAP, que se suele utilizar para aprobación / firma de facturas, liberación de órdenes de compra, gestión de eventos de producción ... Para el workflow empresarial de SAP, usuarios Es el centro del proceso empresarial. Los empleados recibieron los documentos y las tareas que debían realizar en la bandeja de entrada de SAP Office.

Por ejemplo, cada vez que se crea un pedido para un pedido en el grupo de compras, el aprobador de pedidos recibirá una notificación para liberar el documento y la bandeja de entrada puede navegar a la transacción aprobada correspondiente con un solo clic. Todo esto también se puede parametrizar como último detalle, y se puede acceder al código para las mejoras oportunas.

Hay varias plantillas de flujo de trabajo para acelerar el proceso de configuración, la mayoría de las cuales contienen soluciones listas para usar totalmente parametrizadas. Se pueden usar directamente o después de una pequeña modificación. Además de ser gráfico, el editor de flujo de trabajo también se basa en la arquitectura funcional SAP R / 3, que se mapea directamente con los componentes funcionales. Muchos cambios realizados con este editor se pueden realizar directamente en el sistema de producción sin transferencia.

#### Por ejemplo, asigne

Por ejemplo, asigne usuarios específicos a determinadas tareas. Otro paso final (pero muy importante) de esta etapa es generar documentación del sistema para los usuarios. Al menos toda la documentación técnica y los manuales de parametrización para el desarrollo o modificación de la norma deben estar muy avanzados. SAP ACTIVATE tiene aceleradores para generar este documento y plantillas, capturadores de pantalla.

Finalmente, en esta etapa se deben especificar los procedimientos de gestión del sistema de producción. Entre otras cosas, defina los requisitos de monitoreo y las funciones necesarias para los administradores del sistema. Deben seguirse los siguientes pasos:

Definición de planes de pruebas del sistema

- Definición del nivel de servicio
- Establecimiento de las funciones del administrador del sistema
- Configuración y puesta en marcha del entorno de calidad
- Definición de los sistemas de gestión para el sistema productivo
- Configuración y puesta en marcha del entorno de producción. Al finalizar la fase, se deben revisar todos los entregables con completa precisión. El jefe de proyecto realizará un chequeo de calidad interno previo, independiente de los chequeos de calidad del final de cada fase. También hay que aprobar la formación de los usuarios, que se llevará a cabo en la fase siguiente

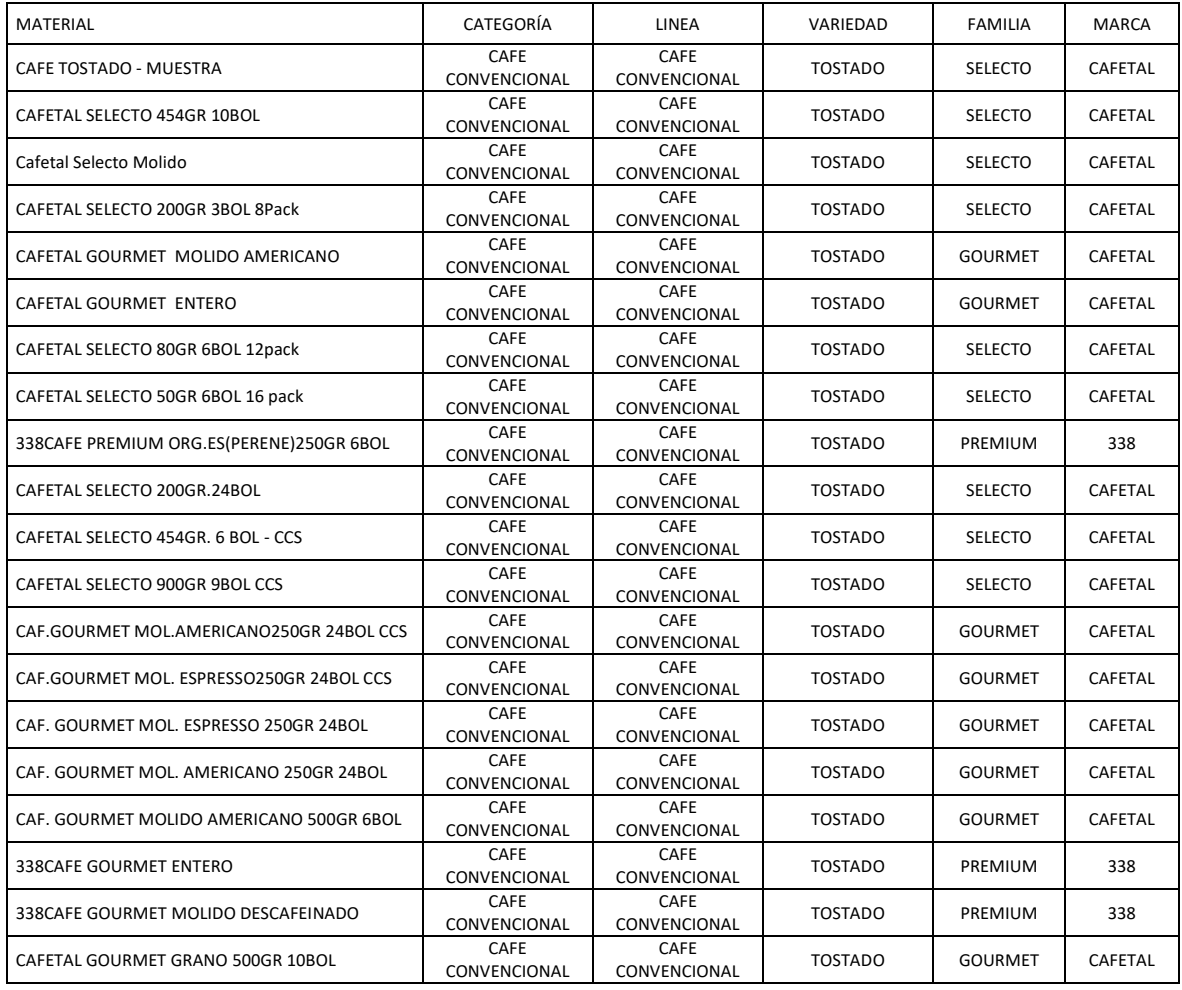

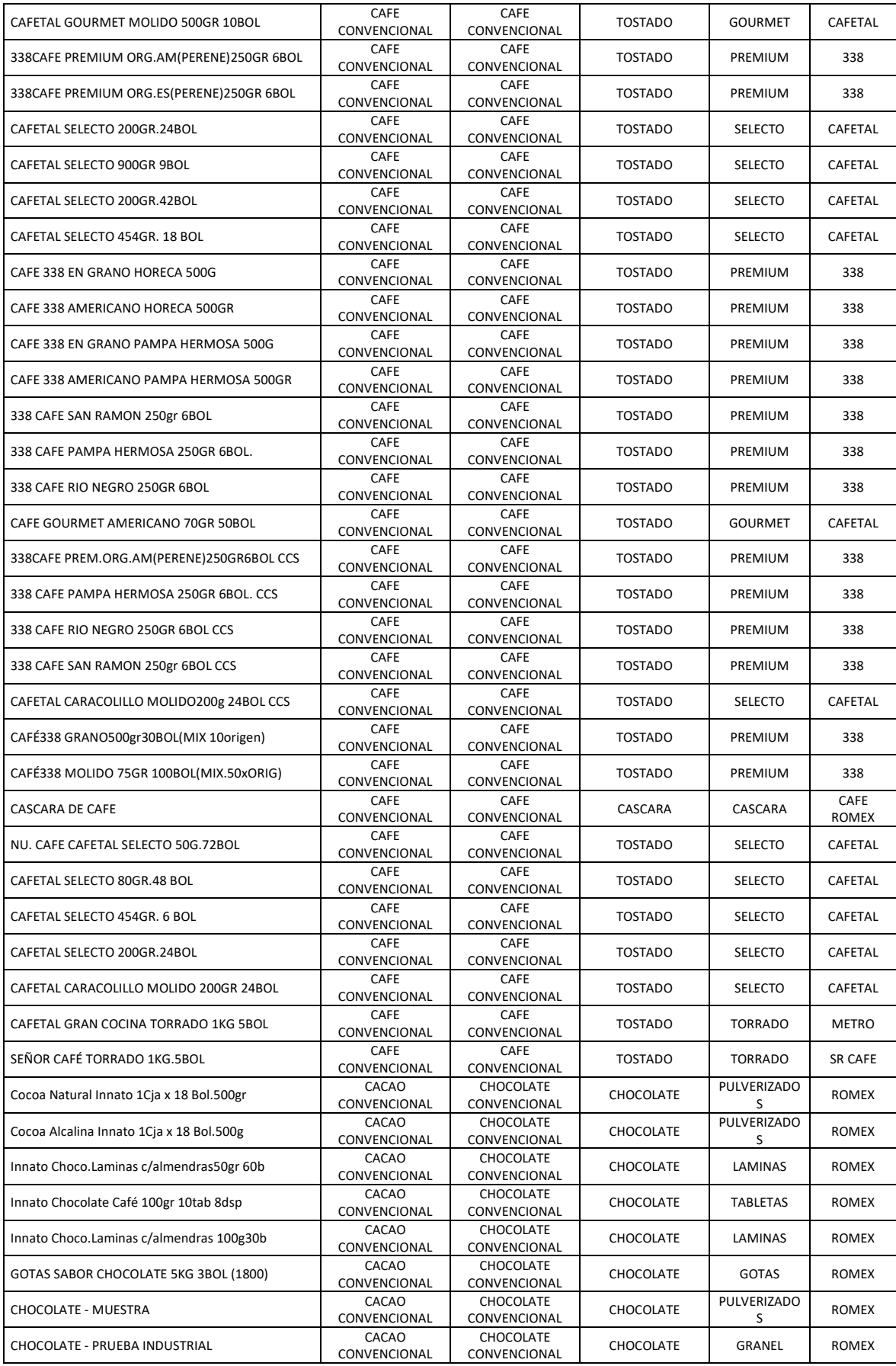

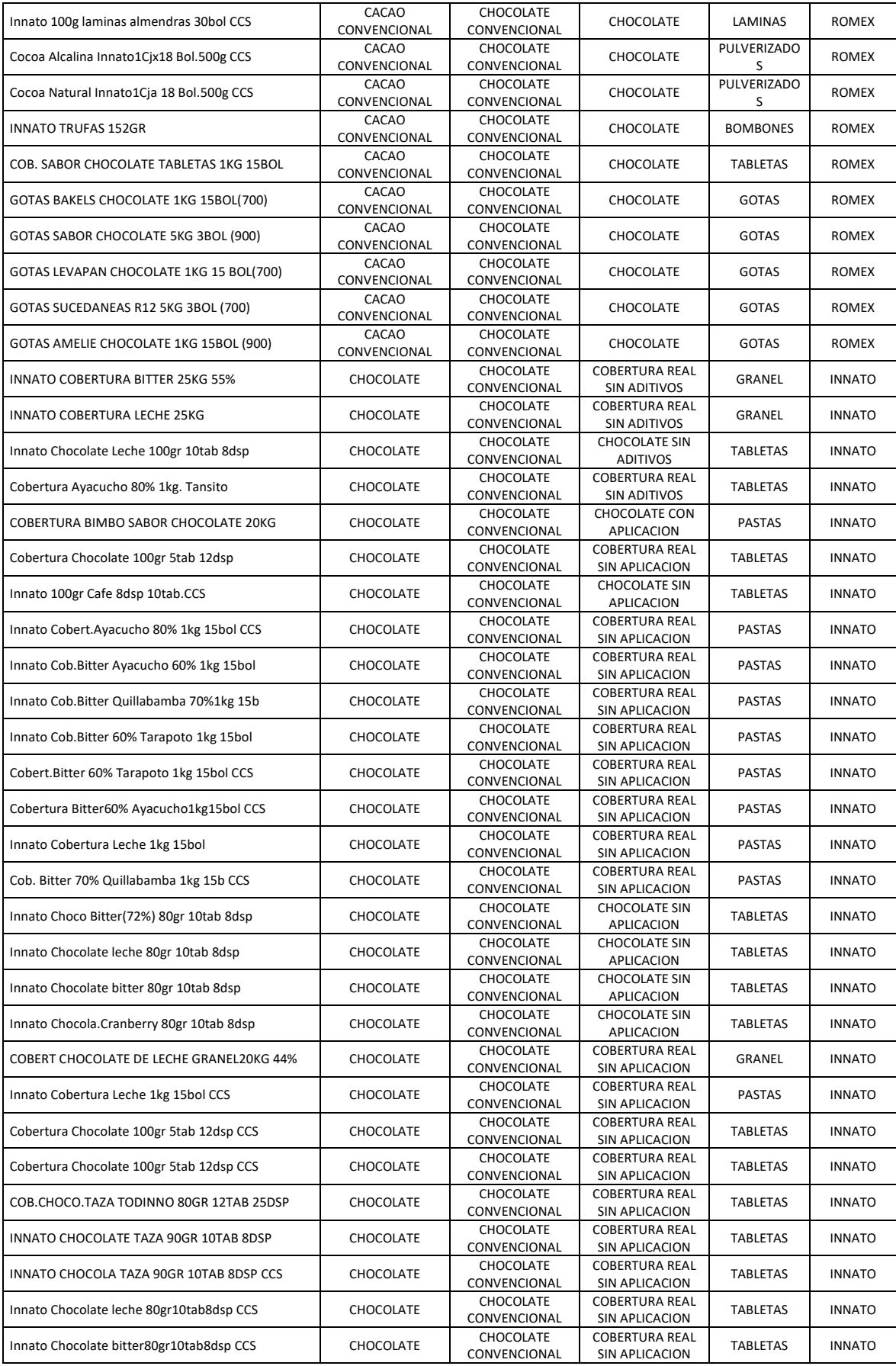

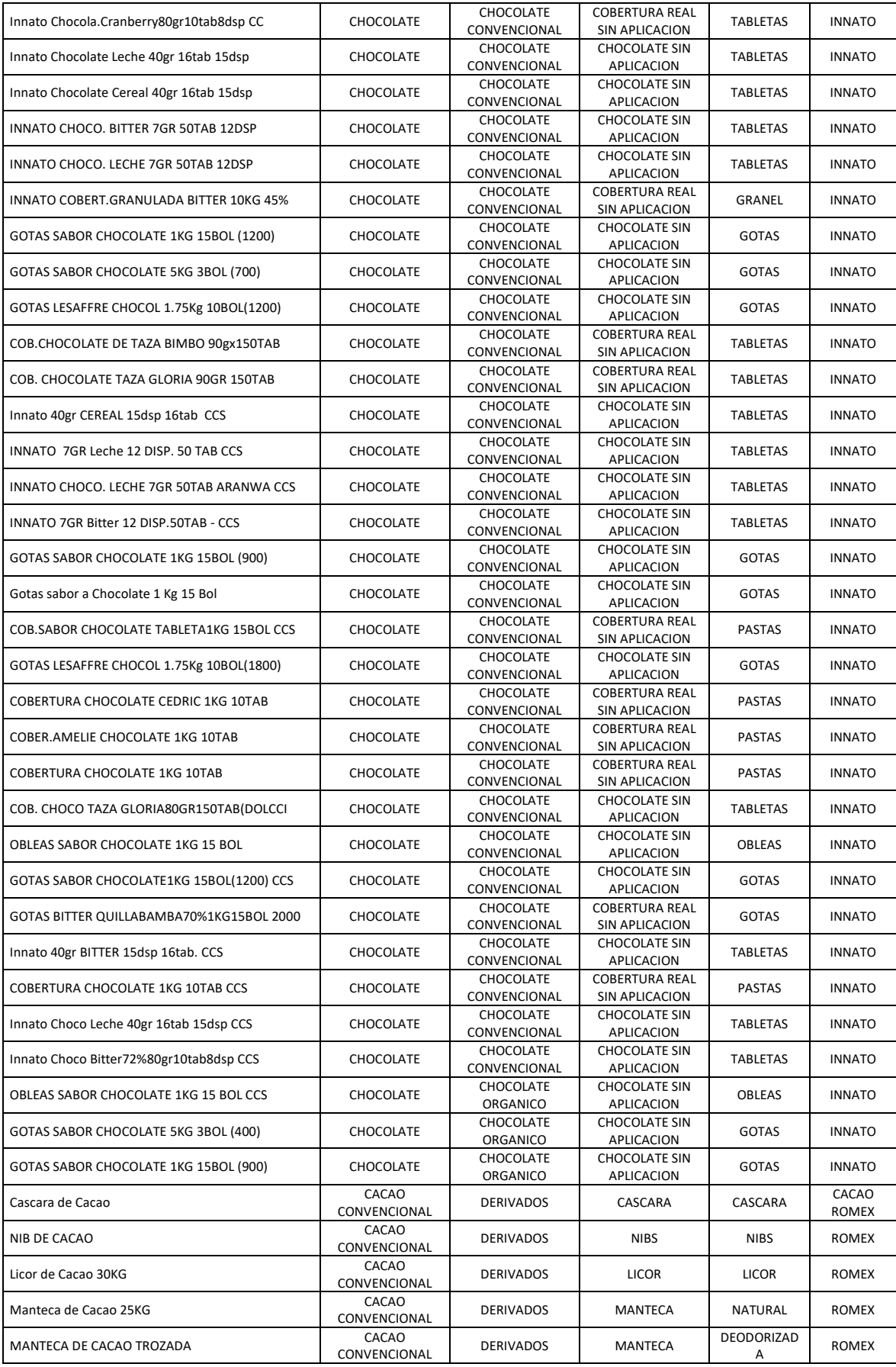

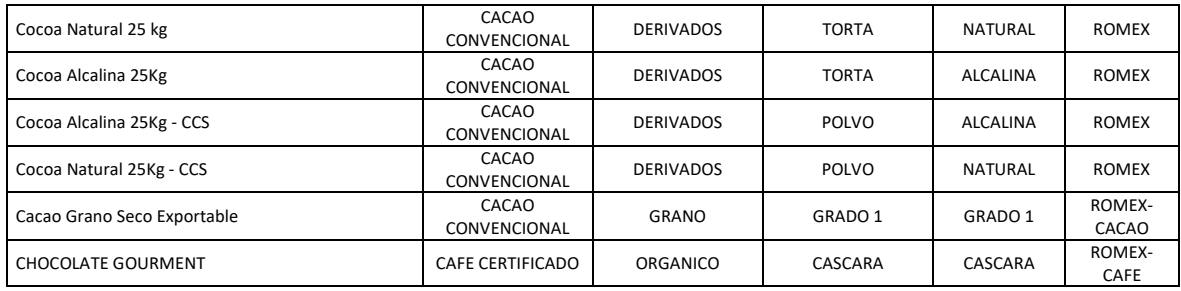

#### 4. Implementación

El objetivo de esta etapa es completar los preparativos finales para la producción del sistema R / 3. Estos incluyen pruebas, capacitación de usuarios, administración del sistema, preparación de personalización (fecha, paralelo) y preparación de la puesta en marcha. En esta preparación final, todos los puntos clave de apertura en el desarrollo del proyecto también deben cerrarse. Si esta etapa se ha completado completamente con éxito, el sistema puede ponerse en producción.

En esta etapa, el usuario final recibirá la formación más completa. El último paso es migrar los datos al nuevo sistema.

Esta fase se ejecuta a partir del trabajo desarrollado en las dos primeras fases, por lo que R / 3 puede ser gestionado por varios departamentos para que la operación real se haya realizado en producción. Esto incluye la preparación de documentación de usuario completa y una amplia formación. Se instaló el entorno técnico del sistema de producción y el personal a cargo del proyecto planificó la puesta en marcha, incluida la carga y migración de datos, y brindó soporte de puesta en marcha en las primeras semanas de producción.

La formación de usuarios es una de las áreas en las que las empresas suelen dedicar más tiempo y dinero, porque esta es la clave del éxito del proyecto. Aunque se ha definido un plan de formación avanzado durante la fase de preparación, debes presentarlo en detalle en este momento. El plan de formación debe establecerse de acuerdo con la cantidad de usuarios, ubicaciones y tareas que participarán. Después de definir todos estos, incluso los capacitadores (pueden ser del equipo del proyecto o del exterior) son capacitadores, y puede comenzar la capacitación usted mismo. feliz.

#### **Sistema CATT de pruebas**

CATT (herramienta de prueba asistida por computadora) se puede utilizar para automatizar la secuencia de prueba de los procesos comerciales clave. Los resultados se almacenan en un registro detallado para su inspección. CATT también se utiliza para pruebas de calidad durante las actualizaciones del sistema.

La gestión de pruebas también incluye la prueba de las actividades realizadas por el administrador del sistema, como la programación estándar de JOBS, la carga al sistema de corrección y su sistema de transmisión o sistema de alarma. Esta fase también incluye la prueba del plan de recuperación del sistema y los pasos realizados en el sistema de producción.

Una vez finalizada la configuración técnica del sistema de producción, se ejecutará el plan para cargar y transferir datos del sistema antiguo. En este punto, personalice y transfiera todos los pedidos que afecten a los objetos del repositorio al entorno de producción, y genere cargas manuales y automáticas (LSMW, SXDB ...), y pruebe todo lo anterior.

#### **Chequeo GoingLive**

La verificación GoingLive contiene un análisis de los principales componentes del sistema, que están relacionados con la consistencia y confiabilidad. Con este fin, los consultores expertos de SAP iniciarán sesión de forma remota en el sistema, verificarán la configuración completa de los diversos componentes del sistema y proporcionarán un informe que contiene recomendaciones de alto valor para la optimización del sistema. . Al analizar estos componentes individuales antes de que comience la producción, SAP puede mejorar significativamente la disponibilidad y el rendimiento de los sistemas finales que utilizan actualmente los clientes.

En el segundo paso de optimización, se identificarán las transacciones que consumen más recursos del sistema para reajustar sus operaciones. El tercer paso es verificar todos los cambios realizados en los dos primeros pasos. Todos estos controles se realizan en el sistema de producción.

Una vez que el sistema se pone en producción, aún se necesita una revisión del sistema para eliminar posibles cuellos de botella. Esto suele suceder unas cuatro semanas después de la puesta en servicio.

#### **Establecimiento del corte de sistema**

Al final de la fase 4, es necesario establecer y verificar el plan de corte establecido en la fase de realización. Entre otras cosas, esto incluye tareas como verificar el tiempo de ejecución mediante la ejecución de pruebas. Es necesario conocer el tiempo de ejecución de programas clave con datos reales.

También es importante definir claramente la fecha límite para el sistema antiguo y la secuencia de tareas a realizar. También puede considerar ejecutar ambos sistemas durante un período de tiempo. Por ejemplo, si envía mercancías de logística a los operadores, puede configurar el nuevo sistema para administrar la logística en ciertas áreas, mientras mantiene la logística en las áreas antiguas.

En este caso, es vital verificar que las tareas clave se hayan completado con éxito, por ejemplo, el entorno técnico está configurado correctamente, todos los sistemas de interfaz están conectados correctamente, el programa de corte está funcionando normalmente y sus datos han sido verificados. Antes de comenzar el proceso de corte, por supuesto, en este momento se debe obtener la aprobación del gerente de proyecto y del gerente de área.

Aunque de hecho se requiere un soporte de por vida, el soporte funcional es particularmente importante en las primeras semanas de producción, porque como se mencionó anteriormente, R / 3 es poderoso y complejo. Es conveniente contar con un equipo de empleados debidamente capacitados, pero aún se recomienda establecer servicios de OSS para problemas internamente irresolubles.

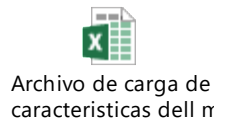

El l usuario ejecutará en productivo la tx ZBCP065 con la cual puede ejecutar el objeto lsmw para la actualización de las características del material a nivel área de ventas.

#### 5. Soporte

Actualmente, todo el mundo está listo para empezar a trabajar de forma real y el sistema está en plena producción. Posteriormente, el equipo del proyecto se centró en brindar apoyo a los usuarios finales porque es posible que la capacitación aún no se haya completado, aunque se ha completado la capacitación regulada, deben recibir el apoyo de los usuarios finales antes de que los usuarios encuentren problemas reales. experto. También deben establecerse procedimientos y medidas para evaluar el rendimiento de la inversión en R / 3. Los principales servicios de SAP utilizados para respaldar esta fase son:

- Online Service System (OSS)
- Consultoría Remota
- Servicios EarlyWatch

Como ya se mencionó, estos servicios cubren una serie de análisis remotos de ciertos componentes de la parametrización / configuración del sistema R / 3 y hacen recomendaciones para mejorar el rendimiento del sistema.

La etapa final de la ejecución del proyecto incluye el soporte y optimización de la operación del sistema R / 3, incluida la infraestructura técnica y distribución de carga, y los procesos comerciales. Realice las siguientes actividades:

- Definición de procedimientos de soporte al sistema productivo, por ejemplo, chequeo diario de rendimiento.
- Validación de la configuración de los procesos de negocio
- Seguimiento de la formación a los usuarios

En esta quinta fase, deberían comenzar las primeras sesiones de EarlyWatch para que los expertos de SAP puedan analizar la infraestructura técnica. El objetivo es garantizar que el sistema funcione con la mayor fluidez posible. El propósito del servicio EarlyWatch es mejorar el rendimiento del sistema R / 3 evitando posibles cuellos de botella. El concepto de EarlyWatch es prevención: tomar ciertas medidas antes de que ocurran problemas reales.

Los expertos realizan análisis periódicos del sistema de producción R / 3 para garantizar que los problemas potenciales se puedan descubrir, analizar y corregir antes de que los usuarios se den cuenta. Esto puede mantener la capacidad del sistema a un nivel muy alto, incluida la medición de servidores, bases de datos, aplicaciones, parametrización, cargas de trabajo del sistema, etc. Los resultados se envían en forma de informe de recomendación.

#### **Actualización del sistema**

La gestión de la fusión de la nueva versión (lanzamiento) del software R / 3, incluida la fusión de nuevos componentes o módulos, así como las mejoras y correcciones, forman parte del mantenimiento del sistema R / 3. Por lo general, es necesario modificar y verificar la configuración de los parámetros para usarlos.

SAP ACTIVATE proporciona dos hojas de ruta para actualizar el software R / 3 a la nueva versión, a saber, hoja de ruta de cambio continuo (que brinda soporte y asistencia continuos para la etapa de posproducción) y hoja de ruta de actualización (hoja de ruta de actualización), que se puede utilizar para la planificación y Realice la actualización del sistema R / 3. Además de estas hojas de ruta, se proporcionan manuales, descripciones de tareas y actividades a realizar ... En general, se muestra cómo actuar de forma sistemática en la actualización de proyectos.

# Documentos Confidenciales

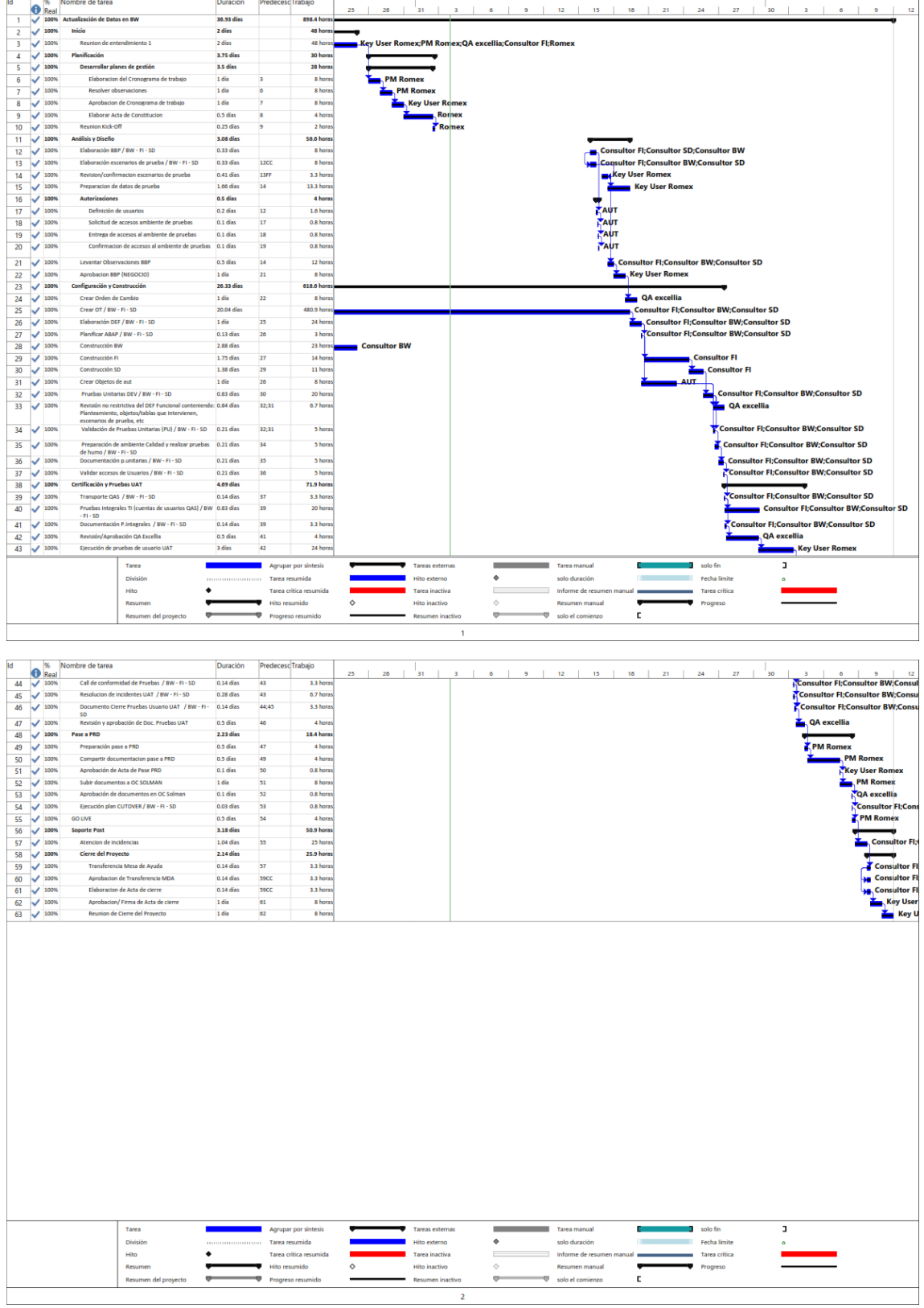

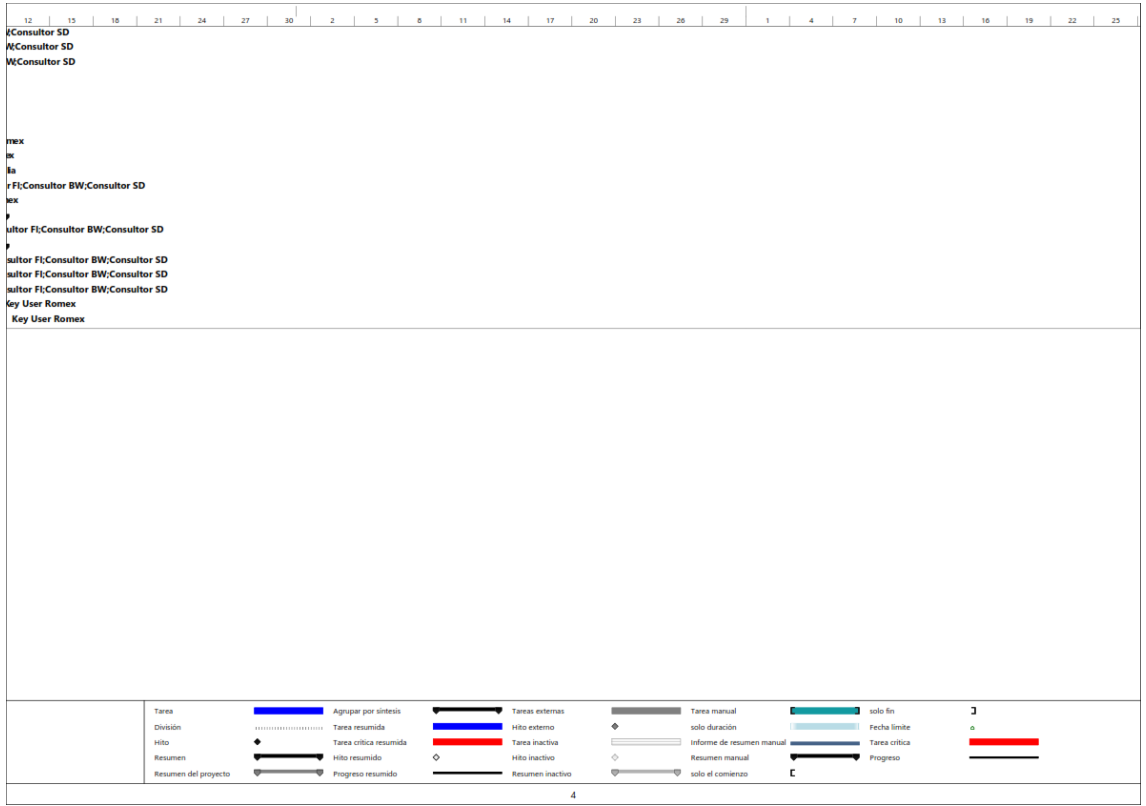

# **ANEXOS 6: ANALISIS DESRIPTIVO DE PORCENTAJE DE OBJETIVO LOGRADOS EN EL SISTEMA**

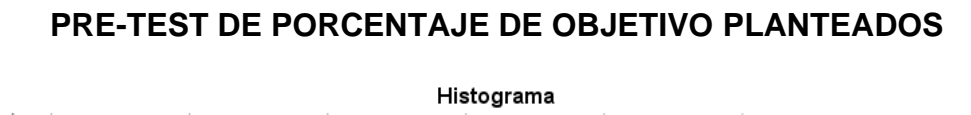

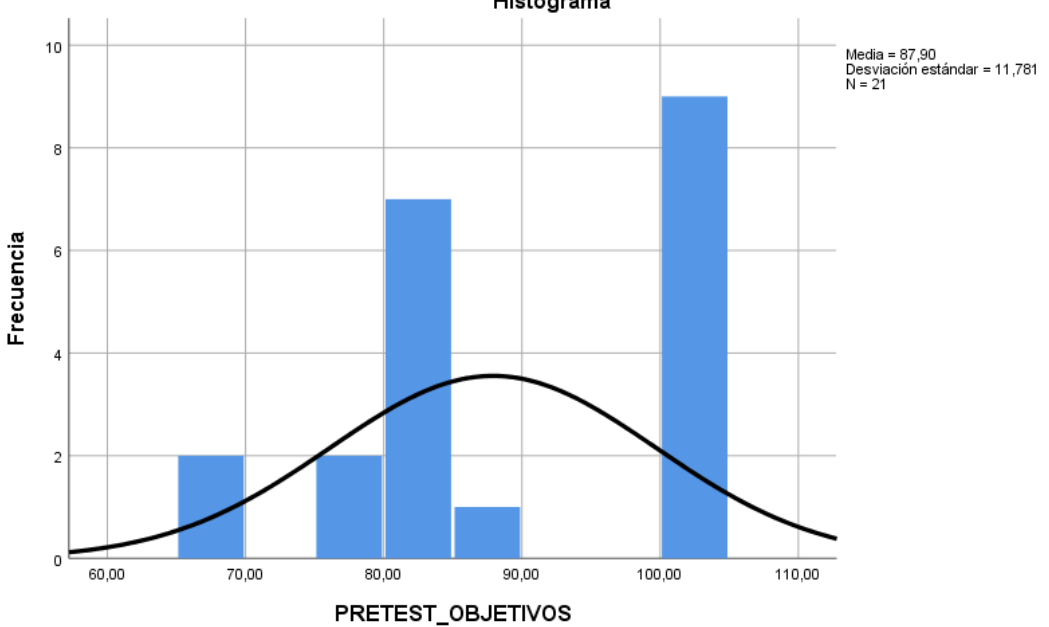

**POST-TEST DE PORCENTAJE DE OBJETIVOS LOGRADOS EN EL SISTEMA**

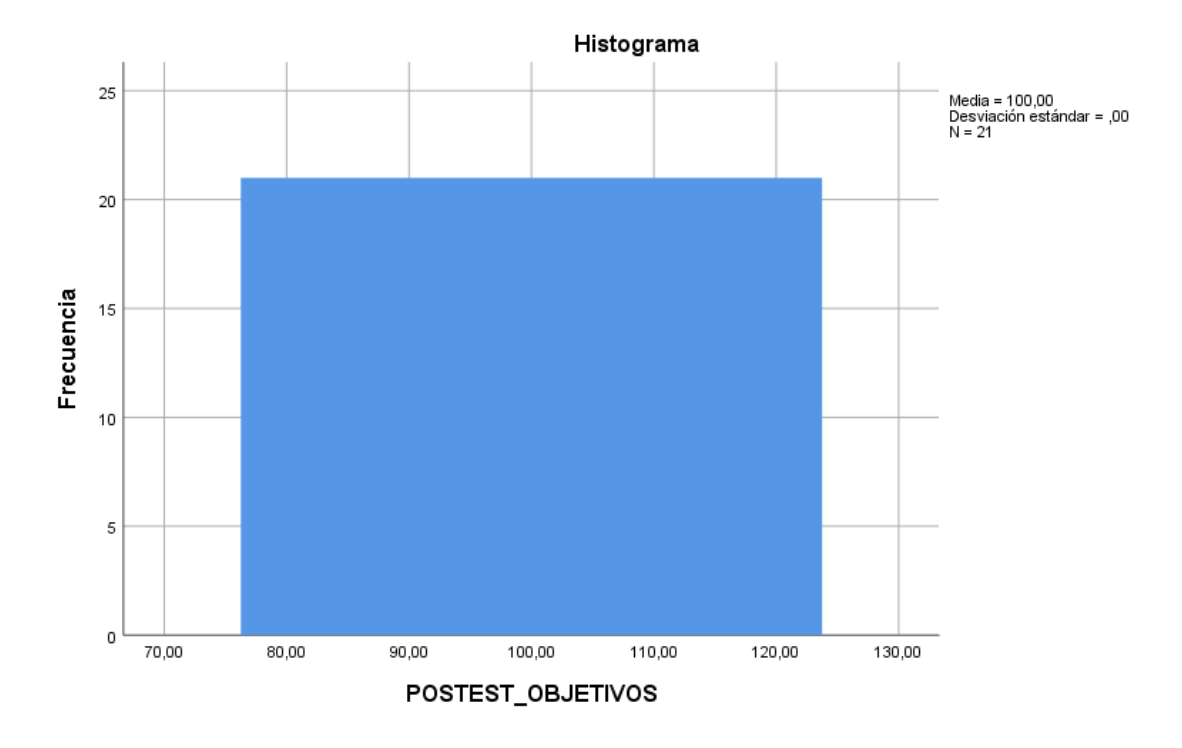

### **ANEXOS 7: ANALISIS DECRIPTIVO DE PORCENTAJE DE REPORTES DEFECTUOSOS**

**PRE-TEST DE PORCENTAJE DE REPORTES DEFECTUOSOS**

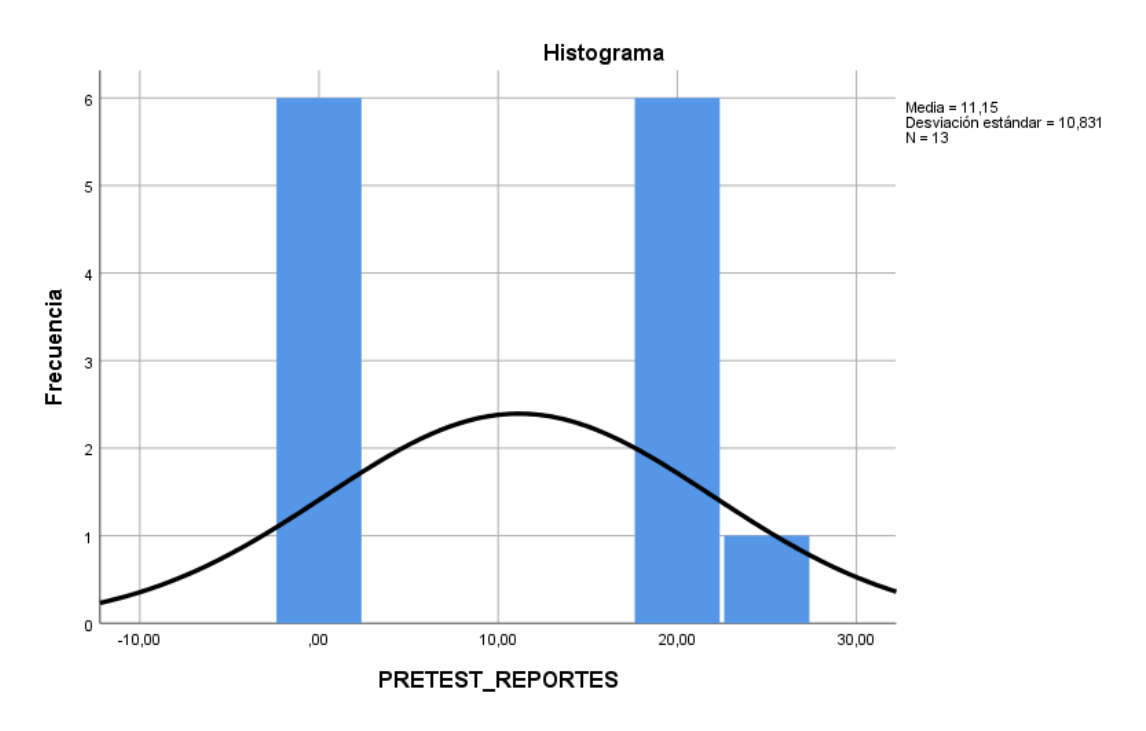

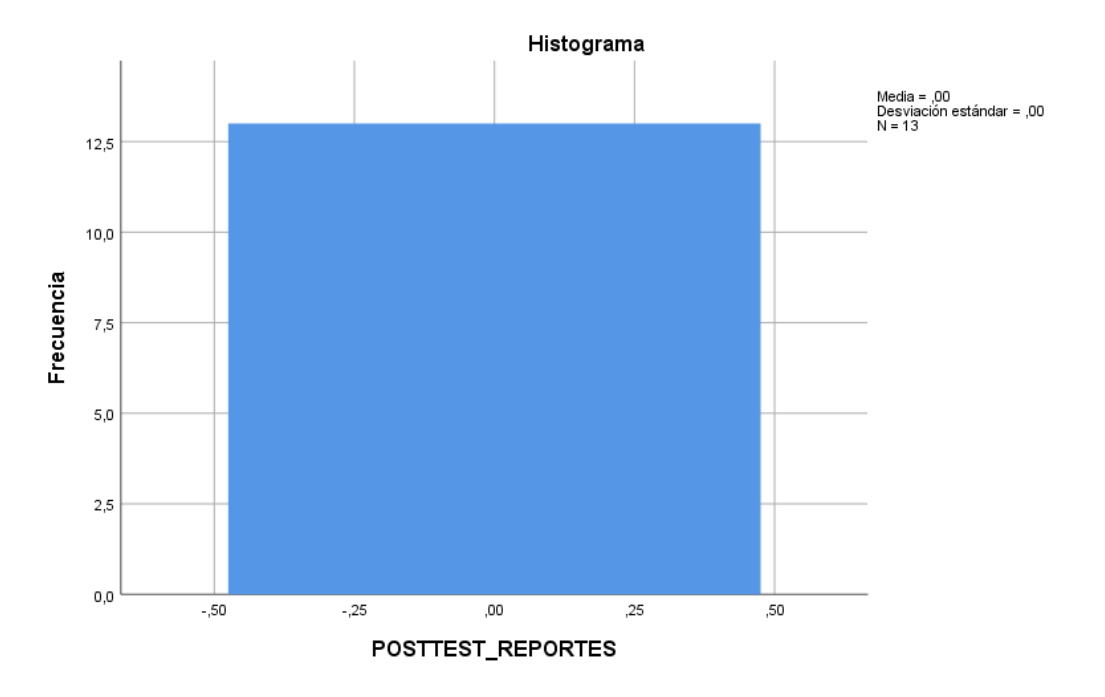

**POST-TEST DE PORCENTAJE DE REPORTES ALCANZADOS**